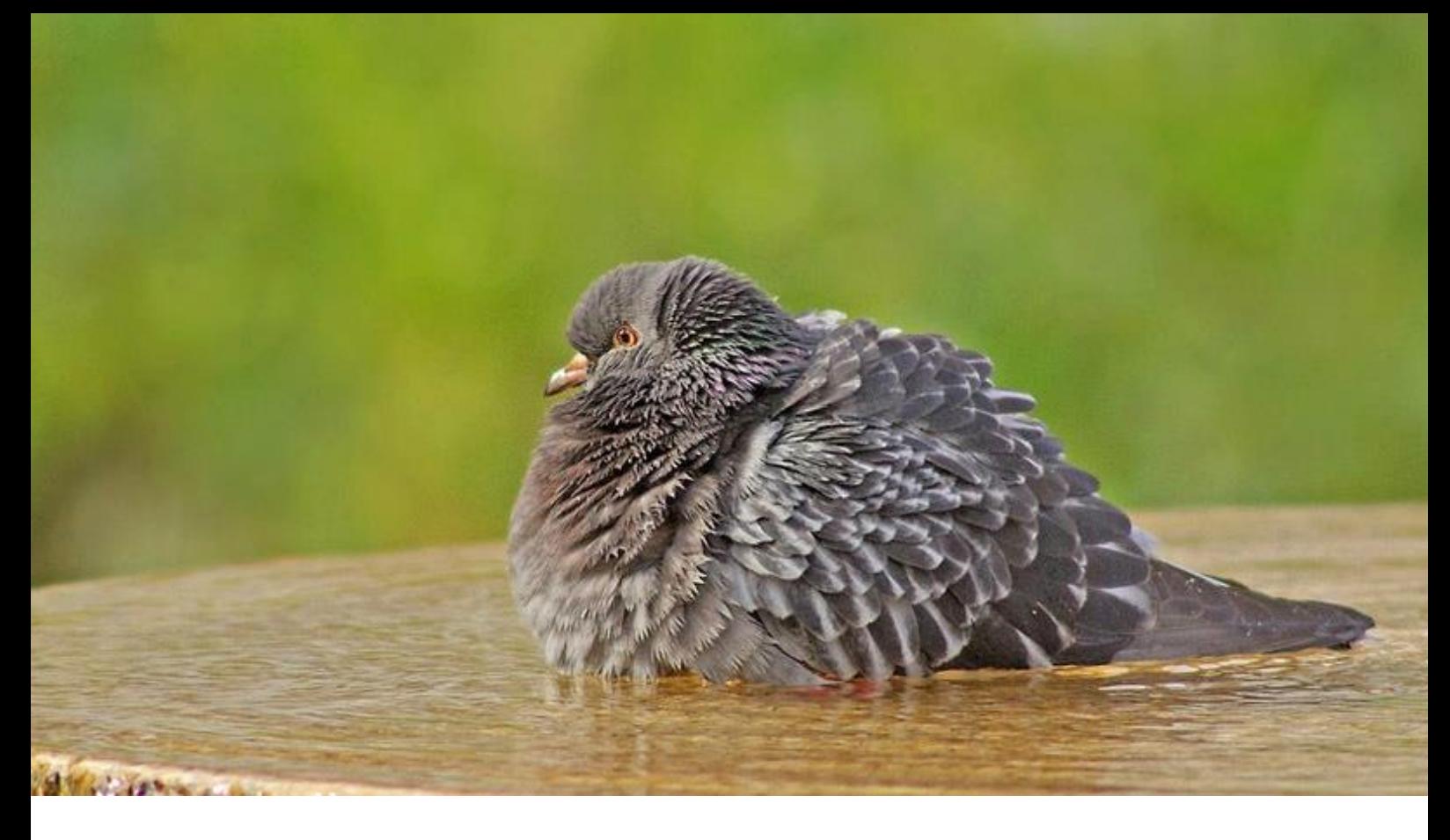

# **Faune-PACA Publication n°87**

Bilan 2018 de la saisie des données sur formulaires en PACA

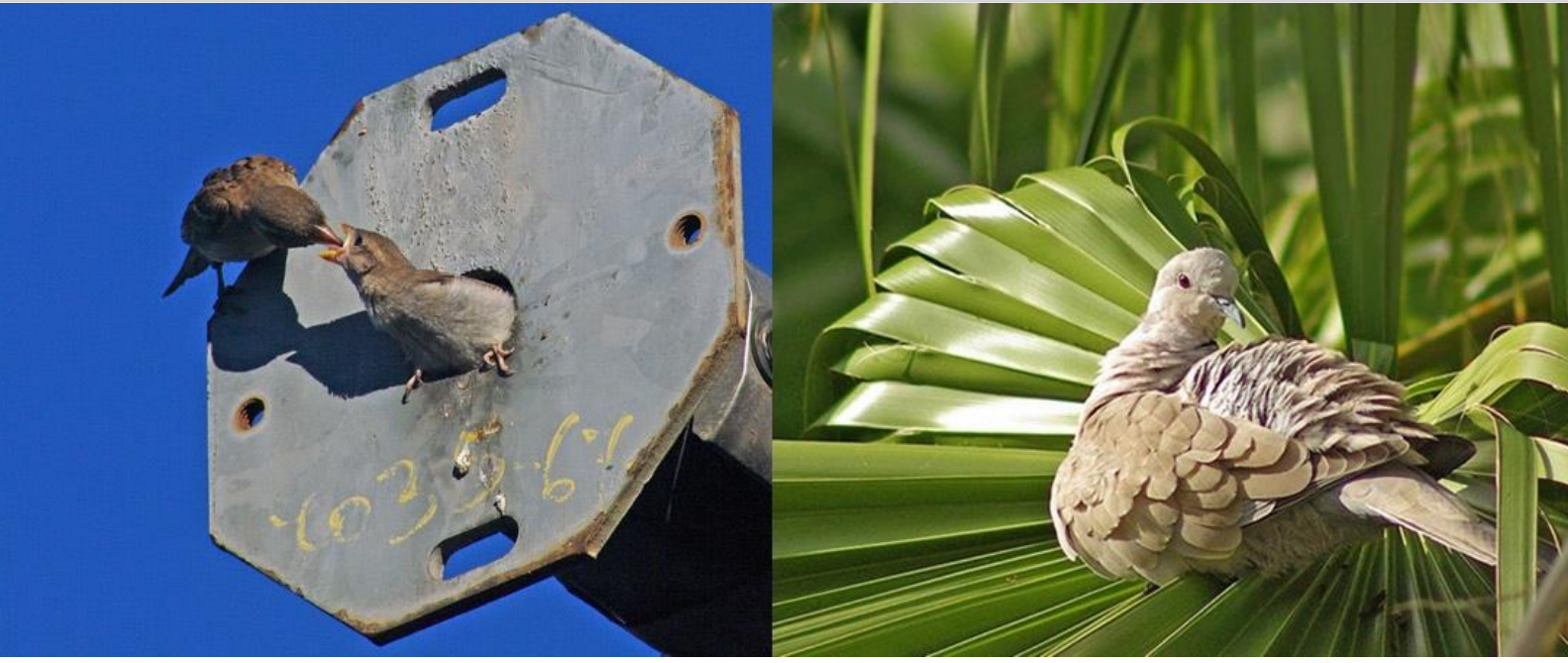

[www.faune-paca.org](http://www.faune-paca.org/) Le site des naturalistes de la région PACA

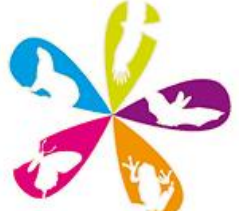

**Septembre 2019**

### Bilan 2018 de la saisie des données sur formulaires en PACA

Mot clé : Saisie par formulaires, durée d'observation, richesse spécifique, espèces communes, fréquence, abondance, comparaisons de moyennes, intervalles de confiance

**Auteur : Claude Falke** 

**Citation : Falke C. (2019). Bilan 2018 de la saisie des données sur formulaires en PACA.** *Faune-PACA Publication 87 : 77 pp.*

### <span id="page-2-0"></span>**Résumé**

Les formulaires de saisie des données d'une durée de 1 à 60 minutes enregistrés en 2018 sur les 6 départements (04 - 05 - 06 - 13 - 83 - 84) de la région PACA ont été analysés et comparés suivant différents paramètres quantitatifs et qualitatifs, en tenant compte des nouvelles tendances de durées d'observation.

### <span id="page-2-1"></span>**Sommaire**

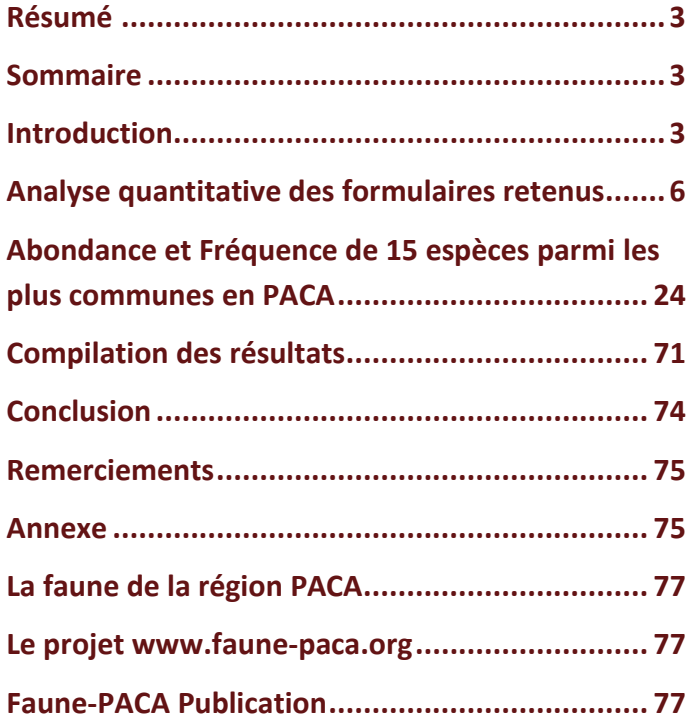

### <span id="page-2-2"></span>**Introduction**

Ce travail fait suite au Bilan 2016 - 2017 des saisies par formulaires en PACA. L'analyse 2018 continue de mettre en parallèle les temps d'observation des différentes séries de formulaires et les valeurs d'abondance et de richesse spécifique mesurées. Est-ce qu'il est bien utile surtout pour les mesures d'effectifs d'augmenter le temps d'observation des formulaires au-delà des valeurs classiques de 5 à 10 minutes ?

### **Rappel des notions générales sur les formulaires et le protocole de suivi**

Un formulaire de saisie des données est une liste complète d'espèces observées et enregistrées de manière exhaustive pendant un laps de temps connu sur tous les lieux-dits référencés dans la base de données Faune-PACA. La communauté scientifique s'accorde à reconnaître que les données obtenues dans un intervalle de temps court sont les plus valorisables. Chaque formulaire indique donc :

- une liste d'espèces qui renseigne sur la richesse spécifique à un instant t sur un lieu- dit. La présence ou l'absence d'une espèce va permettre d'établir les fréquences mensuelles par département et dans toute la région Paca.
- le nombre d'individus par espèce, qui n'est utilisable et comparable que suivant des protocoles particuliers, représente l'abondance de chaque espèce ou d'un panel d'espèces. Les protocoles classiques comme les STOC EPS (Suivi Temporel des Oiseaux Communs) sont réalisés sur une durée de temps courte (5 minutes) à l'intérieur d'un périmètre connu, généralement une maille (carré) de 1 x 1 km.
- la durée d'observation qui dans le nouveau protocole EPOC (Estimation Ponctuelle des Oiseaux Communs), permet d'estimer de façon fiable et donc comparative l'abondance de chaque espèce sur chaque lieu-dit sans utiliser la méthode avec les mailles. Le référentiel de temps (pression

d'observation) « prend l'avantage » sur le référentiel de lieu. Il faut préciser que les formulaires EPOC ont été traités avec les autres formulaires de durée courte mais que leur bilan fait l'objet d'un traitement particulier qui n'a pas sa place ici.

En 2016, la durée d'observation recommandée était de 10 minutes. La durée a été ramenée à 5 minutes en 2017 et en mars 2017 a été mis en place le programme EPOC. Les durées acceptées étaient étendues jusqu'à 60 minutes, puis 2 heures sous certaines conditions. Il semble évident que 5 et 10 minutes sont des durées courtes mais à partir de quelle durée d'observation passe t'on en formulaires de durée moyenne ou longue ? Ceci n'est pas encore significativement ni défini et ni préconisé.

En 2018 tous les formulaires d'une durée de 1 à 6 minutes ont été regroupés en formulaires F5 et comprennent les formulaires protocolés STOC, EPOC et SHOC (bien que les enregistrements soient réalisés sur des transects mais les durées d'observation sont rigoureusement toutes de la même durée). Tous les formulaires d'une durée de 7 à 15 minutes ont été classés en formulaires F10 et tous les formulaires d'une durée de 16 à 60 minutes en formulaires F60. Il faut aussi préciser que beaucoup de formulaires F5 probablement prévus en protocole EPOC (5 minutes d'observation) sont d'une durée de 6 minutes en saisie sur smartphone. Si l'on veut comparer de façon rigoureuse les programmes STOC/EPS et EPOC il faudrait que le laps de temps soit rigoureusement le même. Les séries de temps seront comparées plus loin de manière statistique avec les coefficients de variation. En ce qui concerne les calculs de fréquence et d'abondance sur un panel de 15 espèces choisies parmi les plus courantes, il a été introduit cette année les formulaires F30, pour des durées allant de 16 à 30 minutes d'observation. Les formulaires partiels (Jardins) n'ont pas été retenus cette année pour respecter au mieux le choix aléatoire des zones de comptage.

Ainsi, le pas de temps d'observation est multiplié par 2 entre F5F10 et F30, multiplié par 2 entre F30 et F60 et donc multiplié par 4 entre F5F10 et F60. Cette augmentation par paliers de la durée d'observation joue-t-elle un rôle statistiquement significatif sur les valeurs d'abondance relevées ?

### **Les paramètres utilisés**

#### **Les paramètres quantitatifs généraux**

Sur chaque département et pour chaque mois ont été utilisés pour les comparaisons les paramètres suivants :

- Nombre total de formulaires F5, F10, F30, F60
- Richesse Spécifique Totale (Nombre total d'espèces observées)
- Durée moyenne d'observation
- Nombre moyen d'espèces observées
- Abondance et fréquence d'un panel de 15 espèces parmi les plus communes en PACA

#### **Les outils statistiques**

- Moyenne arithmétique : Somme des valeurs divisée par le nombre de valeurs.
- Variance : Moyenne des carrés des écarts à la moyenne (mesure relative de la dispersion des données autour de la moyenne).
- Ecart-type : Racine carrée de la variance (permet de comparer plusieurs moyennes).
- Coefficient de variation : Ecart-type d'une série de chiffres divisé par la moyenne, plus ce coefficient est faible (valeur idéale entre 0 et 0,15), plus l'estimation est précise et moins sont dispersées les données par rapport à la moyenne. Le coefficient de variation donne des indications plus précises que la seule utilisation de la moyenne. Il va être utilisé en particulier pour mesurer les écarts de durée d'observation sur les formulaires par rapport aux durées préconisées.
- Tests de normalité : les valeurs obtenues doivent suivre une distribution normale (courbe en cloche de Gauss) pour la plupart des tests de comparaison. Pour chaque série de valeurs sont indiquées les p-values obtenues par les Test de Shapiro Wilk, Anderson-Darling et Jarque-Bera.
- Coefficient de corrélation de Bravais Pearson : permet de comparer 2 variables quantitatives. Il varie de -1 à +1 si la corrélation est forte, près de 1 et près de 0 si la corrélation est faible ou nulle. Vers +1 les 2 variables varient dans le même sens et augmentent dans le même sens, vers -1 une variable augmente et l'autre diminue. Toutefois il n'y a pas de relation de cause à effet et une valeur élevée sur une variable n'induit pas une valeur élevée de l'autre variable.
- Test de STUDENT : test statistique paramétrique de comparaison des moyennes (type bilatéral, test par paires). En statistiques et en fonction d'un facteur à tester on considère 2 hypothèses, Ho les moyennes sont égales, H1 les moyennes sont différentes. L'hypothèse d'égalité des moyennes Ho doit pouvoir être rejetée même si elle est vraie pour le facteur à tester. Pour que le test soit significatif, il

faut que le seuil d'erreur (le plus souvent accepté) soit au maximum de 5% (p-value < 0,05). Les moyennes, ici moyennes d'abondance et de fréquence avec des pas de temps différents (formulaires courts F5F10 de 1 à 15 minutes ou longs F30F60 de 16 à 60 minutes) sont alors significativement différentes. Les résultats obtenus sur l'échantillonnage formulaires peuvent être généralisés avec un intervalle de confiance de 95 %.

« *Dans l'utilisation et l'interprétation des résultats, l'intervalle de confiance est bien plus important et plus significatif que les valeurs des moyennes* » (Besnard et Salles, 2010).

- Le Test F de Fisher permet de vérifier l'égalité des variances à un intervalle de sécurité donné (le plus souvent 0,05), si la valeur est < 0,05 on peut rejeter cette hypothèse d'égalité.
- Courbes de tendance : Le modèle utilisé pour les variations mensuelles est celui de la tendance polynomiale qui représente le mieux les fluctuations des données. Le modèle de tendance linéaire est utilisé seulement pour les valeurs mensuelles du nombre de formulaires saisis. La fiabilité d'une courbe de tendance est exprimée par son coefficient de détermination qui est proche ou égal à 1 s'il y a une parfaite correspondance entre les valeurs de données et la courbe.

 \* précisions : les cases blanches dans les tableaux indiquent une absence ou une insuffisance de données. Tous les calculs ont été faits sur les logiciels PAST et XlStat free.

 Anova : Analyse des variances, permet de comparer plus de 2 séries de moyennes, utilisée ici pour vérifier si les 3 séries de moyennes d'abondance mesurées sur différents pas de temps (F5F10, F30, F60) sont différentes ou pas. Comme l'augmentation du pas de temps sera le seul élément testé, on aura une Anova à 1 seul facteur (One Way Anova). Le logiciel scientifique Past indique les p-values du test de Levène pour l'homogénéité des variances, des médianes, les p-values du test t de Welch (adaptation du test t de Student en cas de variances inégales de 2 groupes d'échantillons indépendants) ainsi que les valeurs de l'oméga carré\* pour les niveaux de différence entre les groupes. Une p-value < 0,05 indique que certains groupes ou échantillons pris deux à deux sont significativement différents, mais comme le test est effectué avec trois groupes et plus, on ne sait pas quelle paire présente un écart significatif. Pour cela, les 3 groupes d'abondance mesurés sur 3 pas de temps différents F5F10, F30 et F60 sont comparées 2 à 2 (F5F10/F30, F30/F60 et F5F10/F60) par un test de Student.

\* Omega carré ω2 : Grille de Keppel (1991) (citation F. Potdevin)

- Si 0.01 < ω2< 0.06, la différence est faible
- Si 0.06 < ω2< 0.15, la différence est modérée
- Si 0.15 < ω2, la différence est importante

### <span id="page-5-0"></span>**Analyse quantitative des formulaires retenus**

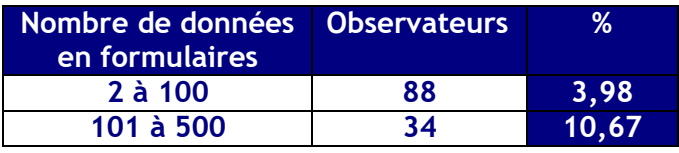

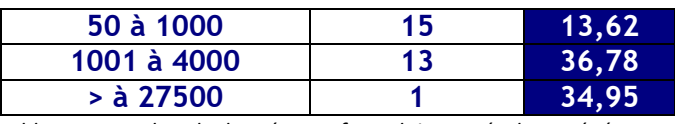

*Tableau 1- Nombre de données en formulaires - Résultats généraux*

#### **Nombre de formulaires - Résultats généraux**

143 observateurs ont enregistré 6072 formulaires d'une durée de 1 à 60 minutes de janvier 2018 à décembre 2018 en PACA (tableau 1), ce qui représente plus de 78500 données.

L'augmentation du nombre de formulaires de courte durée F5F10 est de 15,3 % entre 2017 et 2018 et de 45% entre 2016 et 2018 (tableau 2 graphique 1). Les formulaires de longue durée F30F60 sont en diminution de 37% entre 2017 et 2018 car les formulaires partiels (formulaires Jardins en particulier) n'ont pas été retenus pour l'analyse 2018.

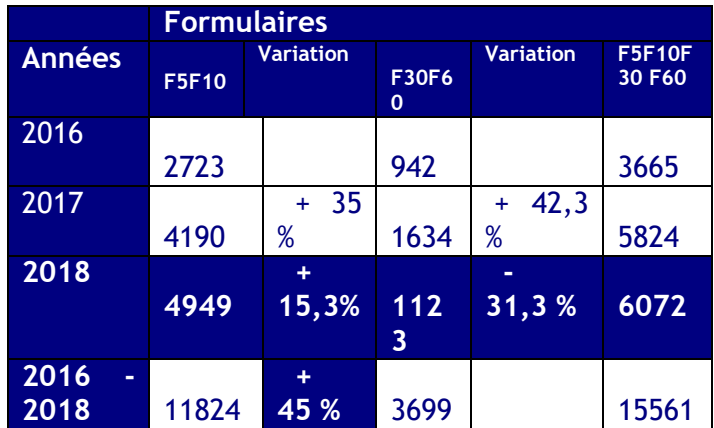

*Tableau 2- Variations annuelles du nombre de formulaires sur 3 ans*

| $\mathbf D$  | 04             |                         | $\overline{05}$ |                         | 06           |                         | 13           |                         |              | 83                      | 84                      |                         |
|--------------|----------------|-------------------------|-----------------|-------------------------|--------------|-------------------------|--------------|-------------------------|--------------|-------------------------|-------------------------|-------------------------|
| $\mathbf F$  | <b>F5F10</b>   | <b>F30F60</b>           | <b>F5F10</b>    | <b>F30F60</b>           | <b>F5F10</b> | <b>F30F60</b>           | <b>F5F10</b> | <b>F30F60</b>           | <b>F5F10</b> | <b>F30F60</b>           | <b>F5F10</b>            | <b>F30F60</b>           |
| $\mathbf J$  | 48             | 20                      | $\bf{8}$        | 36                      | 79           | 13                      | 225          | 32                      | 110          | 18                      | $\overline{7}$          | $\boldsymbol{9}$        |
| $\mathbf F$  | 39             | 31                      | 6               | 43                      | 23           | $\overline{\bf{4}}$     | 192          | 27                      | 44           | 27                      | $\boldsymbol{6}$        | 15                      |
| $\mathbf{M}$ | 39             | 30                      | $\overline{2}$  | 45                      | 84           | $\pmb{7}$               | 261          | 22                      | 88           | 20                      | 13                      | 22                      |
| ${\bf A}$    | <b>104</b>     | 38                      | 27              | 32                      | 181          | 13                      | 264          | $17\,$                  | 168          | 13                      | 19                      | 48                      |
| $\mathbf{M}$ | 75             | $\overline{6}$          | 36              | $\overline{7}$          | 201          | $\mathbf 7$             | 380          | 21                      | 113          | 12                      | 13                      | 21                      |
| $\mathbf J$  | 53             |                         | 21              | 5 <sup>1</sup>          | 62           |                         | 262          | $\overline{2}$          | 109          | $\overline{\mathbf{3}}$ | 18                      | 13                      |
| $\mathbf J$  | 15             | $6\phantom{1}$          | $\bf{8}$        | $\overline{\mathbf{4}}$ | 67           |                         | 70           |                         | 79           | 12                      | $\overline{2}$          |                         |
| ${\bf A}$    | $\overline{9}$ | 12                      | $\mathbf{1}$    | $\overline{2}$          | 18           | $\mathbf 1$             | 73           | $\overline{\mathbf{4}}$ | 82           | $\overline{2}$          | $\mathbf{1}$            | $\mathbf{1}$            |
| S            | 13             |                         | $\mathbf{1}$    | $\mathbf{1}$            | 30           | $\overline{\mathbf{3}}$ | 162          | 37                      | 49           | $\overline{\mathbf{3}}$ | $\overline{\mathbf{3}}$ | $\overline{\mathbf{3}}$ |
| $\mathbf{O}$ | 12             | $\overline{2}$          | $\overline{2}$  | $\mathbf{3}$            | 67           |                         | 207          | 25                      | 32           | $\bf{8}$                | $\overline{\mathbf{3}}$ | $\overline{\mathbf{5}}$ |
| ${\bf N}$    | <b>10</b>      | $\overline{\mathbf{5}}$ | $\overline{2}$  | 11                      | 99           | $\overline{2}$          | 187          | 21                      | 38           | $\mathbf{1}$            | 11                      | 11                      |
| D            | 15             | 13                      | $\mathbf{1}$    | 48                      | 81           | 16                      | $77\,$       | 169                     | 31           | $\boldsymbol{6}$        | 11                      | $\overline{7}$          |
| T            | 432            | <b>163</b>              | 115             | 237                     | 992          | 66                      | 2360         | 377                     | 943          | 125                     | 107                     | 155                     |
| T            |                | 352<br>595              |                 |                         |              | <b>1058</b>             | 2737         |                         |              | 1068                    |                         | 262                     |
| T            |                |                         |                 |                         |              |                         | 6072         |                         |              |                         |                         |                         |

*Tableau 3- Nombre mensuel des formulaires par séries de temps d'observation et par département*

Le nombre de formulaires (4863/1209), toutes durées de temps confondues, est plus élevé sur les 3 départements en façade maritime (13, 83, 06) comme en 2016-2017 par rapport à celui des 3 autres départements (04, 05, 84). En pourcentage, 79,8 % des formulaires ont été enregistrés sur les départements 13, 83, 06 (graphique1).

En 2018, les valeurs en pourcentage des formulaires de durée courte F5F10 sont de 90,4 % sur les départements 13, 83, 06 et de 48,7 % en durée plus longue F30F60 sur les départements 04, 05, 84 (graphique 2- graphique 3)

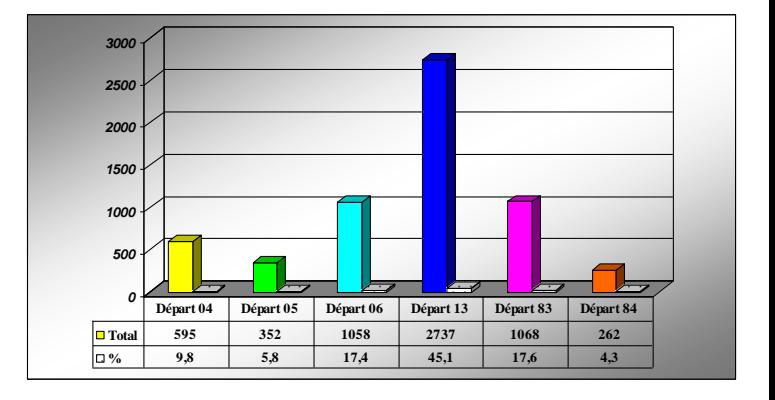

*Graphique 1- Nombre annuel et pourcentage des formulaires par séries de temps d'observation F5F10 + F30F60 par département*

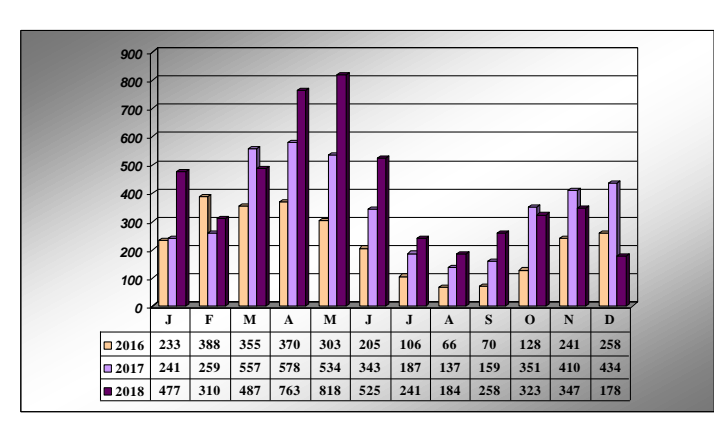

*Graphique 2- Variations annuelles du nombre des formulaires de durée courte F5F10 sur 3 ans*

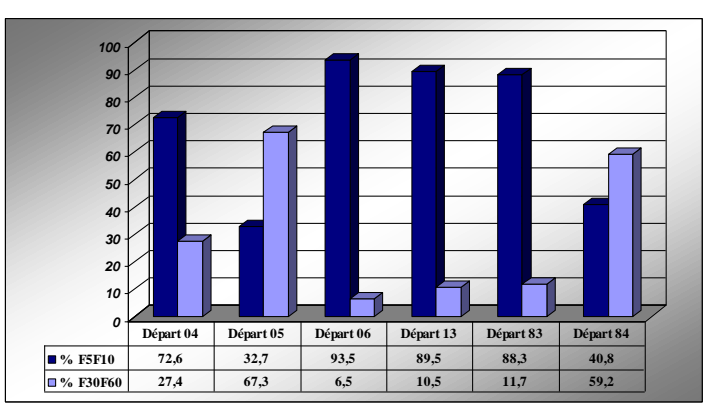

*Graphique 3- % de formulaires en séries courtes F5F10/ séries plus longues F30F60*

#### **Durée moyenne et durée totale des séries de formulaires**

Les durées recommandées de 5 et 10 minutes ont été bien suivies et les coefficients de variation sont très bons (< 0,15). Les écarts en F5 sont de 3,18 % et de 8,16% en F10. Pour les durées plus longues et autorisées jusqu'à 60 minutes F60, le coefficient de variation est également peu élevé mais la durée moyenne d'observation étant d'environ 33 minutes, l'écart est de 44,2% (tableau 4).

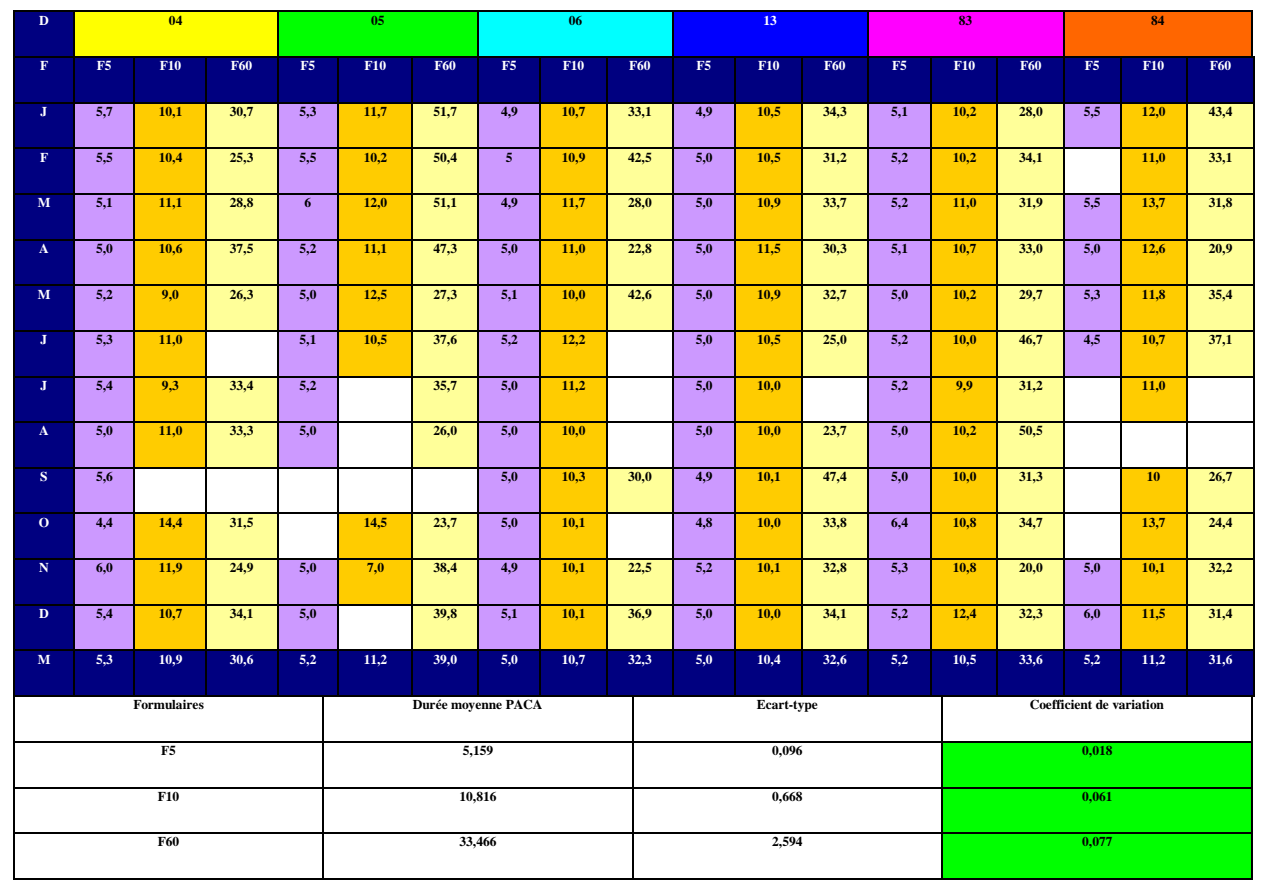

*Tableau 4 - Durée moyenne (en minutes) des séries de formulaires par département*

Pour les analyses d'abondance d'un panel d'espèces courantes en rapport avec l'augmentation du pas de temps d'observation, il a été ajouté en 2018 les formulaires F30 pour les durées de 16 à 30 minutes. Le tableau 5 indique

le temps total en minutes pour Les effectifs divisés par le nombre total de minutes vont donner les valeurs d'abondance par minute d'observation sur les formulaires de durée courte F5F10, moyenne F30 et plus longues F60.

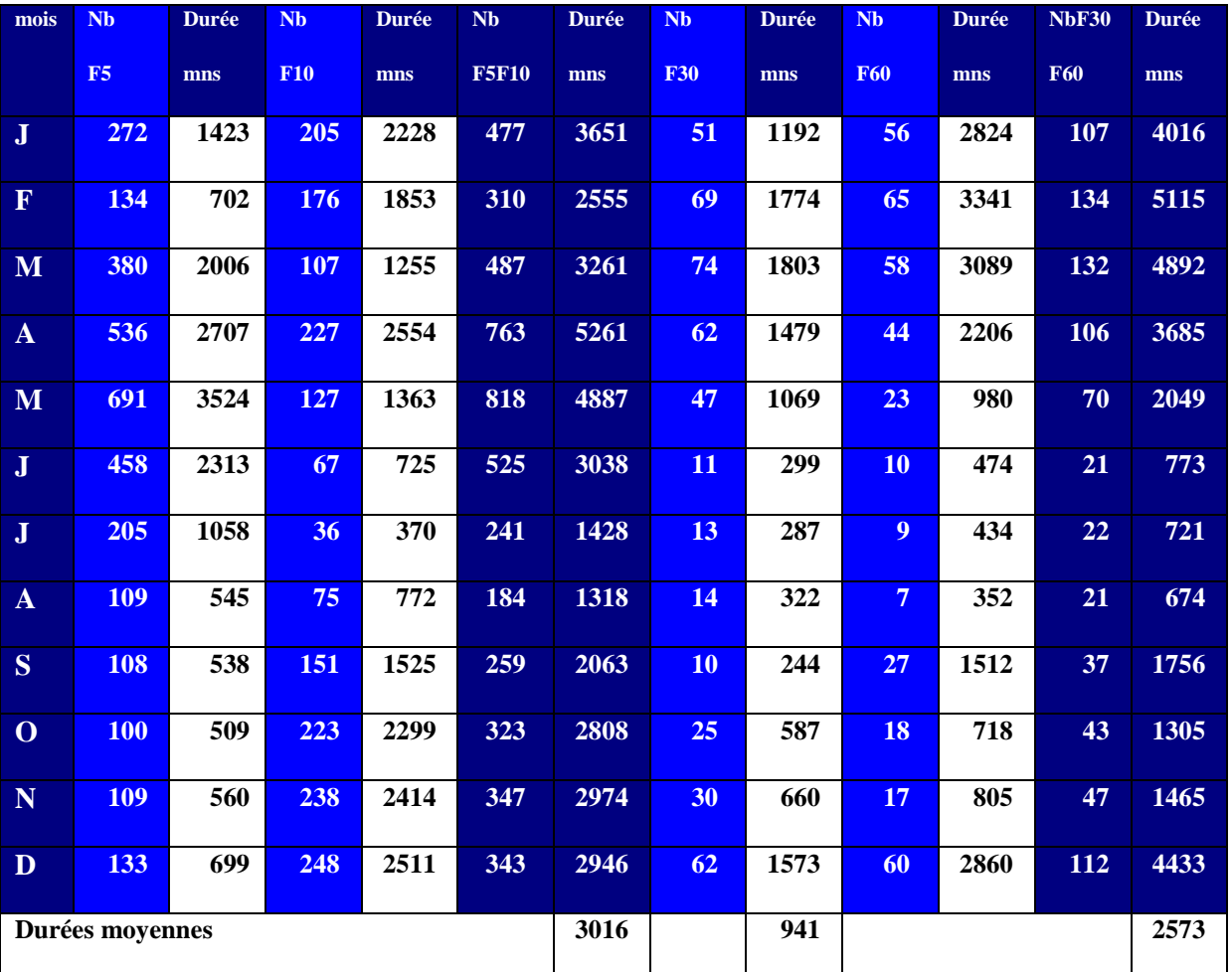

*Tableau 5- Durée totale d'observation détaillée par séries courtes F5F10, moyennes F30 et longues F30F60*

#### **Nombre moyen d'espèces observées**

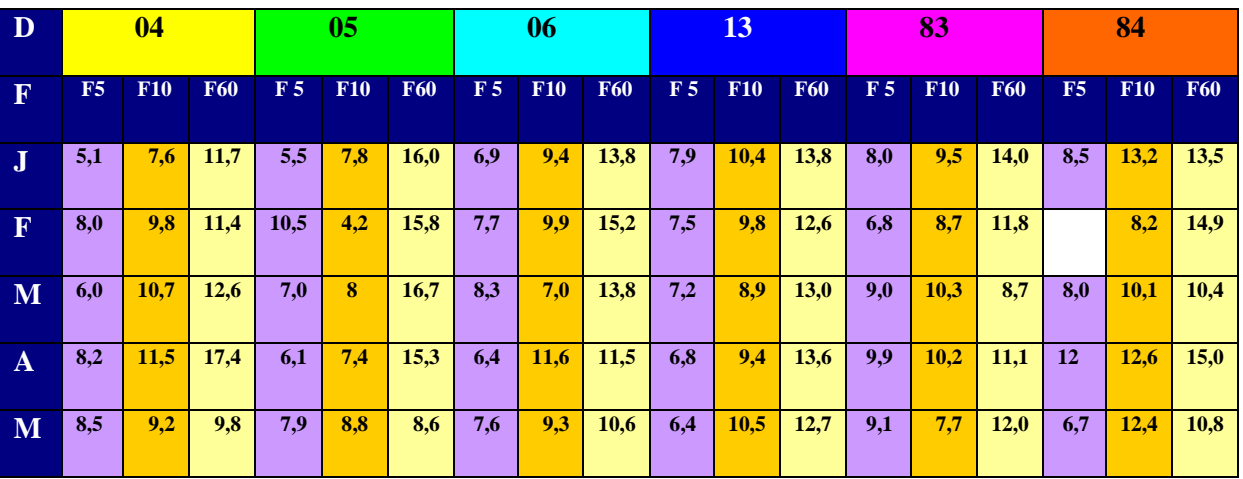

| $\bf J$          | 7,8 | 13,6 |      | 7,4              | 8,1  | 11,8                   | 6.3 | 10.0 |      | 6,1 | 9,3 | 15,0                       | 8.5 | 7,6  | 15,3 | 9.9 | 6.9         | 8,0  |  |
|------------------|-----|------|------|------------------|------|------------------------|-----|------|------|-----|-----|----------------------------|-----|------|------|-----|-------------|------|--|
| $\bf J$          | 6,4 | 13   | 10,5 | 9,8              |      | 11,5                   | 4,9 | 6,7  |      | 5,8 | 8.4 |                            | 7,3 | 10,7 | 14,6 |     | 11          |      |  |
| $\mathbf{A}$     | 4,7 | 5,7  | 8,6  | 5,0              |      | 4,5                    | 5,9 | 6,7  |      | 5,4 | 7,4 | 14,7                       | 6,7 | 9,3  | 22   |     |             |      |  |
| S                | 4,4 |      |      |                  |      |                        | 5,3 | 10,3 | 16,0 | 5,4 | 8,2 | 8,1                        | 6,6 | 7,5  | 11,7 |     | 10,3        | 14,7 |  |
| $\mathbf{o}$     | 6,3 | 7,8  | 7,0  |                  | 7,0  | 6,7                    | 5,8 | 7,8  |      | 6,3 | 8,8 | 13,0                       | 9,6 | 11,7 | 13,1 |     | 10,3        | 10,2 |  |
| N                | 8,0 | 9,5  | 21,0 | $\overline{5,0}$ | 11,0 | 19,4                   | 6,9 | 8,1  | 15,2 | 6,0 | 9,6 | 11,9                       | 7,4 | 10,8 | 8,0  | 7,7 | <b>10.9</b> | 15,1 |  |
| D                | 3,0 | 7,9  | 10,2 | 6,0              |      | 14,5                   | 6,4 | 7,4  | 8,9  | 7,0 | 9,2 | 13,4                       | 7,5 |      | 9,2  | 6,0 | 11,1        | 14,0 |  |
| M                | 6,4 | 9,7  | 12,0 | 7,0              | 7,8  | 12,8                   | 6,5 | 8,7  | 13,1 | 6,5 | 9,2 | 12,9                       | 8,0 | 9,4  | 12,6 | 8,4 | 10,6        | 12,7 |  |
| Formulaires 2018 |     |      |      |                  |      | Nombre moyen d'espèces |     |      |      |     |     | Rappel 2017<br>Rappel 2016 |     |      |      |     |             |      |  |
| F5               |     |      |      |                  |      |                        | 7,1 |      |      |     |     |                            | 6,7 |      |      |     |             |      |  |
| F10              |     |      |      |                  |      |                        | 8,8 |      |      |     |     |                            |     |      |      |     | 6,8         |      |  |
| <b>F60</b>       |     |      |      |                  |      | 12,6                   |     |      |      |     |     |                            | 8,4 |      |      |     | 7,9         |      |  |

*Tableau 6- Nombre moyen d'espèces observées sur les différentes séries de formulaires*

Comme pour les années précédentes, le nombre moyen d'espèces est plus important sur les formulaires F60 que sur les formulaires F5/F10.

Toutefois, les valeurs par série sont plus élevées en 2018 (tableau 6 - graphique 4).

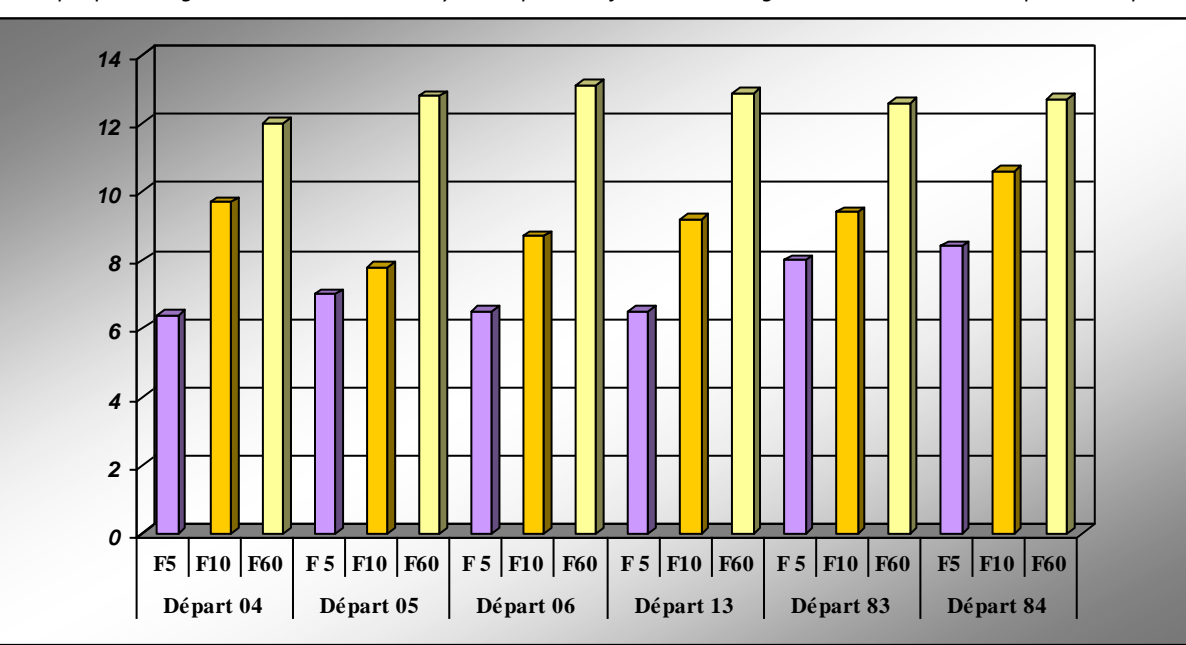

*Graphique 4- Augmentation du nombre moyen d'espèces en fonction de l'augmentation de la durée du pas de temps*

#### **La richesse spécifique**

267 espèces (263 en 2016 - 2017) ont été enregistrées en 2018 (tableaux 8 et 9 -graphique 5). Les valeurs les plus fortes sont dans le 13 et le 83. En pourcentage les valeurs moyennes sont de

69 % sur les départements 06, 13, 83 et de 49% sur les départements 04, 05, 84.

| Richesse spécifique effective en PACA |                         |             |            |              |     |              |                         |              |            |             |    |    |  |
|---------------------------------------|-------------------------|-------------|------------|--------------|-----|--------------|-------------------------|--------------|------------|-------------|----|----|--|
| 2018                                  | $\overline{\mathbf{J}}$ | $\mathbf F$ | M          | $\mathbf{A}$ | M   | $\mathbf{J}$ | $\overline{\mathbf{J}}$ | $\mathbf{A}$ | <b>S</b>   | $\mathbf 0$ | N  | D  |  |
| 04                                    | 79                      | 75          | 65         | <b>102</b>   | 80  | 72           | 55                      | 52           |            | 40          | 43 | 58 |  |
| 05                                    | 54                      | 37          | 41         | 74           | 76  | 47           | 50                      | 13           |            |             |    | 31 |  |
| 06                                    | 61                      | 53          | 66         | 70           | 90  | 60           | 46                      | 35           | 59         | 44          | 73 | 61 |  |
| 13                                    | <b>111</b>              | 83          | <b>108</b> | 139          | 143 | 98           | 66                      | 87           | <b>113</b> | 89          | 99 | 98 |  |
| 83                                    | 74                      | 86          | <b>100</b> | 127          | 99  | 87           | 83                      | 94           | 67         | 71          | 54 | 56 |  |
| 84                                    | 66                      | 49          | 65         | 66           | 59  | 60           |                         | 32           |            | 51          | 61 | 68 |  |

*Tableau 7- Richesse spécifique mensuelle par département*

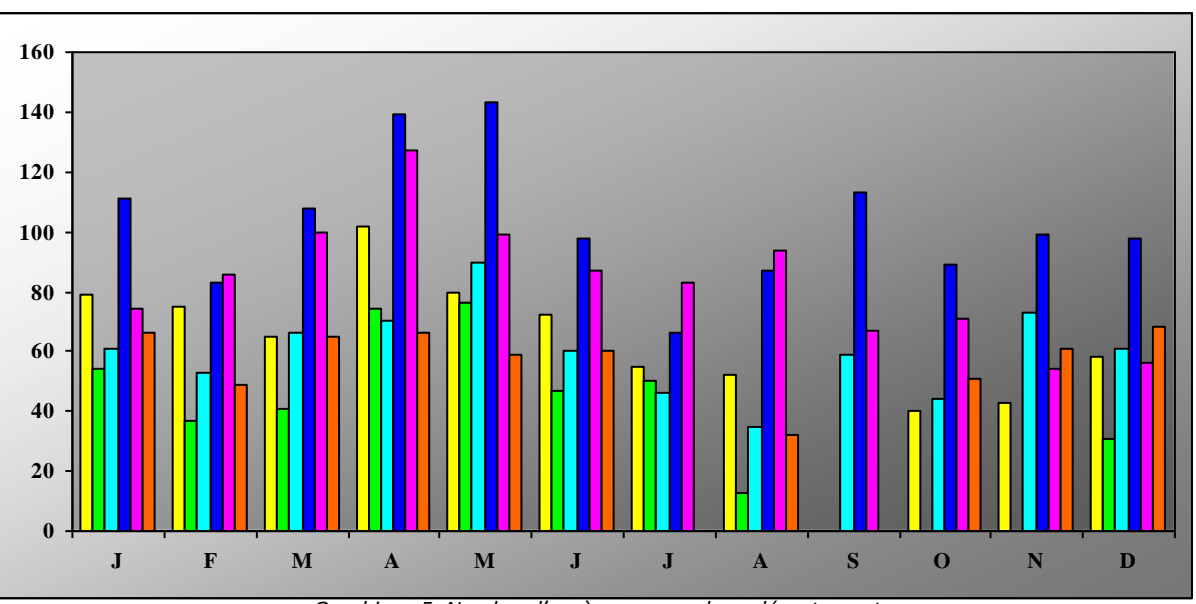

*Graphique 5- Nombre d'espèces mensuel par département*

La liste d'espèces ci-dessous (tableau 8) est établie sur toutes les séries de formulaires. 86

espèces ont été enregistrées sur les 6 départements.

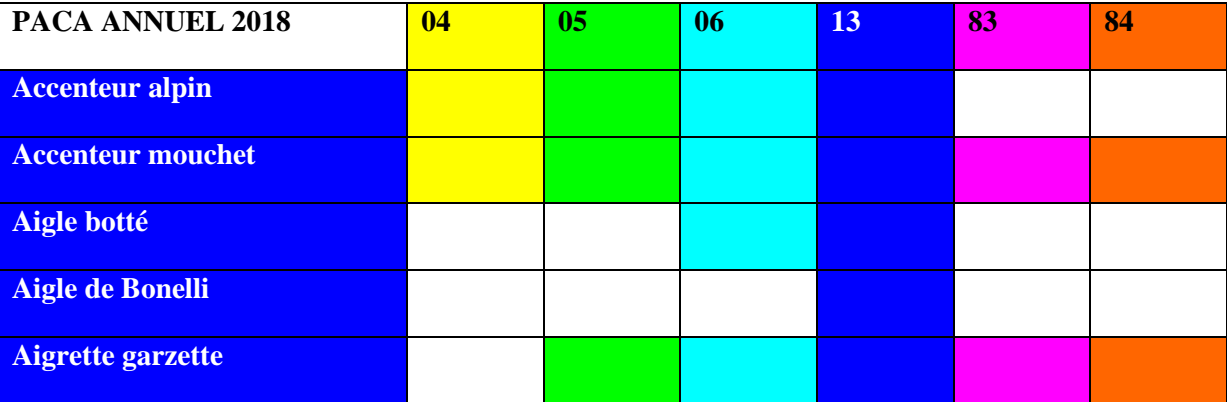

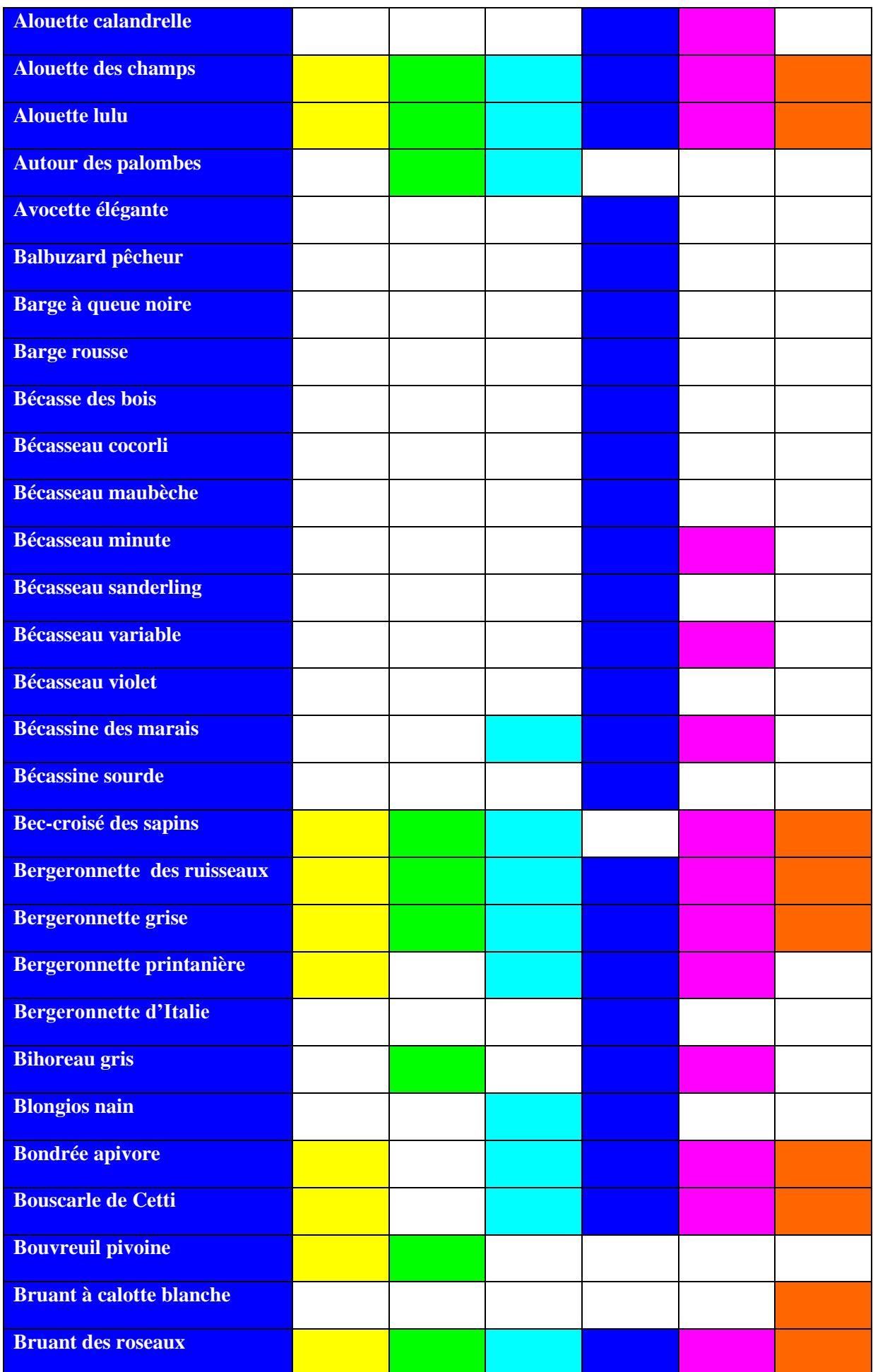

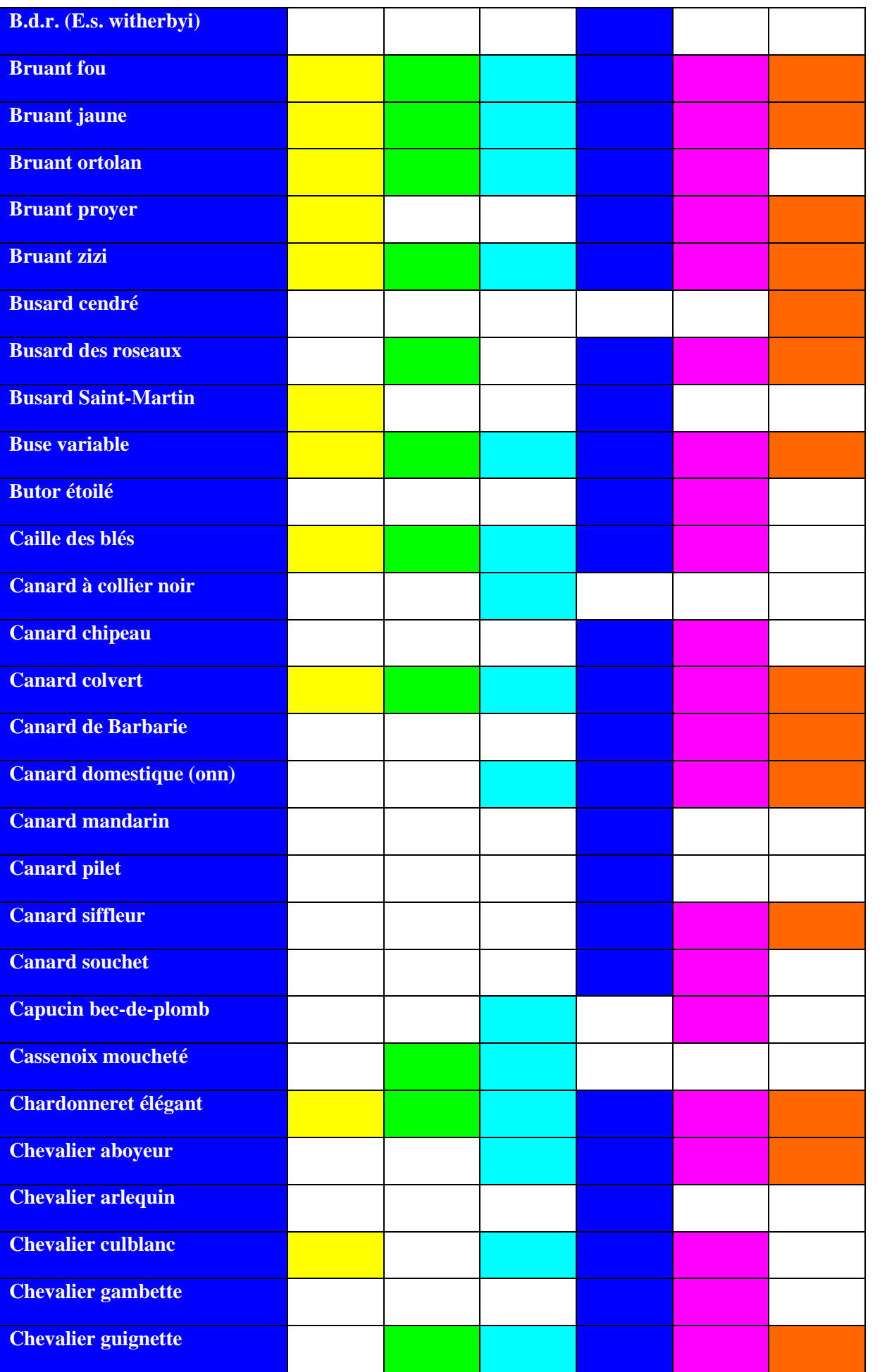

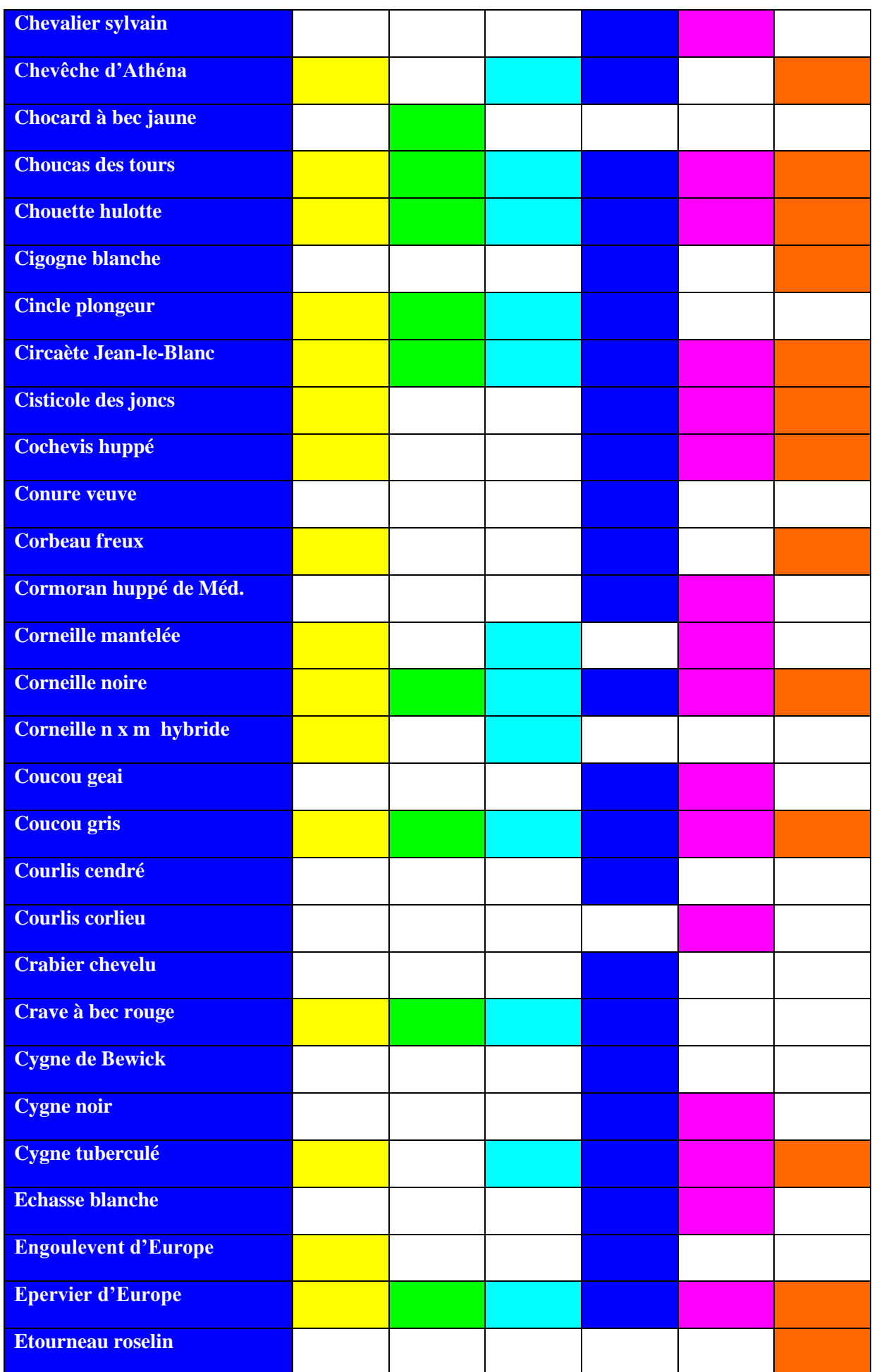

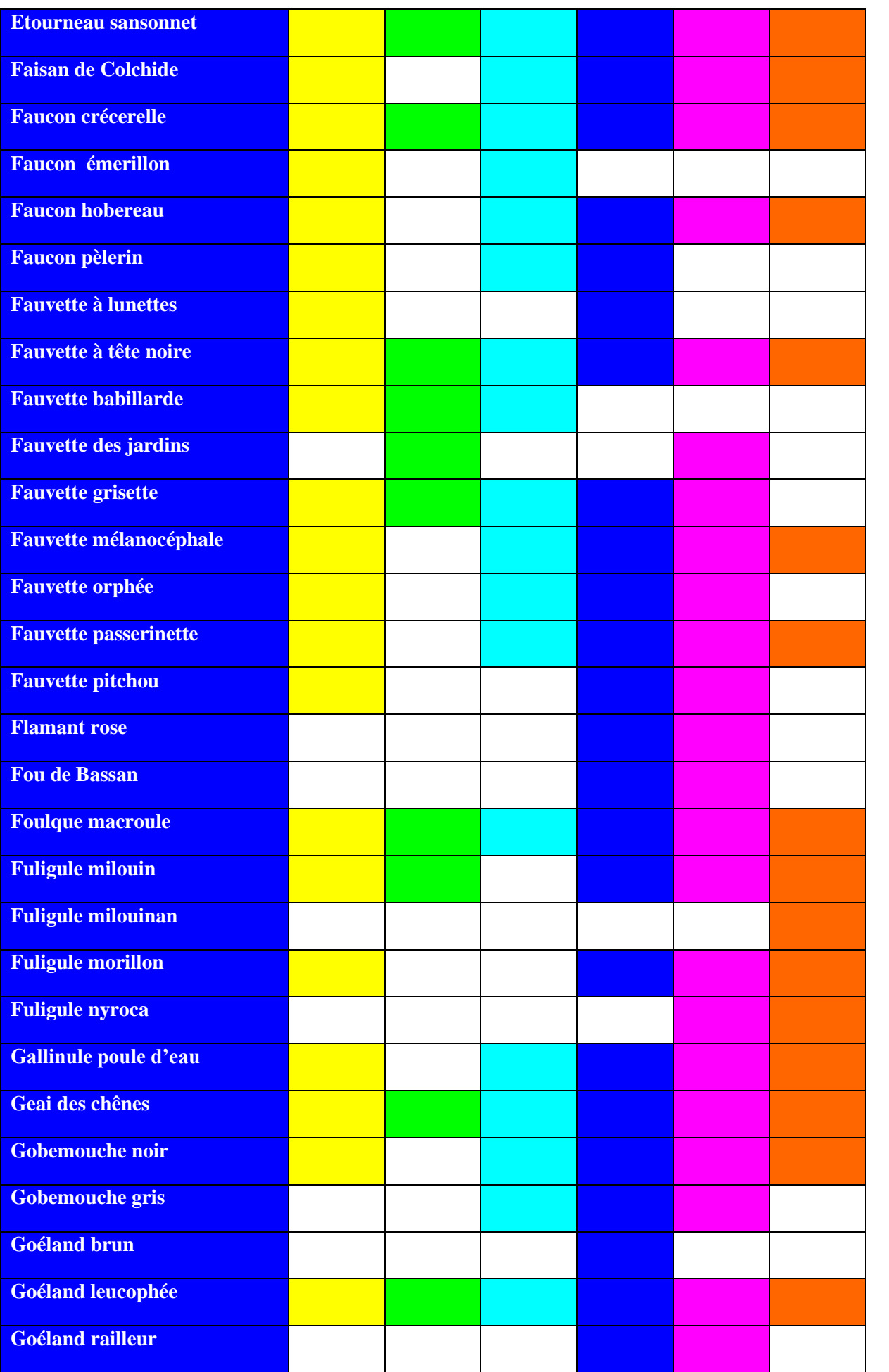

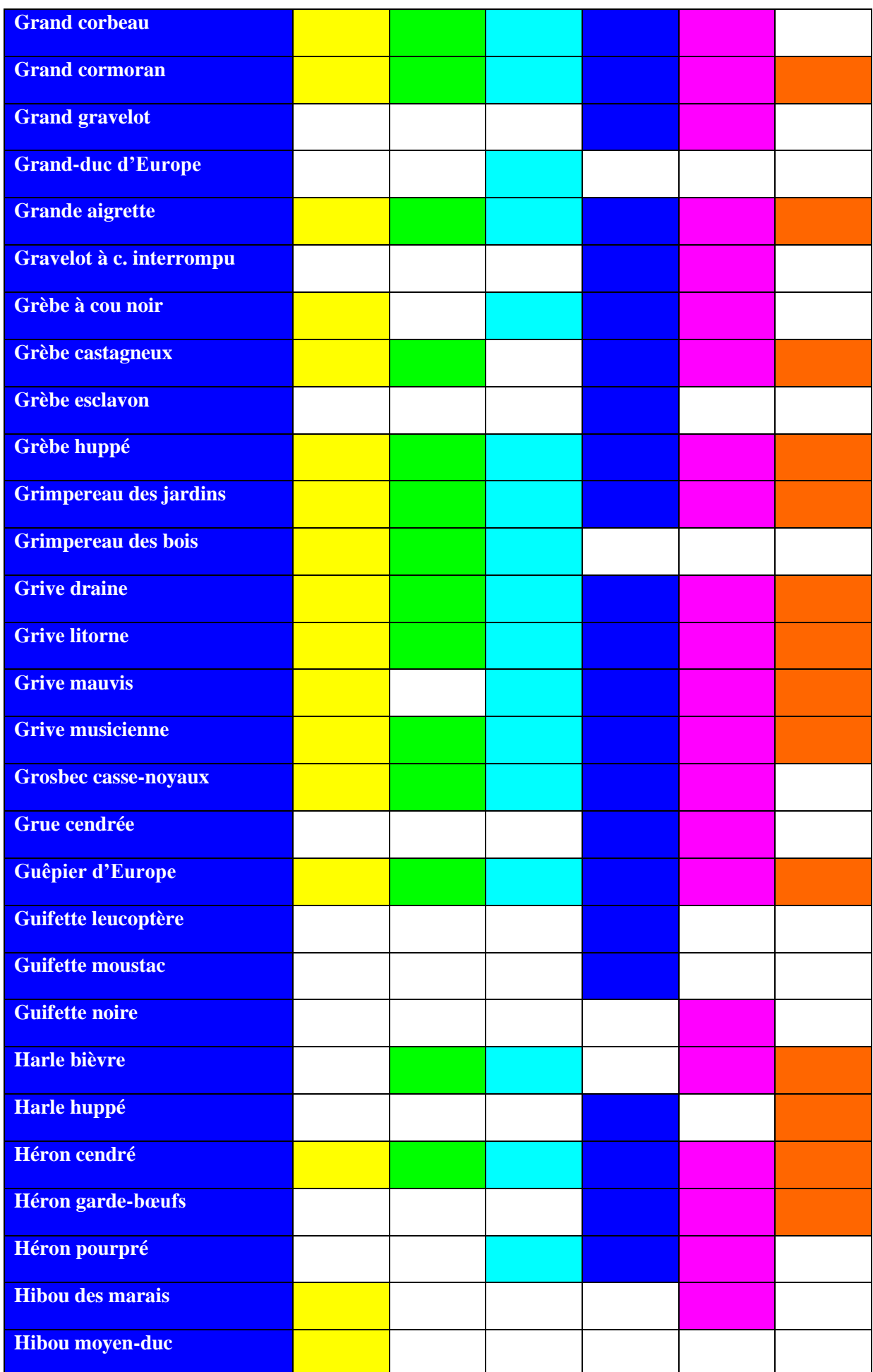

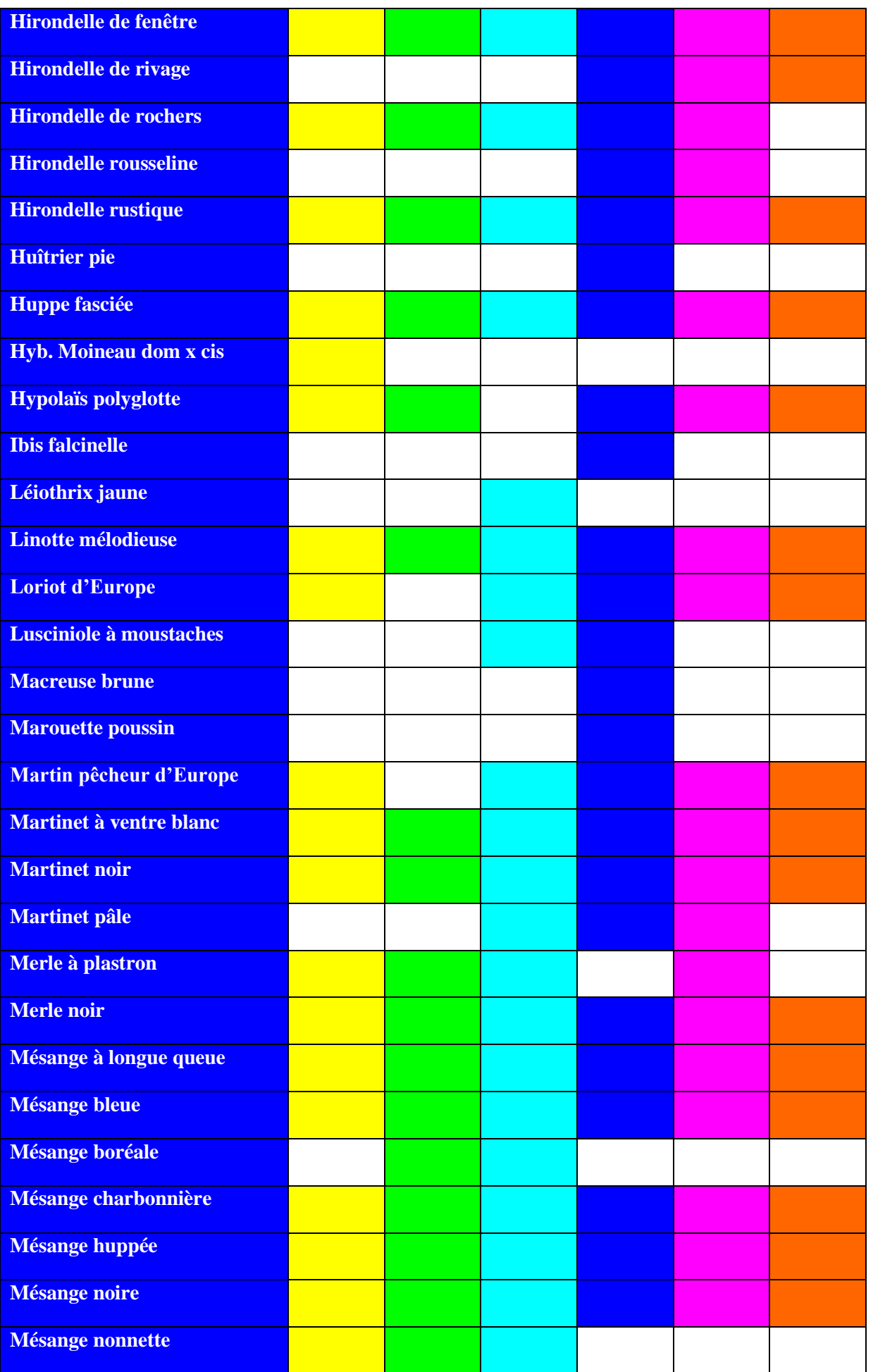

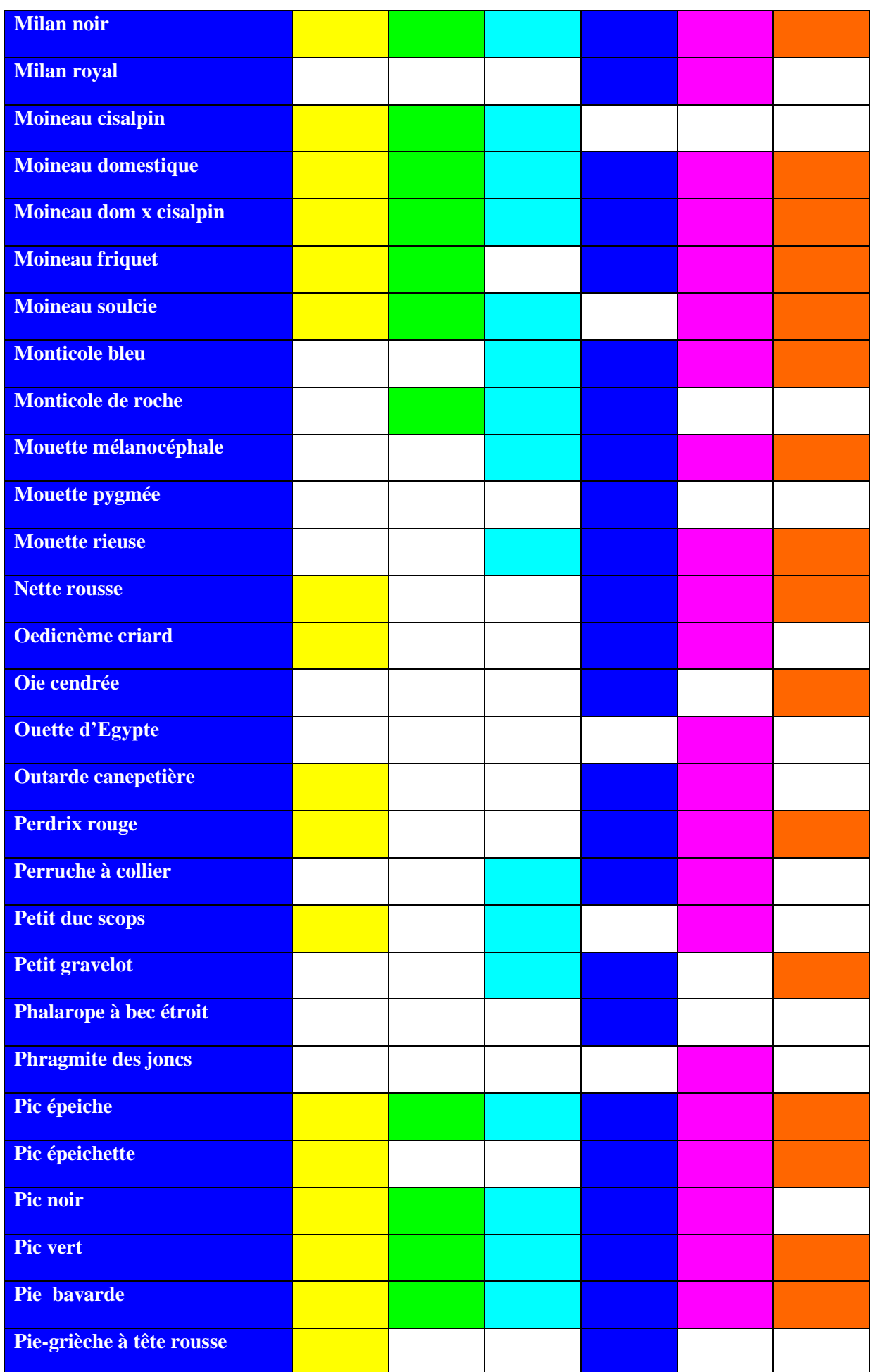

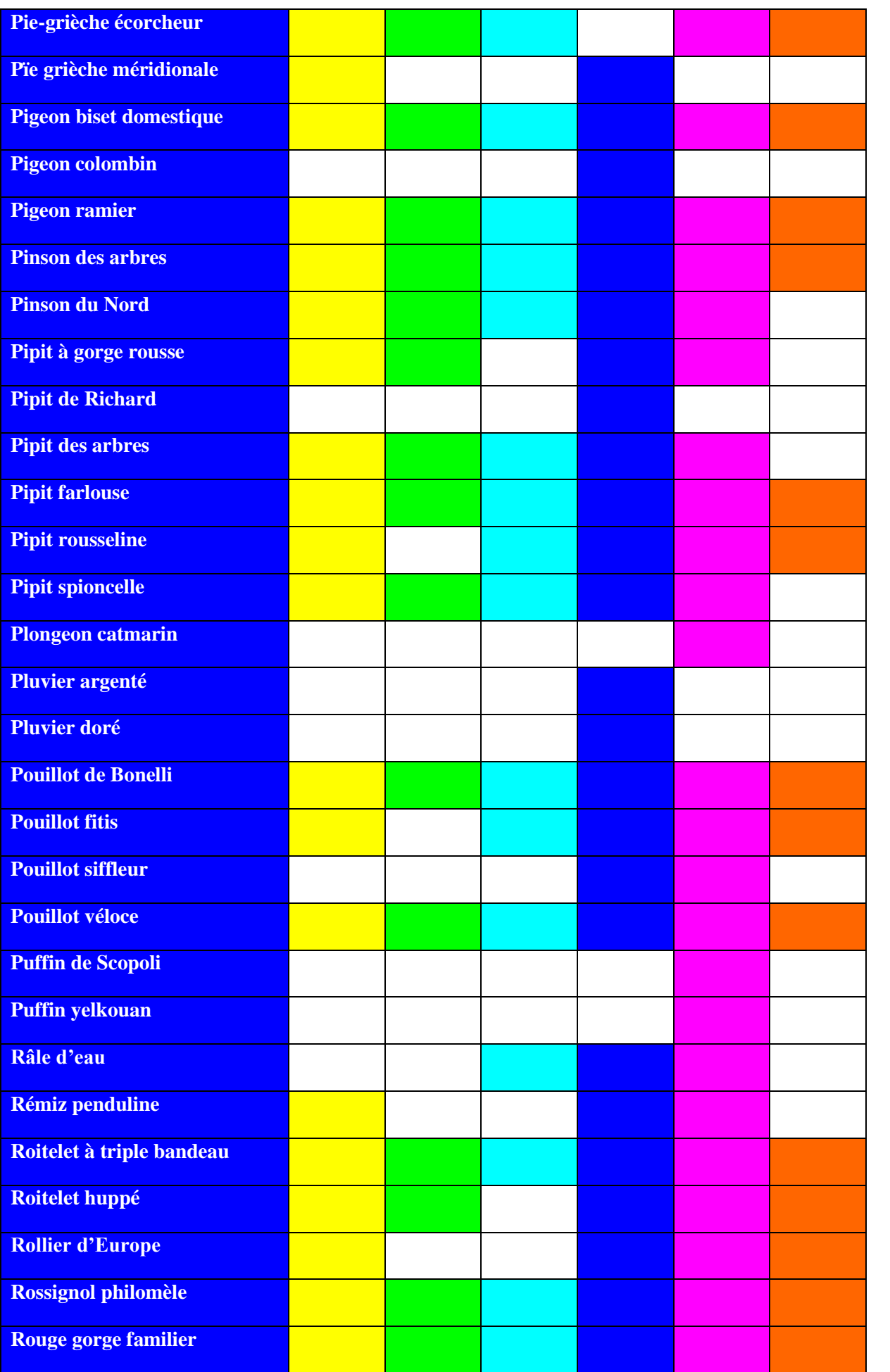

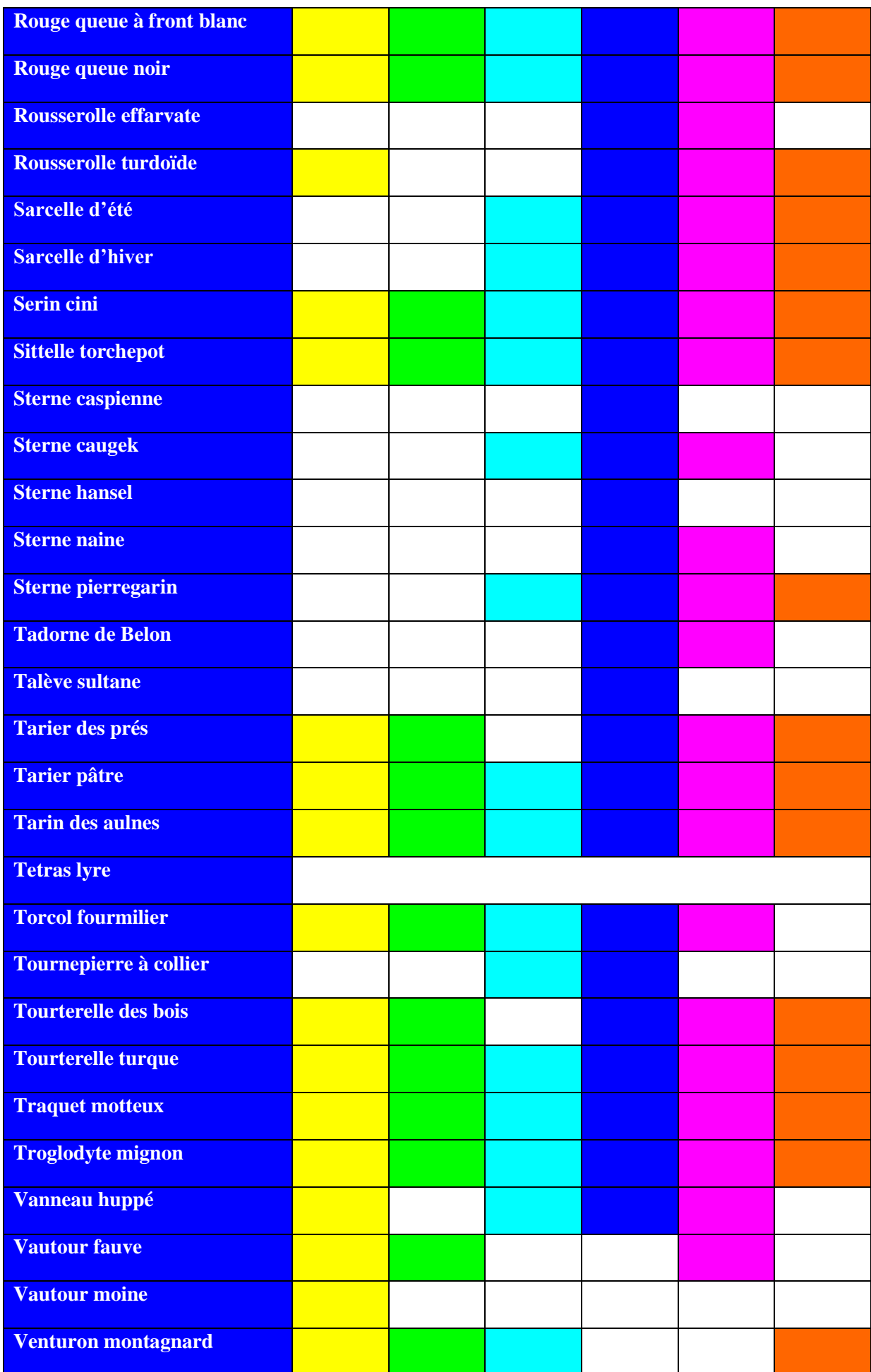

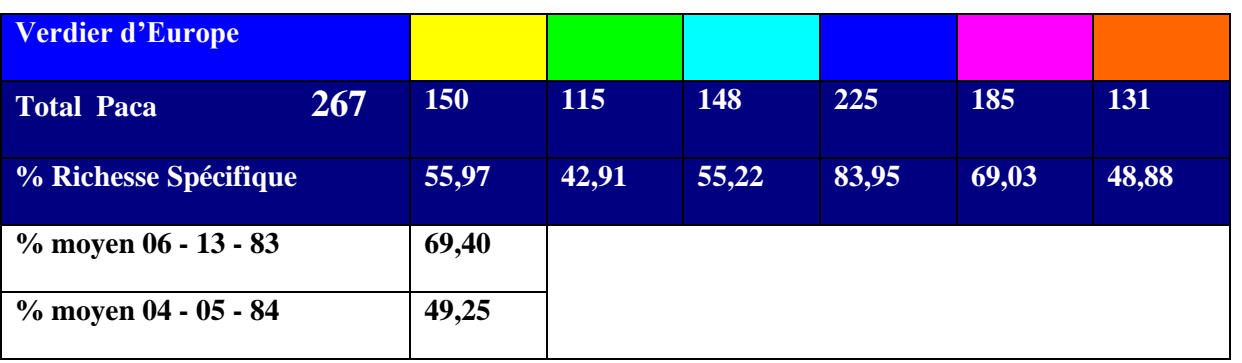

*Tableau 8- Liste 2018 des espèces observées en PACA (cases blanches, espèce non signalée)*

Les valeurs de Richesse spécifique sont en étroite relation avec le nombre de formulaires (graphique 6 à 2 axes). Plus le nombre de formulaires est élevé, plus la Richesse spécifique est importante.

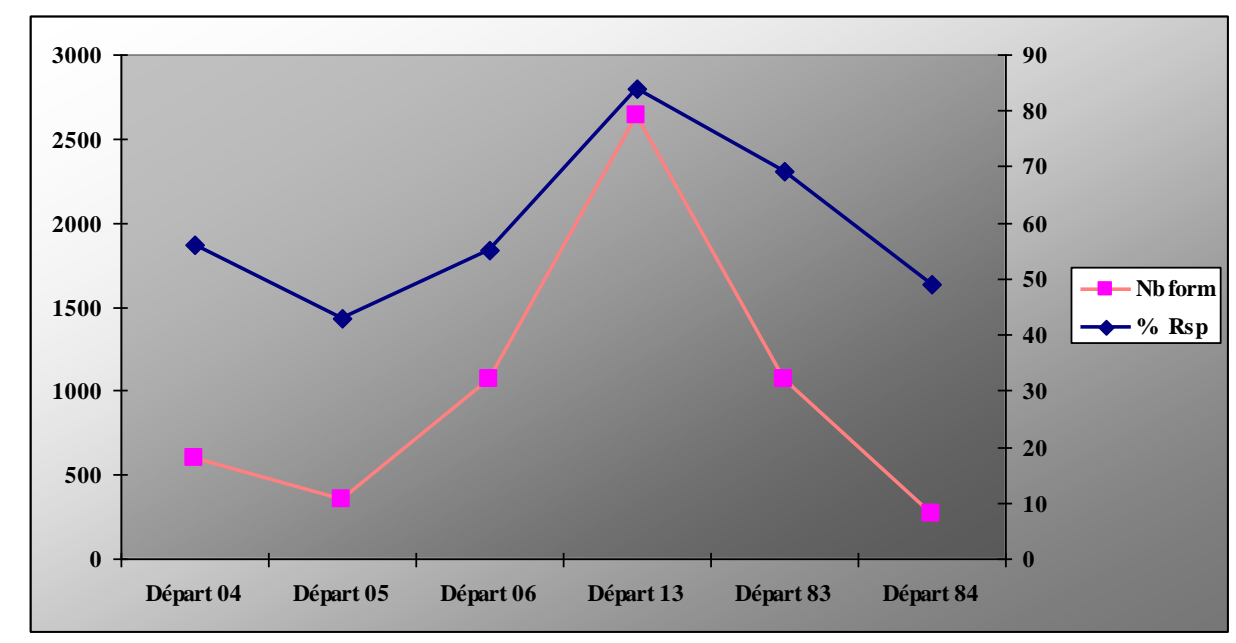

*Graphique 6- Relation entre le nombre de formulaires et la Richesse spécifique*

Les pourcentages de Richesse Spécifique par départements et par séries de formulaires peuvent être comparés 51 fois (absence parfois de données). Les pourcentages les plus élevés des valeurs sont de 62,7 % sur les séries courtes F5F10 et de 37,3% sur les séries longues F30F60.

Le nombre d'espèces est 1,7 fois plus important sur les séries courtes (tableau 10).Sur la moyenne globale Paca, 28 % d'espèces se retrouvent sur toutes les séries de formulaires, quel que soit donc le pas de temps d'observation (lignes X3 sur le tableau 10).

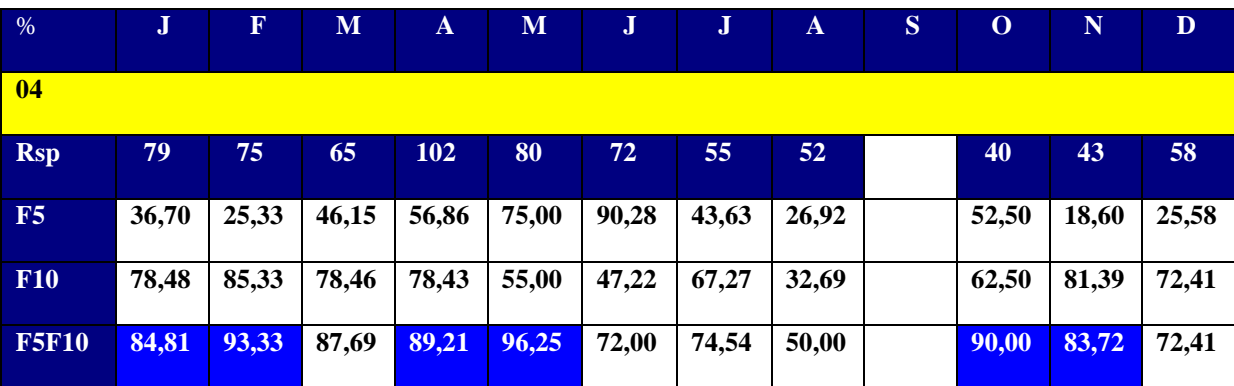

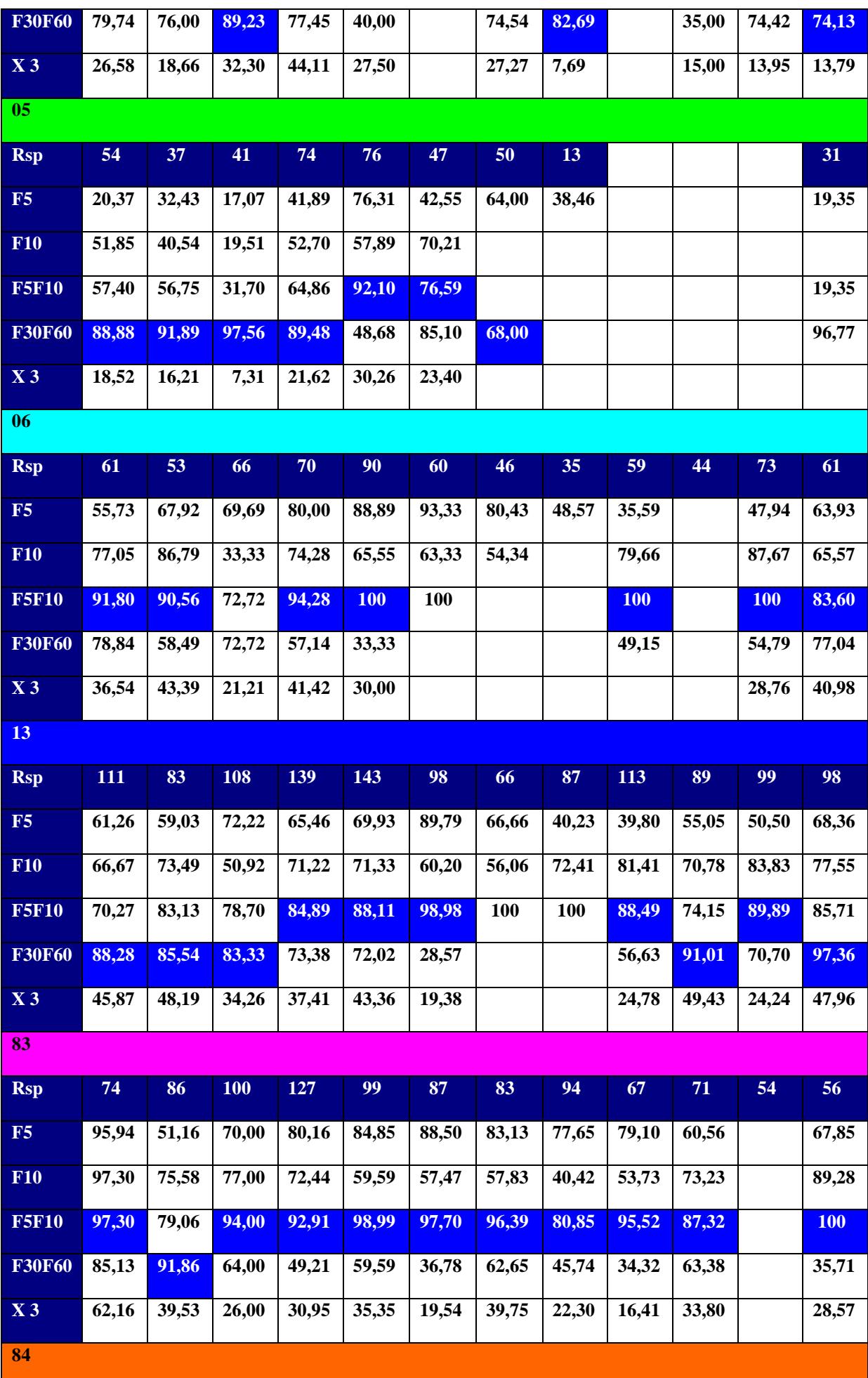

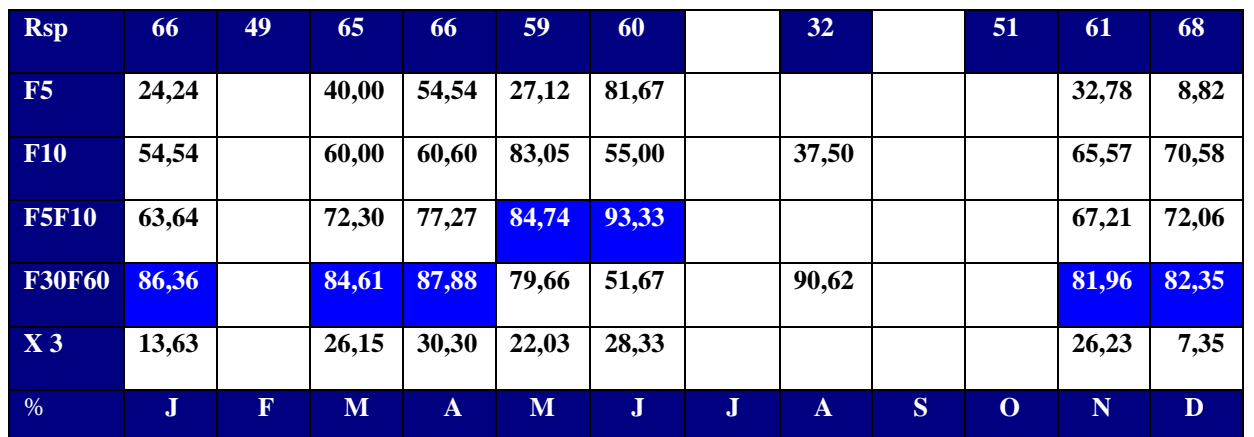

*Tableau 9- % mensuels de la Richesse spécifique suivant les différentes séries de formulaires\*en bleu, les valeurs les plus élevées (cases blanches, absence ou insuffisance de données)*

Le rapport du nombre d'espèces en formulaires F5FF10/Nombre d'espèces en formulaires F30F60 établi par mois et par département (tableau 10 graphique 7) est :

- égal à 1 si le nombre d'espèces est identique pour les 2 séries de formulaires

- > 1 si le nombre d'espèces est plus grand en F5 F10

- < 1 si le nombre d'espèces est plus grand en F60F60

Ce rapport sur 3 ans est dans 80% des cas > 1.

La Richesse spécifique est plus élevée sur les séries de formulaires de durée courte (tableau 10- graphique 7)

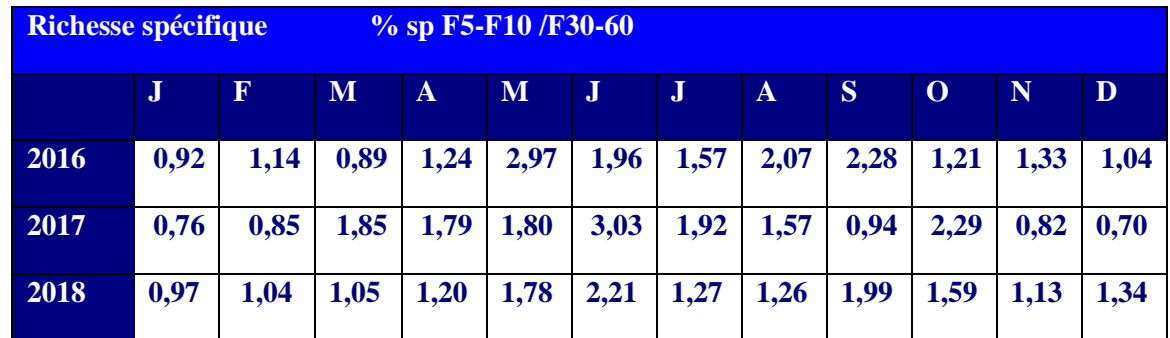

*Tableau 10- Rapport des % de Richesse spécifique sur les formulaires de durée courte et longue*

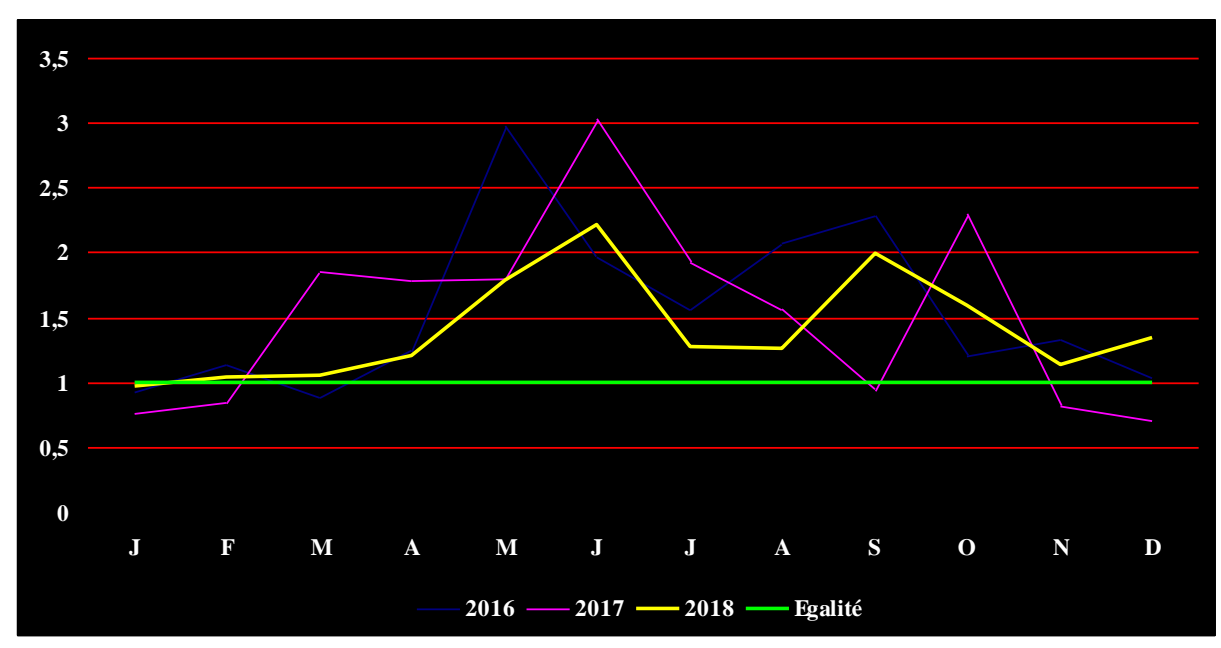

*Graphique 7 – Variations sur 3 ans du rapport F10-F5 /F30-60*

## <span id="page-23-0"></span>**Abondance et Fréquence de 15 espèces parmi les plus communes en PACA**

#### **Résultats généraux**

10 espèces avaient été choisies pour le Bilan 2016 - 2017 parmi les 20 espèces les plus signalées par années et par mois sur Faune-PACA (Statistiques des espèces - Informations globales).

 5 espèces (Etourneau sansonnet, Moineau domestique, Pigeon ramier, Serin cini et Verdier d'Europe) ont été rajoutées pour le Bilan 2018 ce qui donne un panel de 15 espèces, par ordre alphabétique.

- 1 Chardonneret élégant *Carduelis carduelis*
- 2 Etourneau sansonnet *Sturnus vulgaris*
- 3 Fauvette à tête noire *Sylvia atricapilla*
- 4 Fauvette mélanocéphale *Sylvia melanocephala*
- 5 Merle noir *Turdus merula*
- 6 Mésange charbonnière *Parus major*
- 7 Mésange bleue *Cyanistes caeruleus*
- 8 Moineau domestique *Passer domesticus*
- 9 Pie bavarde *Pica pica*
- 10 Pigeon ramier *Columba palumbus*
- 11 Pinson des arbres *Fringilla coelebs*
- 12 Rouge gorge familier *Erithacus rubecula*
- 13 Serin cini *Serinus serinus*
- 14 Tourterelle turque *Streptopelia decaocto*
- 15 Verdier d'Europe *Carduelis chloris*

Le but des formulaires étant en particulier d'enregistrer les valeurs d'abondance pour chaque espèce détectée, les 15 espèces du panel seront d'abord traitées en globalité puis espèce par espèce suivant les critères ci-dessous

Nombre total d'individus (Effectif) des 15 espèces retenues sur les formulaires F5F10F30F60

- Abondance par formulaire : Nombre total d'individus des 15 espèces retenues sur chaque série de formulaires F5F10F30F60

- Abondance par minute moyenne d'observation : Nombre mensuel total d'individus des 15 espèces retenues sur les formulaires F5F10 et F30F60/Nombre total mensuel de minutes d'observation pour chaque série de formulaires.

- Fréquence en % (Nombre de formulaires où l'espèce est présente/Nombre de formulaires) x 100

La taille du panel (F5-F10-F30F-60) est indiquée en valeurs et pourcentages par rapport au nombre total de données enregistrées en Paca sur la période quel que soit le mode de saisie, c'est à dire avec les données en formulaires partiels, protocole libre et autres

(Accueil Faune Paca - Statistiques des espèces - Informations globales).

Le panel représente 17% du nombre total annuel des données (tableau 12).

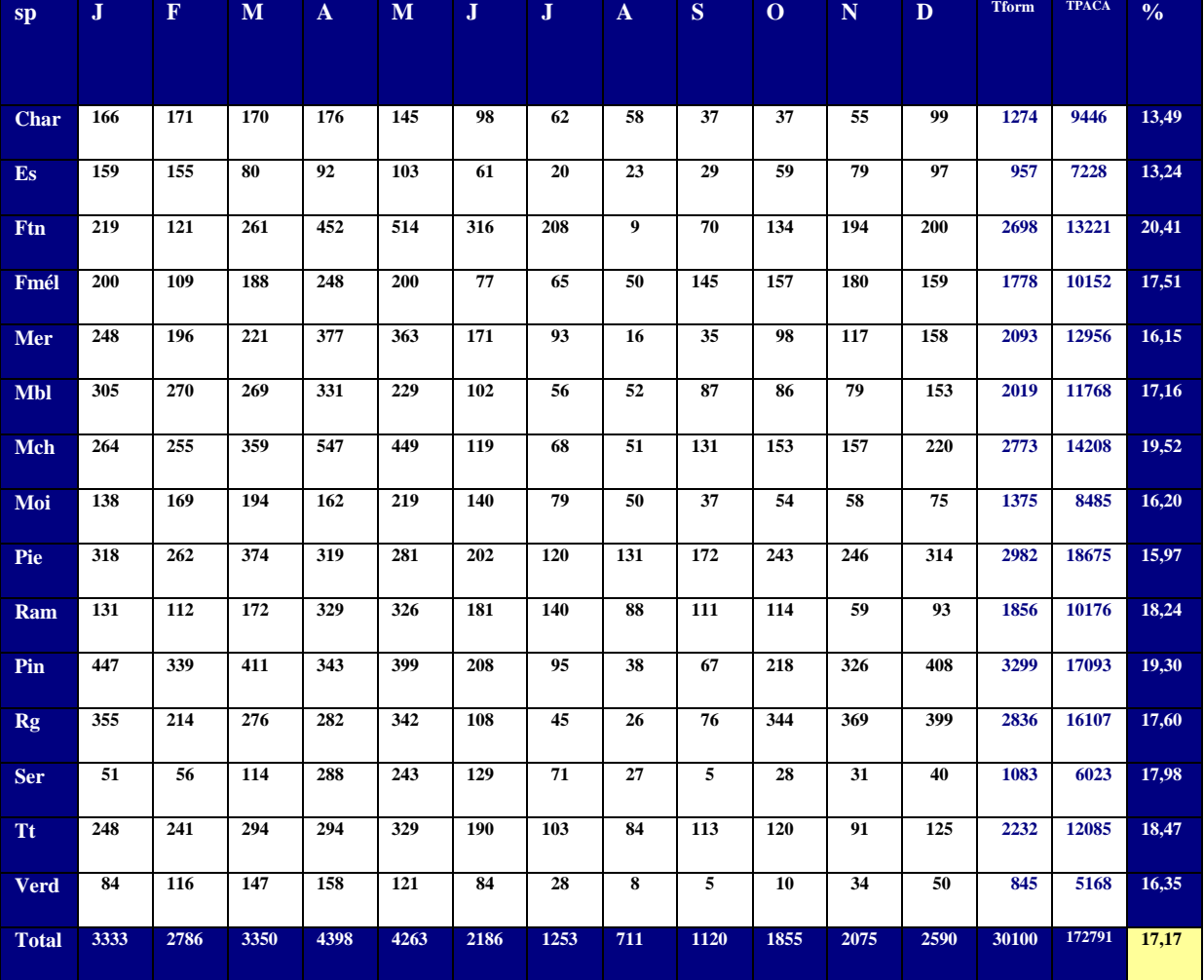

*Tableau 11 - % du nombre de données en formulaires/Nombre total de données*

*\* au 27/12/201*

Les valeurs d'abondance des espèces du panel par rapport à celle de toutes les espèces sont en moyenne de 43 % (*tableau 12*).

| <b>Mois</b>             | $\bf J$ | $\mathbf F$ | M     | A     | $\bf{M}$ | J     | $\bf J$ | A     | S     | $\mathbf 0$ | N     | D     |
|-------------------------|---------|-------------|-------|-------|----------|-------|---------|-------|-------|-------------|-------|-------|
| Panel                   | 17204   | 16064       | 9551  | 8165  | 6864     | 4115  | 2170    | 3224  | 3494  | 16183       | 11827 | 14711 |
| Nb total                | 41619   | 30076       | 24882 | 20988 | 21597    | 9771  | 6882    | 9365  | 9585  | 23210       | 22636 | 31819 |
| $\frac{0}{0}$           | 41,33   | 55,20       | 38,38 | 38,90 | 31,78    | 42,11 | 31,53   | 34,42 | 36,45 | 69,72       | 52,25 | 46,23 |
| <b>Movenne annuelle</b> |         |             |       |       |          |       |         |       |       |             |       | 43,19 |

*Tableau 12 - % de l'abondance totale du panel/ l'abondance de toutes les espèces*

Les 3 espèces les plus abondantes ont été l'Etourneau sansonnet, le Pinson des arbres et le Pigeon ramier (*tableau 13 - graphique 8*)

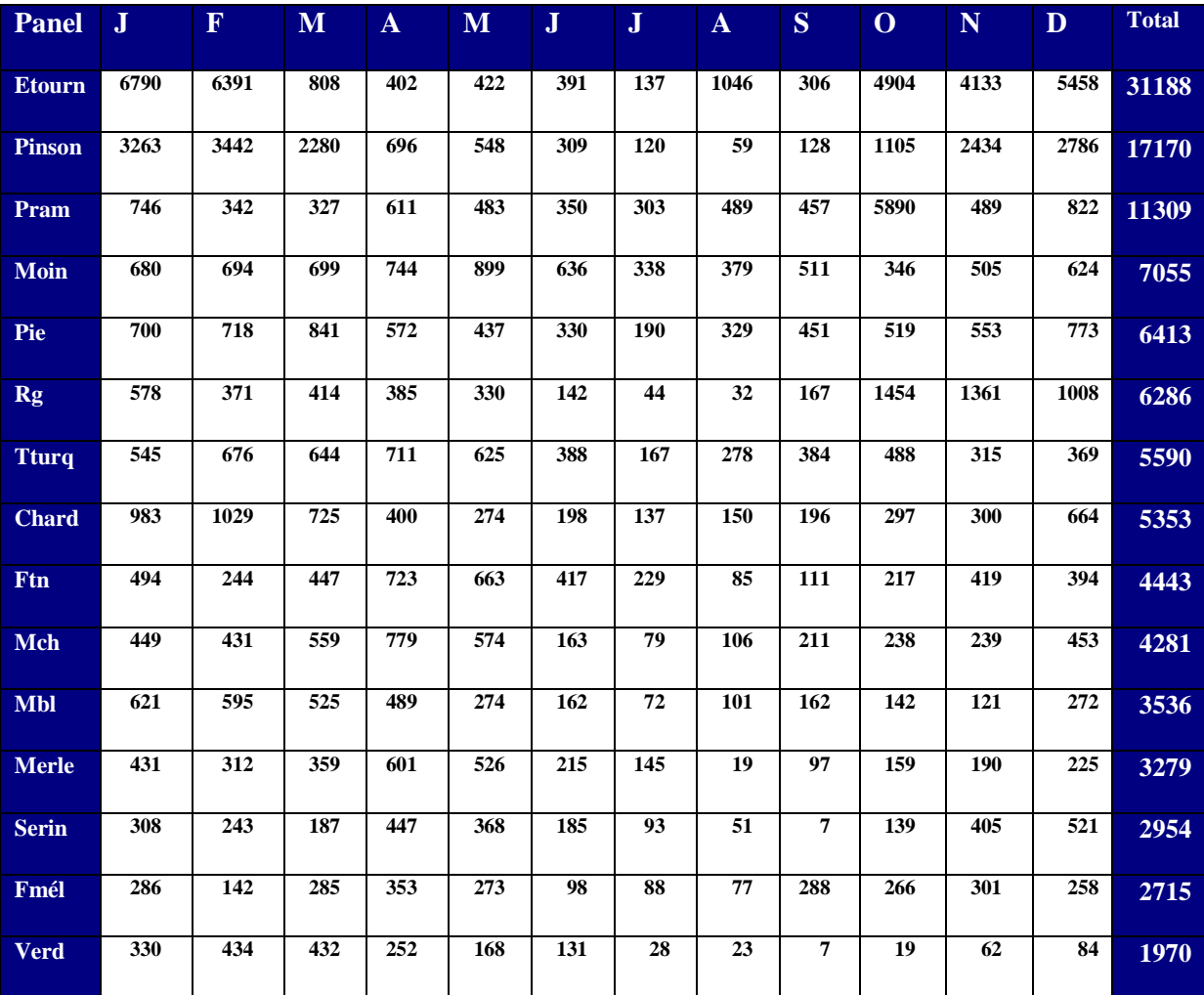

*Tableau 14- Classement par ordre d'abondance décroissante*

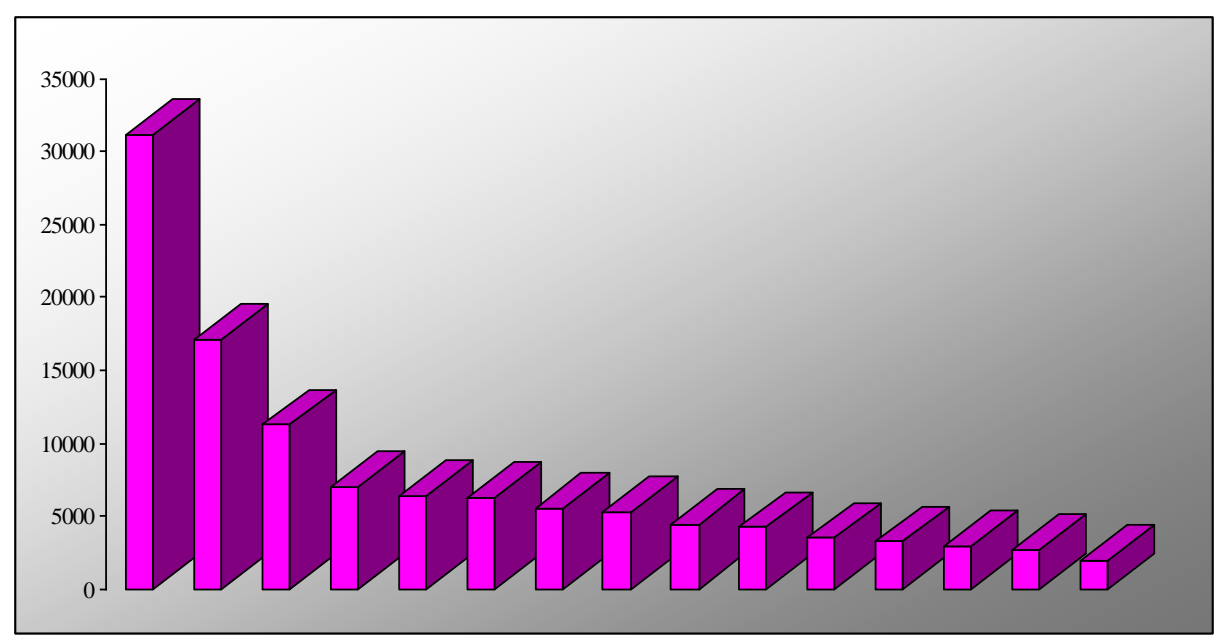

*Graphique 8- Classement par ordre d'abondance décroissante (illustration tableau 11)*

Les 3 espèces les plus fréquentes ont été le Pinson des arbres, la Pie bavarde et le Rouge gorge familier (*tableau 15 - graphique 9)*

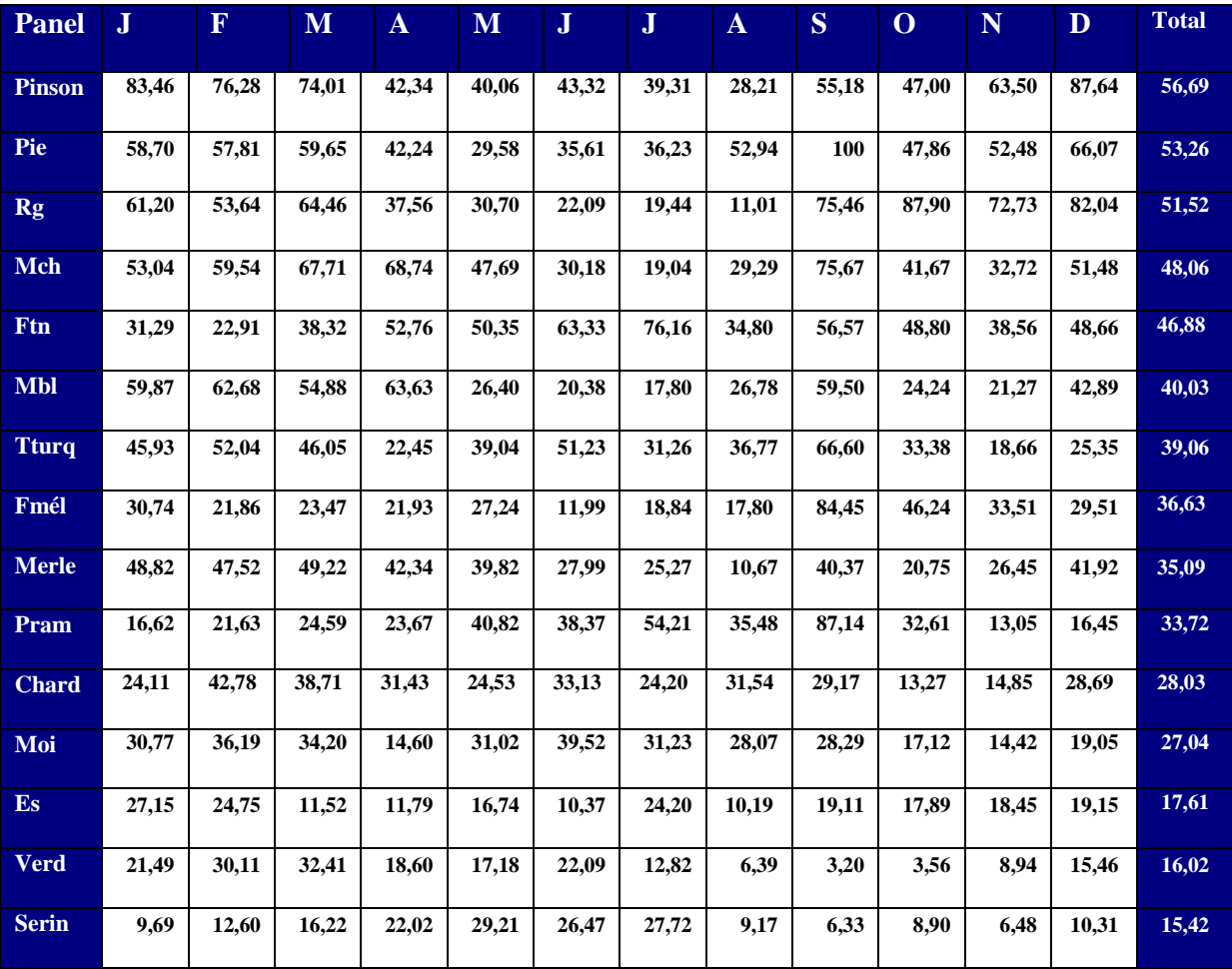

*Tableau 15- Classement par ordre de fréquence décroissante*

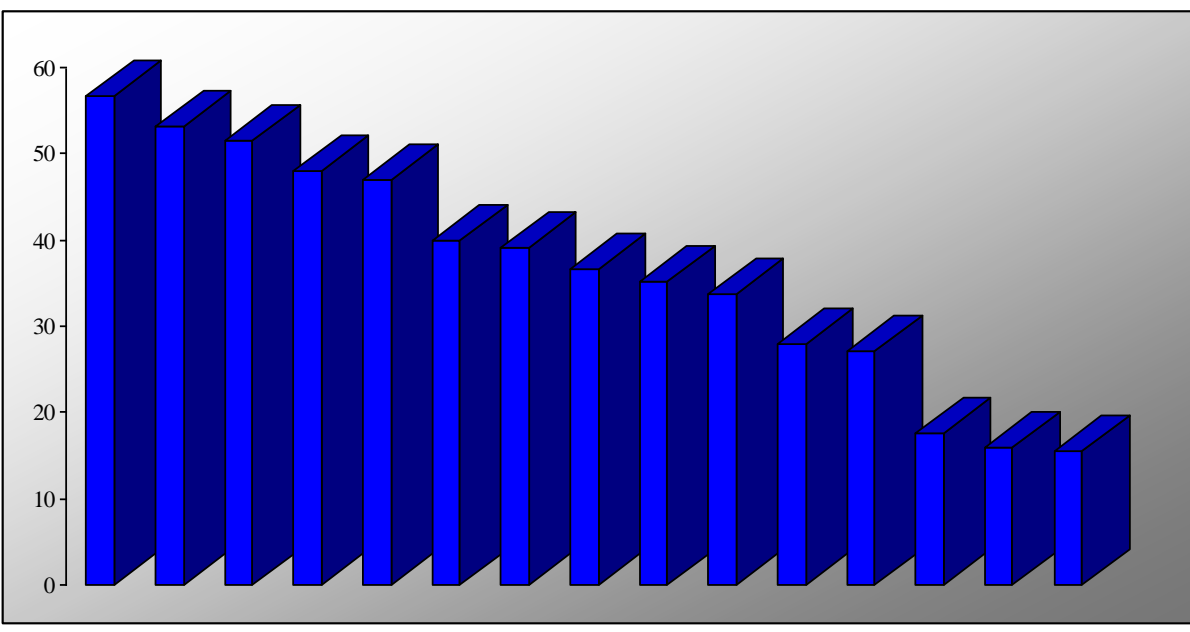

*Graphique 9 - Classement par ordre de fréquence décroissante (illustration tableau 12)*

Les espèces les plus abondantes ne sont pas les plus fréquentes (graphique 10 à 2 axes). L'Etourneau sansonnet mis à part (espèce la plus

abondante mais au 13 ème rang en fréquence), c'est le Pinson des arbres qui est à la fois l'espèce la plus abondante et la plus fréquente.

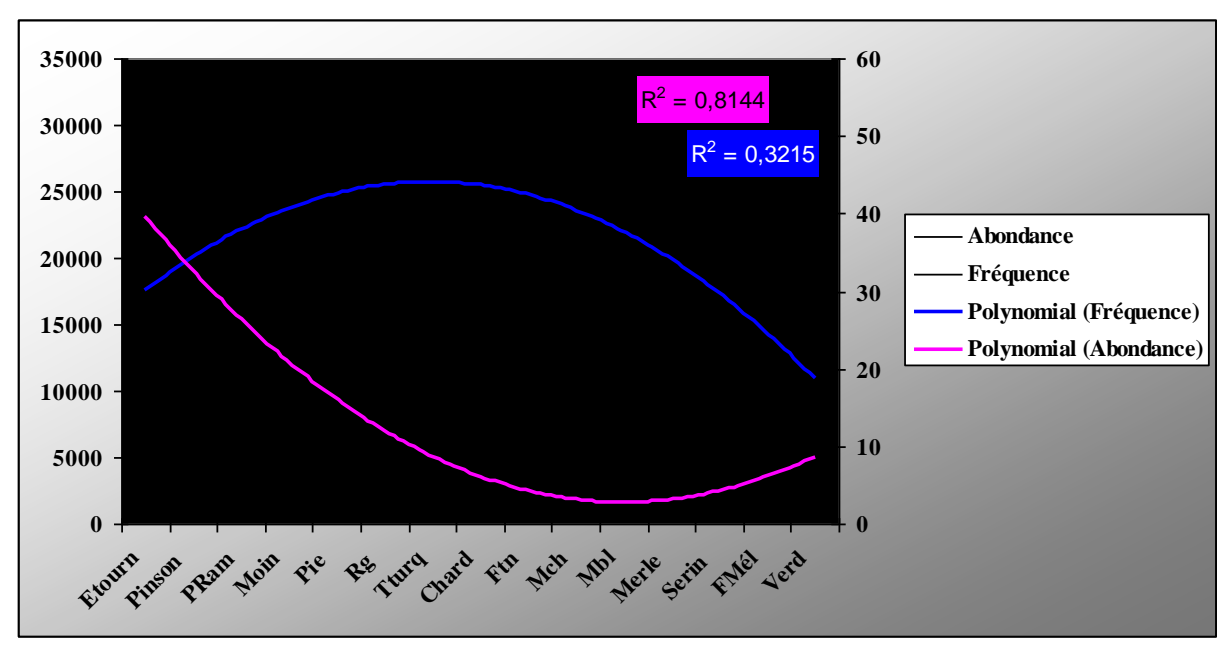

*Graphique 10 - Classement par ordre de fréquence décroissante*

Il est établi pour chaque espèce :

- **un graphique** des tendances d'abondance et de fréquence mensuelle moyenne toutes durées confondues (F5F10F30F60)
- **un tableau** indiquant par séries
- Abondance (Effectifs relevés)
- Abondance moyenne par formulaire (Effectif relevé/ Nombre de formulaires)
- Abondance par pas de temps d'observation (Effectif relevé divisé par le

nombre total des minutes d'observation pour chaque série)

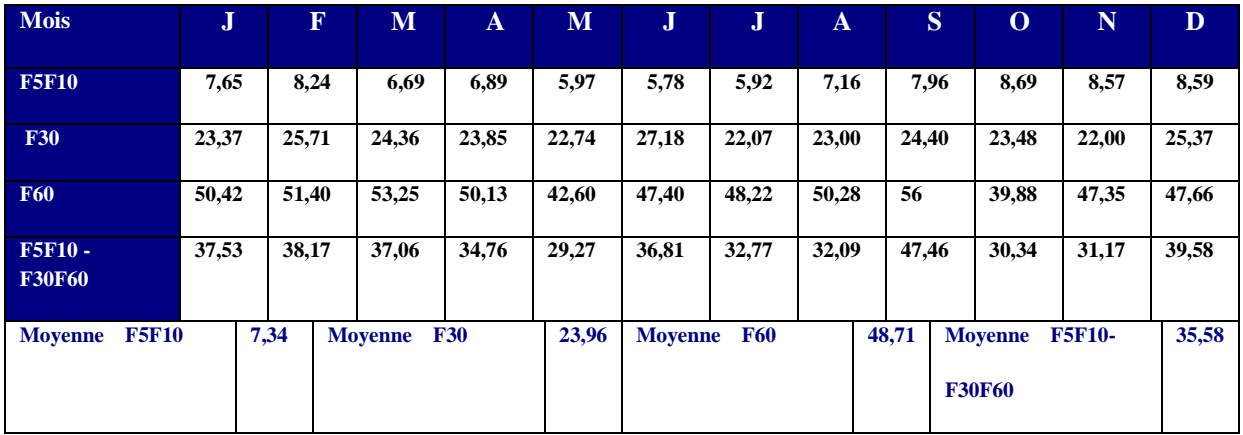

**\* la durée en F5F10 entre mars et juillet est plus proche des 5 minutes que des 10 minutes du fait de la durée et du nombre des formulaires EPOC**

- Abondance sur les séries de formulaire (abondance par minute x la durée moyenne mensuelle du temps d'observation des formulaires F5F10, F30 et F60)
- Vérification de la normalité des séries de données et moyennes, condition pour la

signification de la majorité des tests statistiques

- Analyse des variances ANOVA pour les 3 séries F5F10, F30 et F60
- Fréquences mensuelles entre formulaires courts et longs

#### **Le Chardonneret élégant**

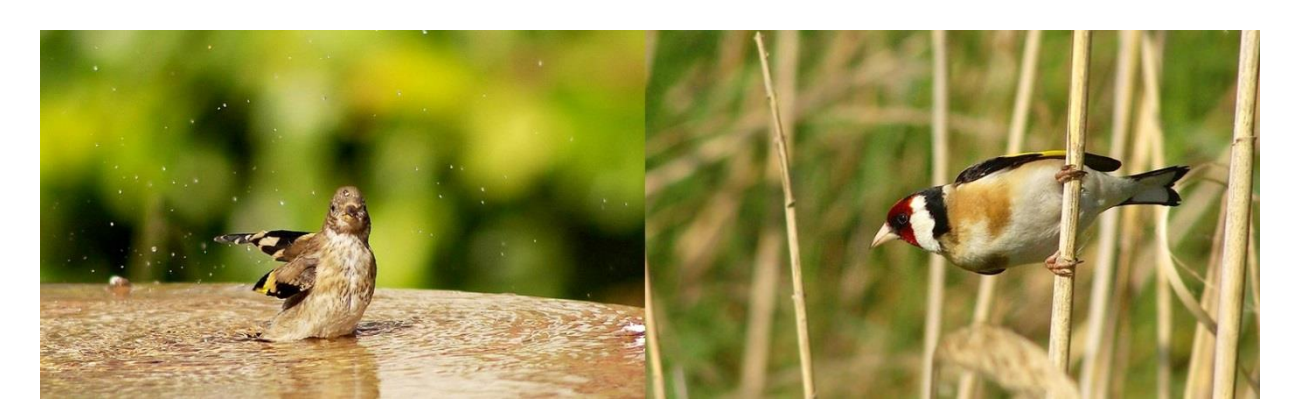

**Espèce migratrice partielle,** arrivée à l'automne de nombreux hivernants. La courbe d'abondance est significative et son coefficient de détermination est très élevé (0,92). La courbe de fréquence montre un infléchissement à l'automne non significatif. Le coefficient est faible (0,21). Il s'agit très probablement d'un hasard d'échantillonnage, toutefois il a été noté un taux de 44,26% en formulaires F30F60 (*graphique 11 tableau 16*)

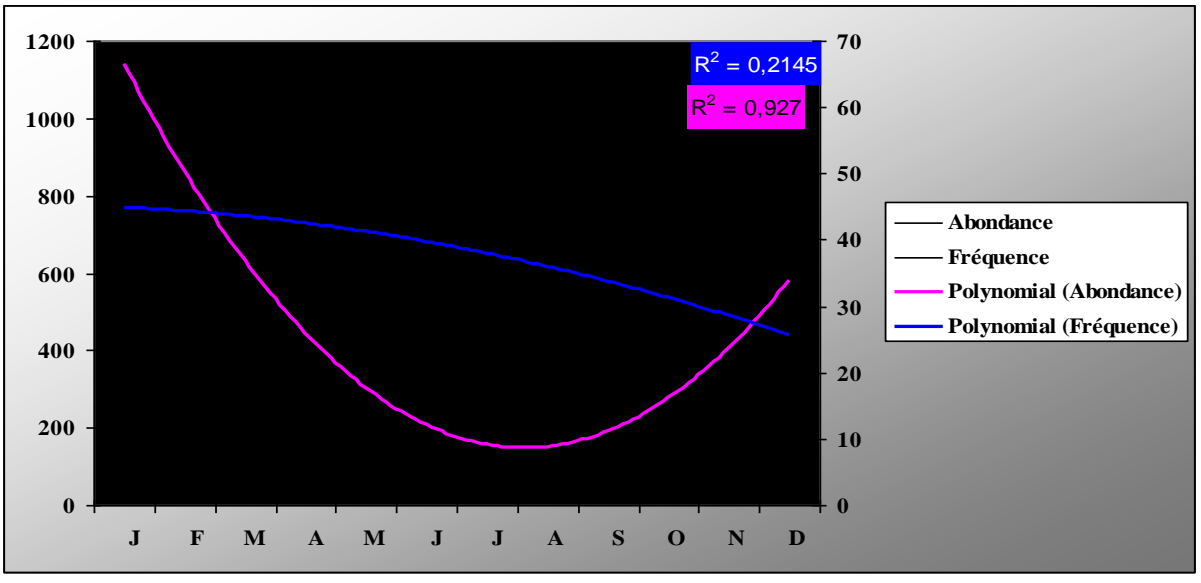

*Graphique 11 - Courbes d'abondance et de fréquence du Chardonneret élégant*

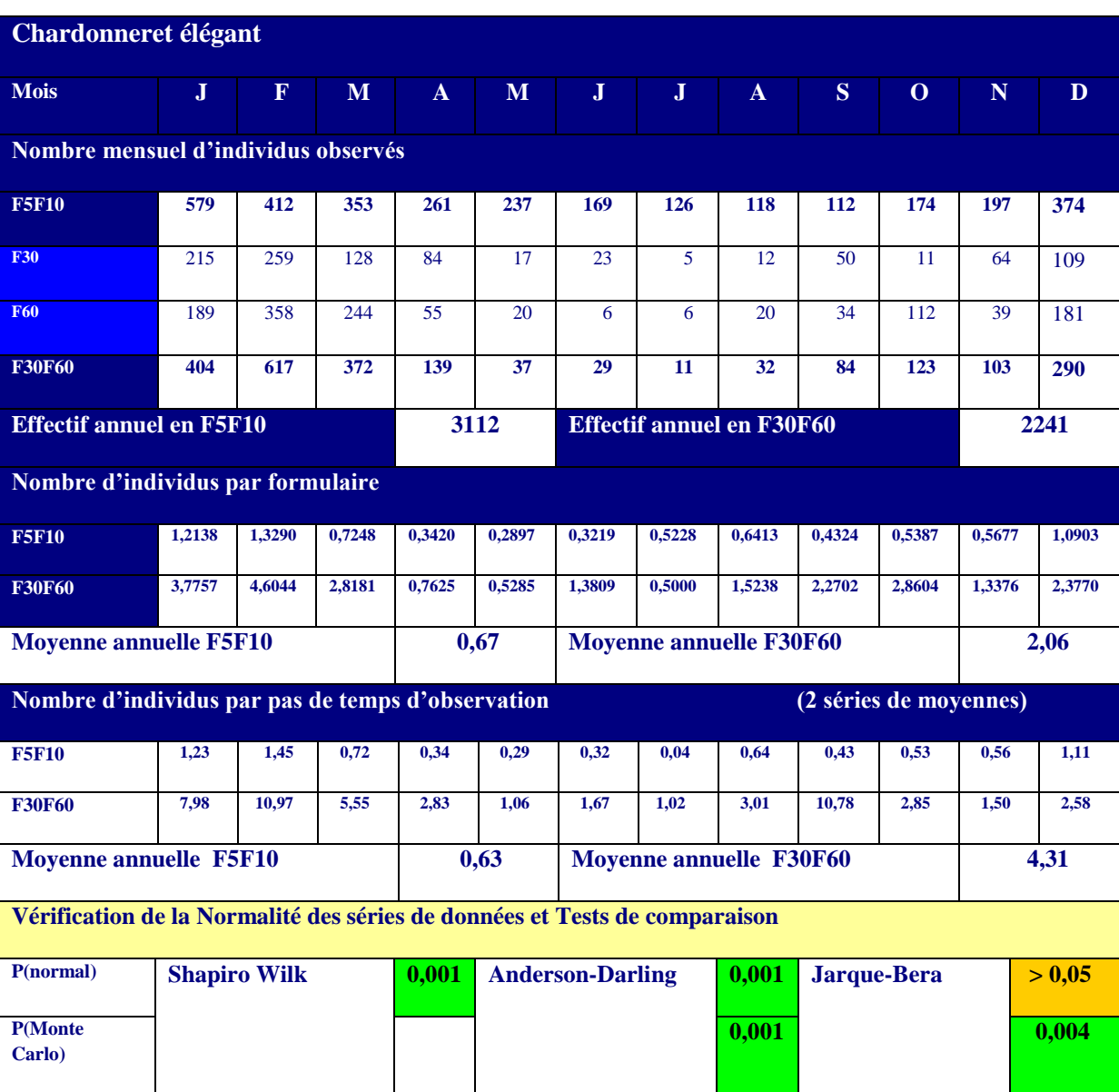

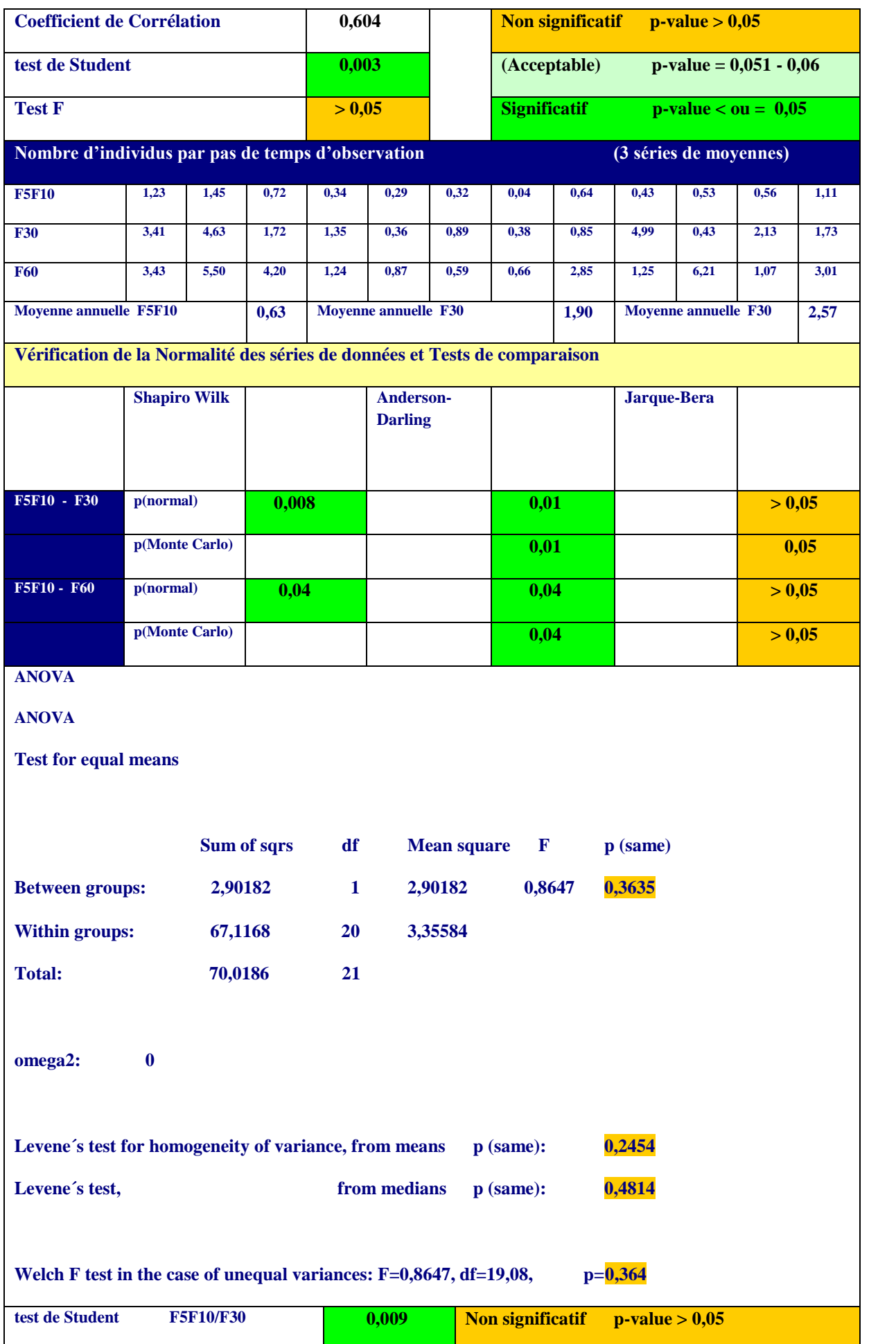

| test de Student<br><b>F30/F60</b>                                                                                                    |                |       |       |          | > 0.05 |                  | (Acceptable)        |        | $p-value = 0,051 - 0,06$ |       |        |       |  |
|----------------------------------------------------------------------------------------------------|----------------|-------|-------|----------|--------|------------------|---------------------|--------|--------------------------|-------|--------|-------|--|
| <b>F5F10/F60</b><br>test de Student                                                                                                    |                |       |       |          | 0,002  |                  | <b>Significatif</b> |        | $p-value < ou = 0.05$    |       |        |       |  |
| Fréquences mensuelles                                                                                                    |                |       |       |          |        |                  |                     |        |                          |       |        |       |  |
| <b>F5F10</b>                                                                                                    | 21,59          | 27,74 | 19,09 | 16,64    | 14,79  | 18,66            | 16,59               | 25,00  | 25,92                    | 8,36  | 11,52  | 13,12 |  |
| <b>F30F60</b>                                                                                                    | 26,64          | 57,82 | 58,33 | 46,22    | 34,28  | 47,61            | 31,81               | 38,09  | 32,43                    | 16,28 | 18,18  | 44,26 |  |
| m F5F10                                                                                                    | 18,25<br>37,66 |       |       | m F30F60 |        | <b>Normalité</b> |                     | > 0,05 | <b>Test Student</b>      |       | < 0.05 |       |  |
| Les moyennes annuelles d'abondance augmentent avec l'allongement de la durée d'observation                                                                       |                |       |       |          |        |                  |                     |        |                          |       |        |       |  |
| Les valeurs suivent une loi normale                                                                                                    |                |       |       |          |        |                  |                     |        |                          |       |        |       |  |
| Le test de Student est significatif entre les durées courtes F5F10 et longues F5F10/F60,                                                                         |                |       |       |          |        |                  |                     |        |                          |       |        |       |  |
| non significatif entre F30 et F60                                                                                                    |                |       |       |          |        |                  |                     |        |                          |       |        |       |  |
|                                                                                                    |                |       |       |          |        |                  |                     |        |                          |       |        |       |  |
| Les p-value de l'Anova ne sont pas significatives<br>L'allongement du pas de temps est significatif sur les valeurs d'abondance de cette espèce sur les 2 durées |                |       |       |          |        |                  |                     |        |                          |       |        |       |  |
| de moyennes                                                                                                    |                |       |       |          |        |                  |                     |        |                          |       |        |       |  |
|                                                                                                    |                |       |       |          |        |                  |                     |        |                          |       |        |       |  |
|                                                                                                    |                |       |       |          |        |                  |                     |        |                          |       |        |       |  |

*Tableau 16 – Fiche Chardonneret élégant*

#### **L'Etourneau sansonnet**

Migrateur partiel, les courbes d'abondance (coefficient de détermination élevé) et de fréquence sont très significatives et illustrent bien les mouvements migratoires de l'espèce.

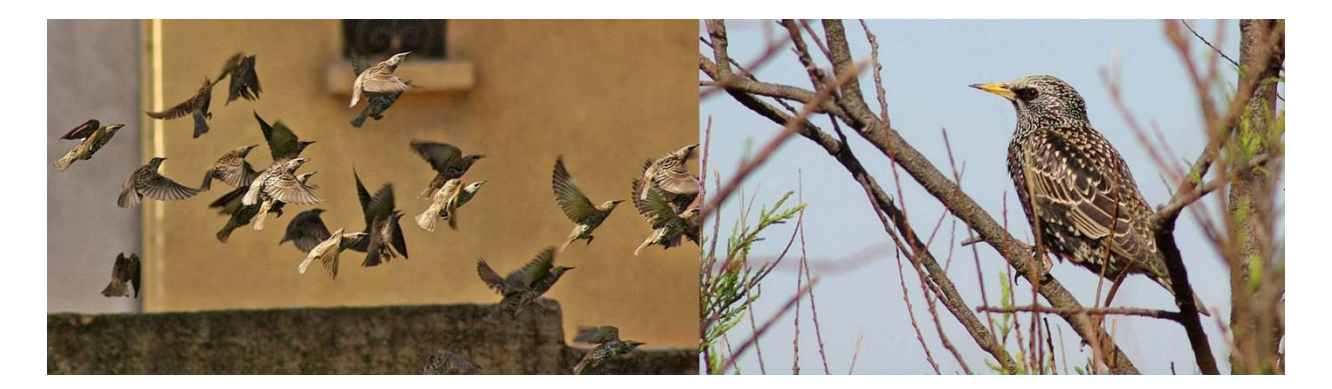

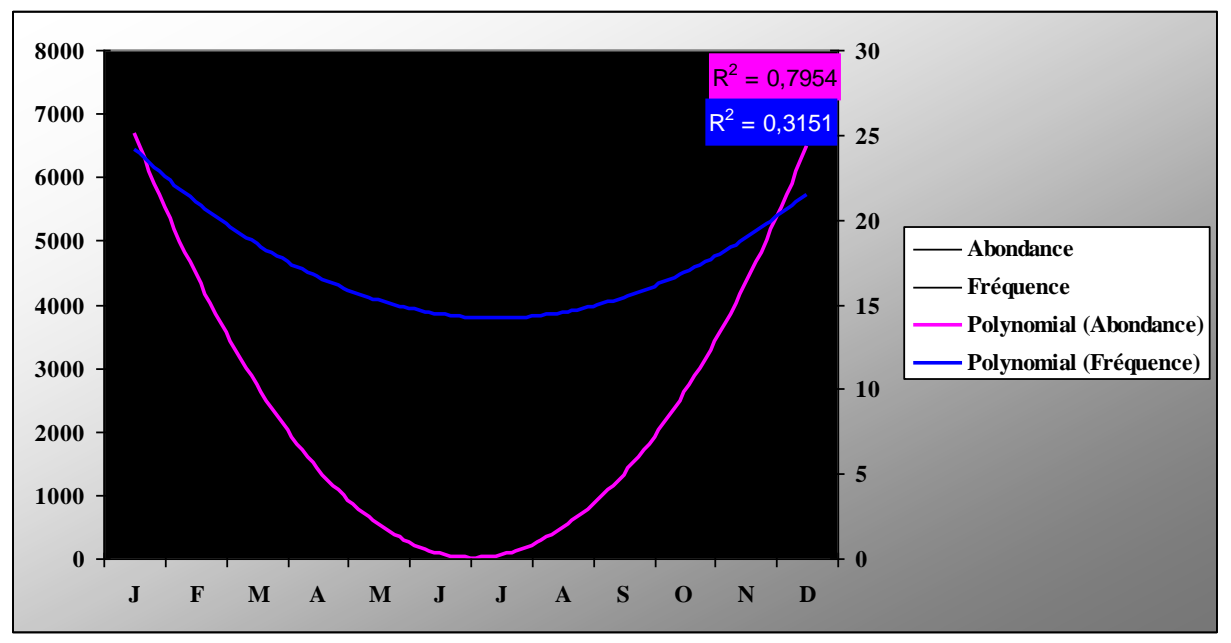

*Graphique 12 - Courbes d'abondance et de fréquence de l'Etourneau sansonnet*

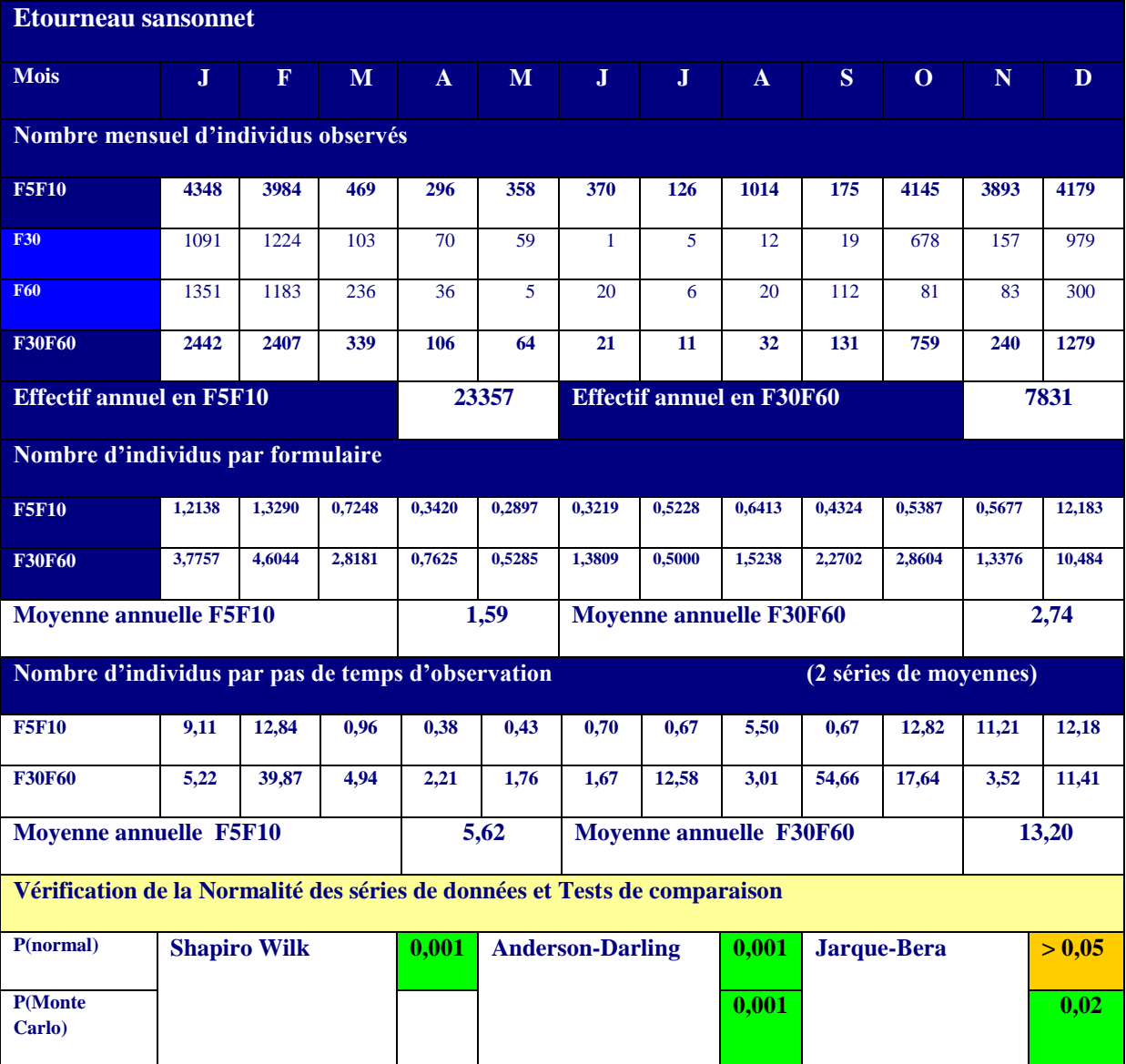

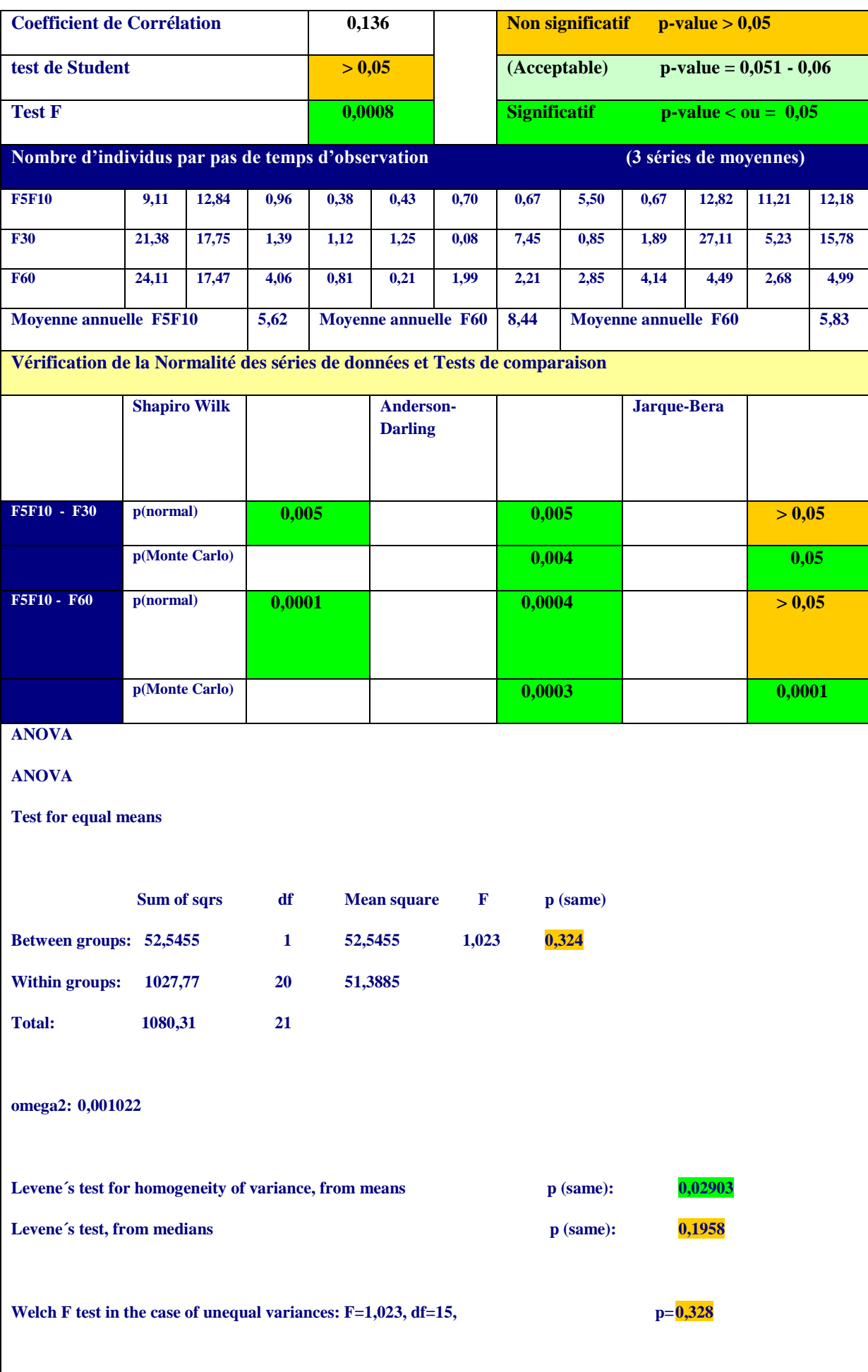

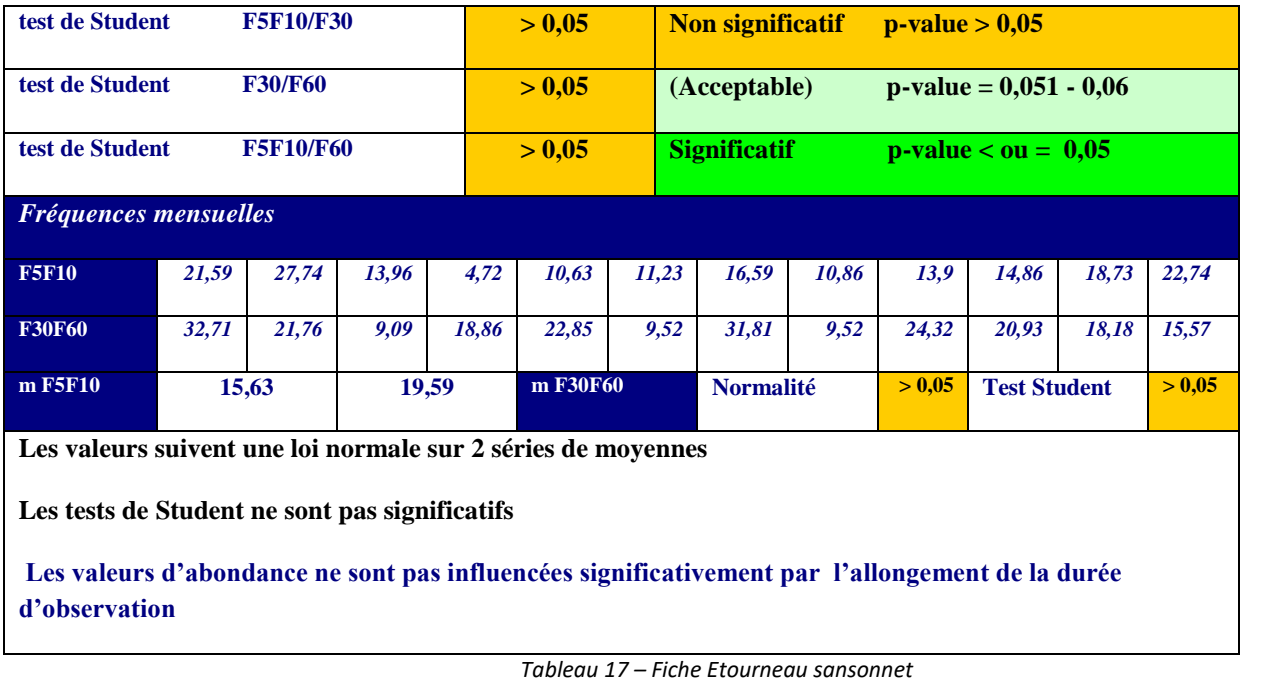

#### **Fauvette à tête noire**

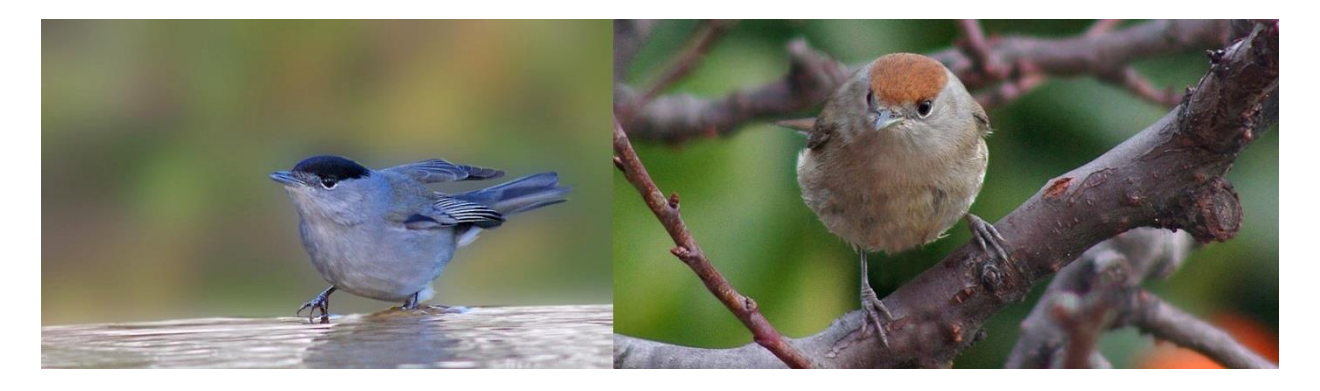

**Espèce migratrice partielle,** la courbe d'abondance indique une baisse des effectifs en fin de saison froide mais le coefficient de la courbe de tendance est peu élevé. Les valeurs de fréquence par contre sont plus élevées en saison de reproduction (*graphique 10*)

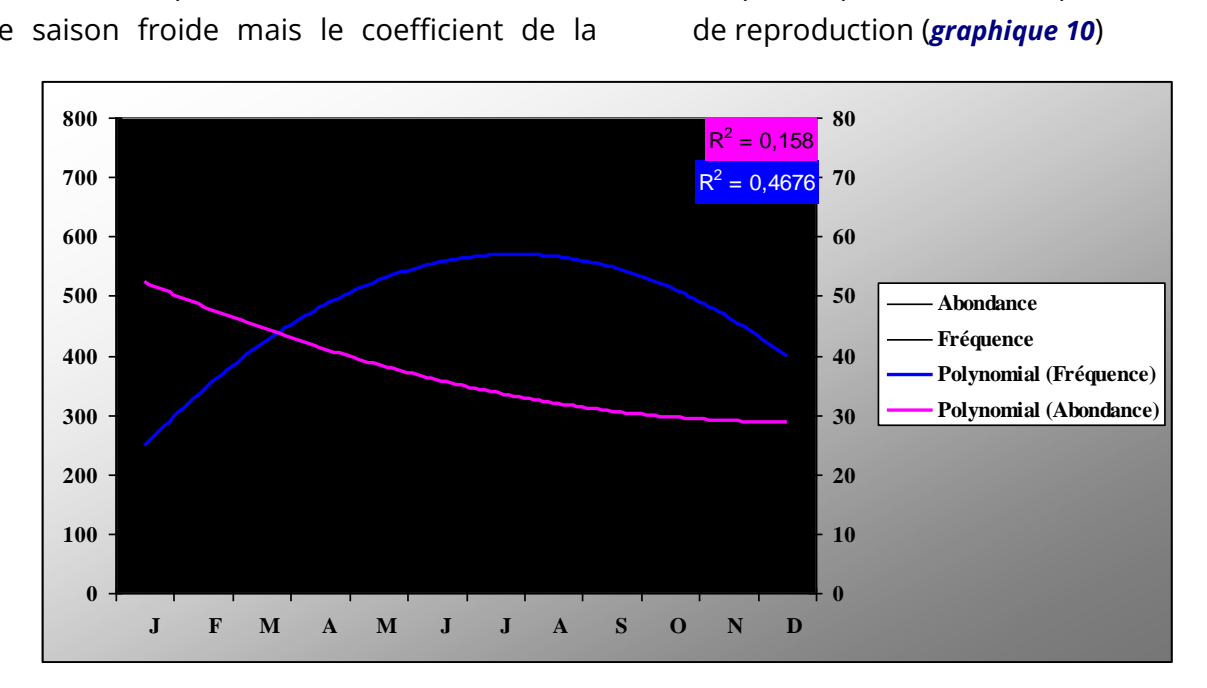

*Graphique 13 - Courbes d'abondance et de fréquence de la Fauvette à tête noire*

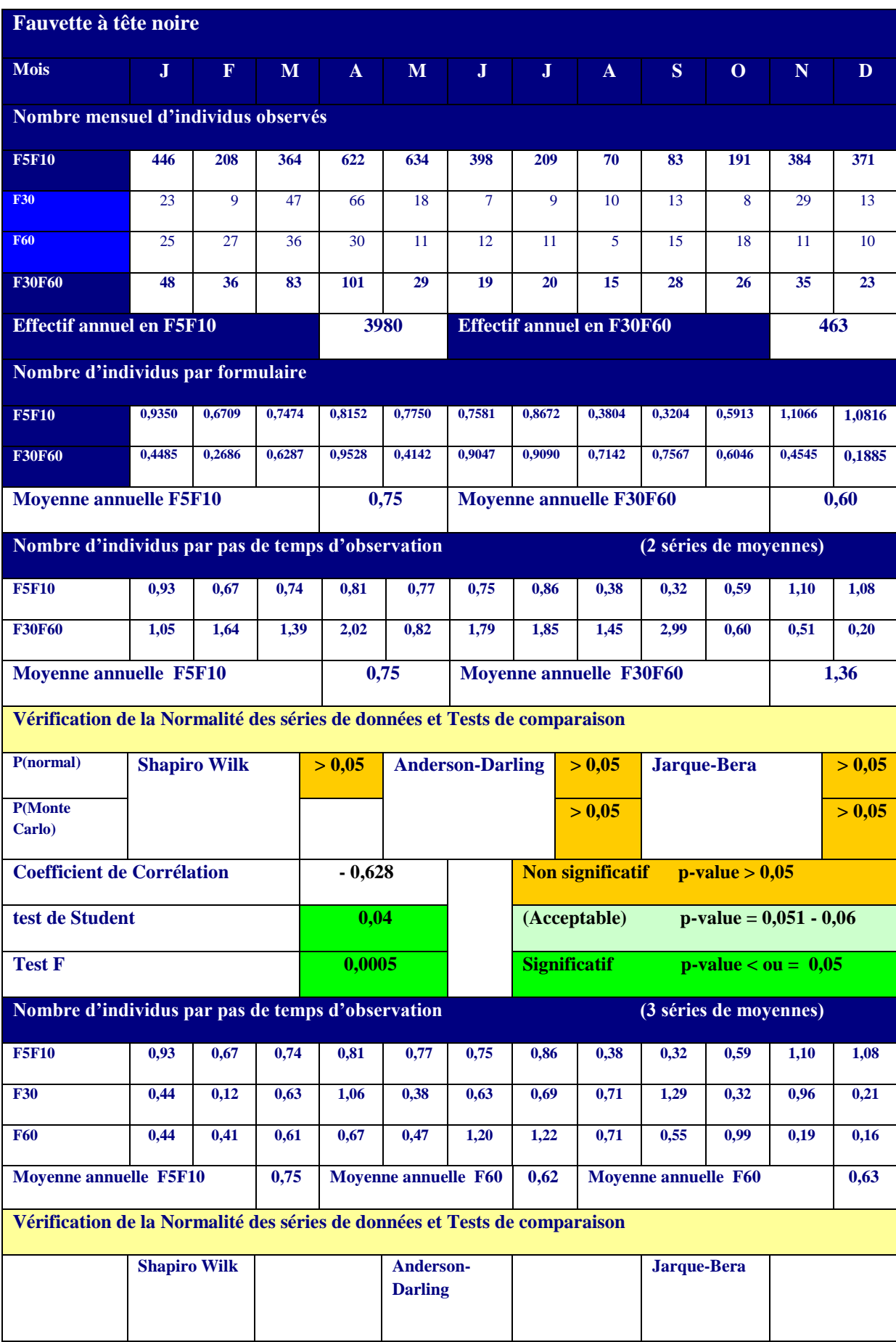
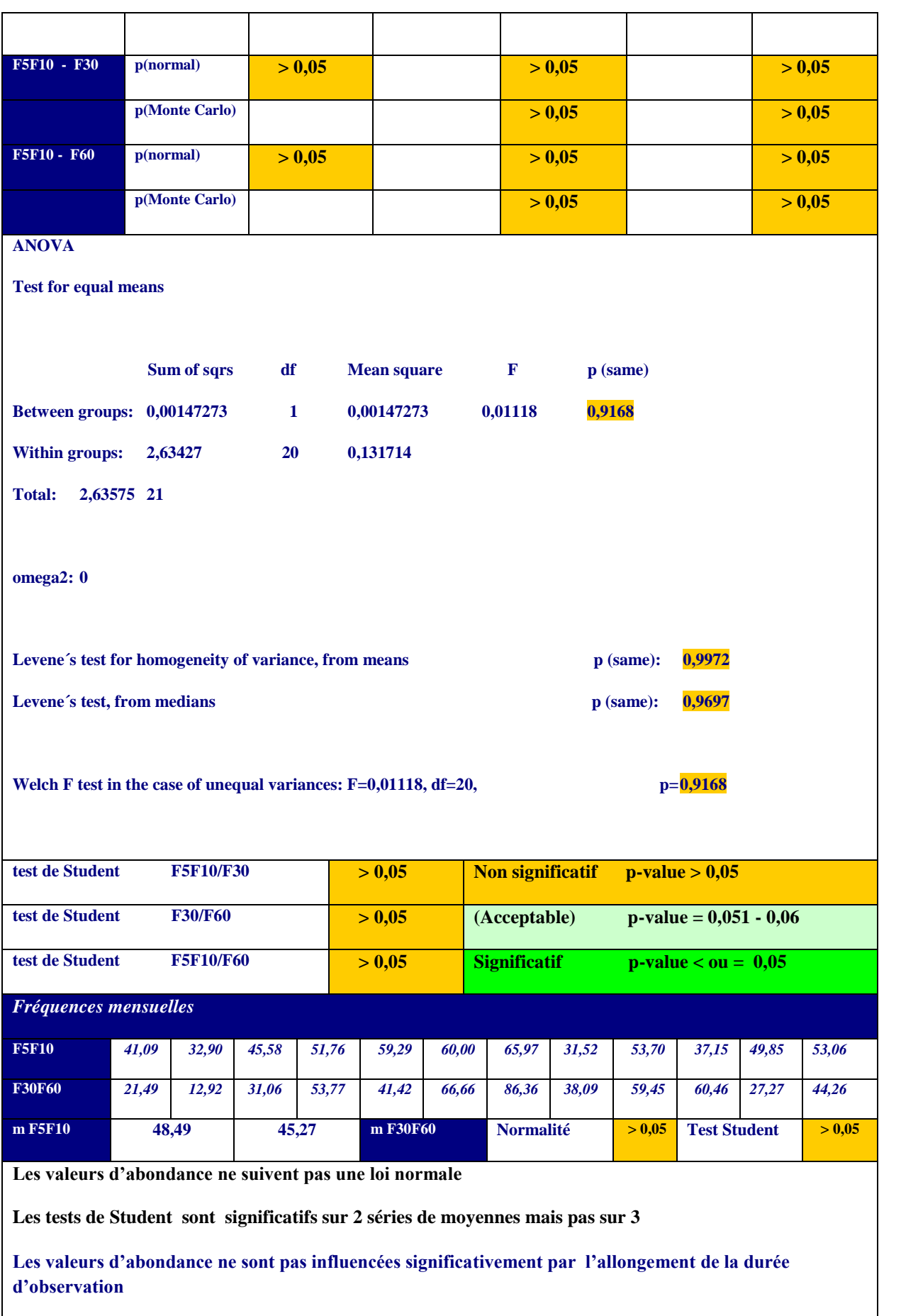

*Tableau 18- Fiche Fauvette à tête noire*

#### **La Fauvette mélanocéphale**

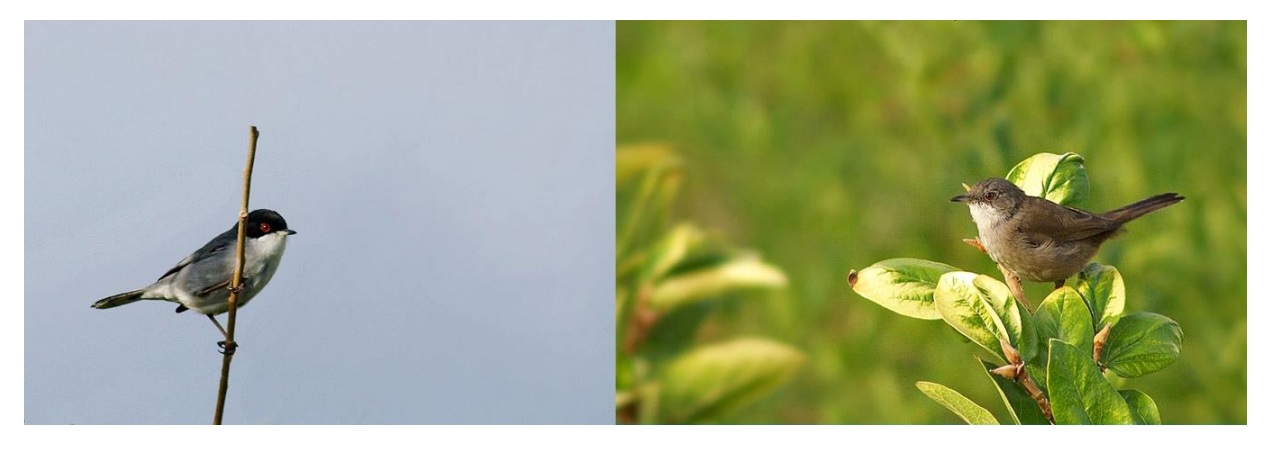

**Surtout Sédentaire,** les valeurs d'abondance sont un peu plus élevées en saison froide, le coefficient de détermination des courbes de tendance est faible.

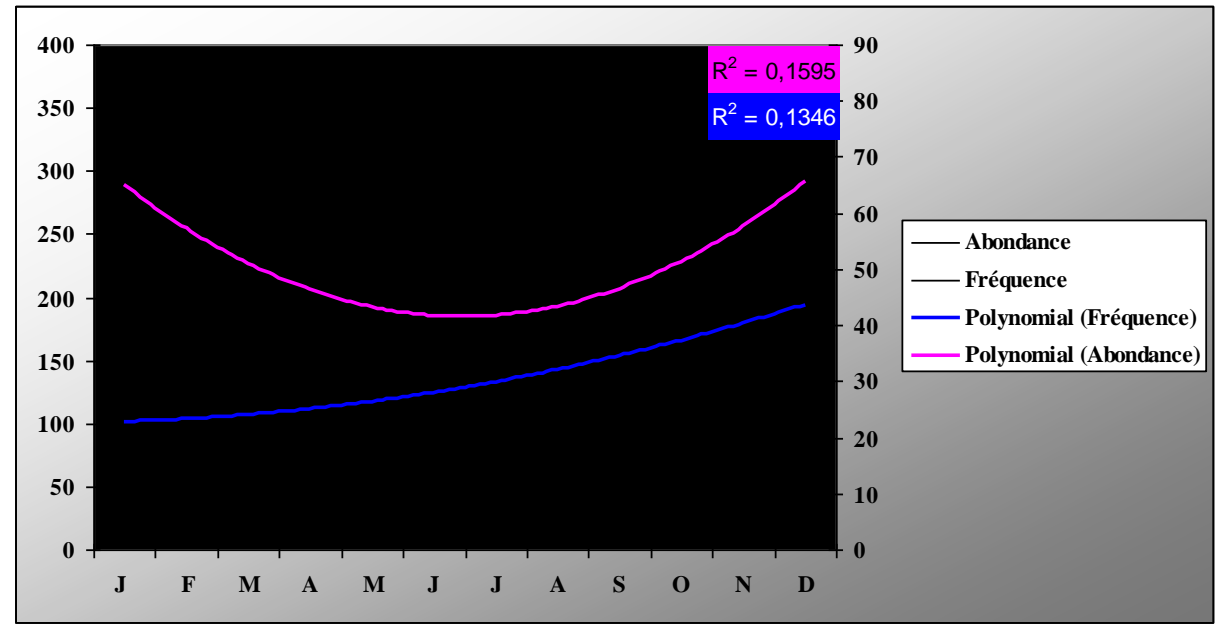

*Graphique 14 - Courbes d'abondance et de fréquence de la Fauvette mélanocéphale*

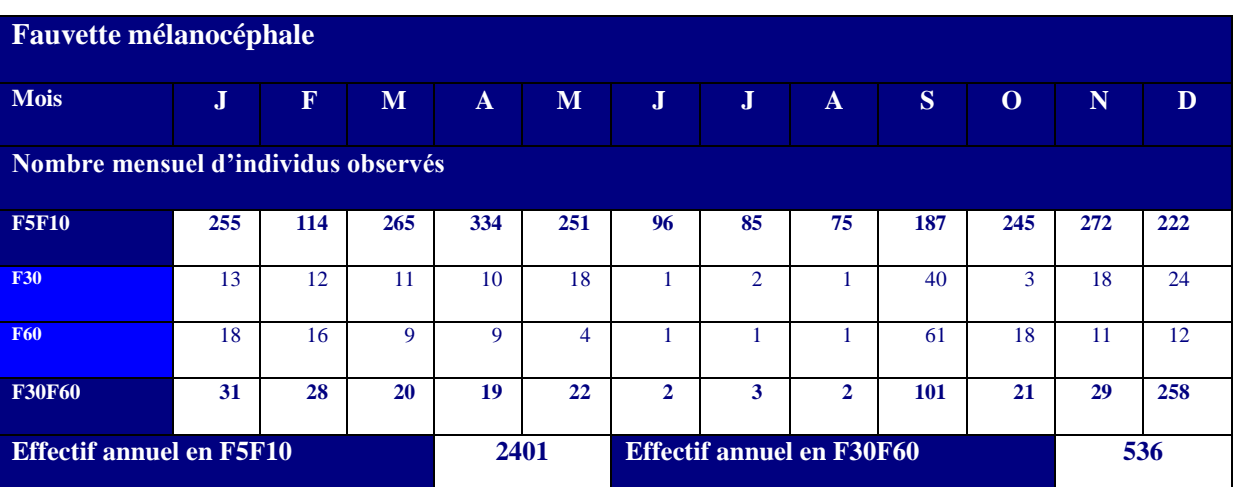

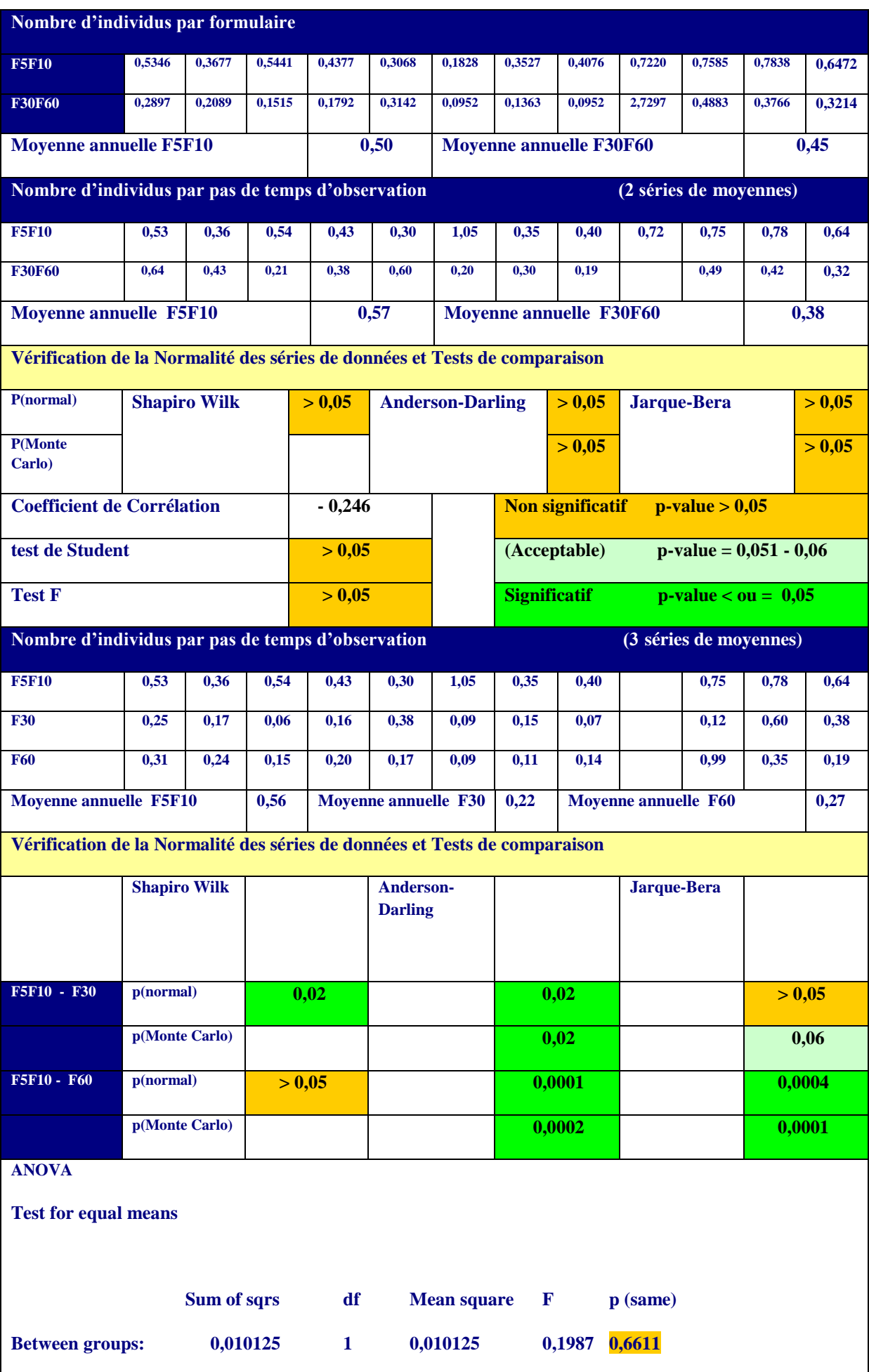

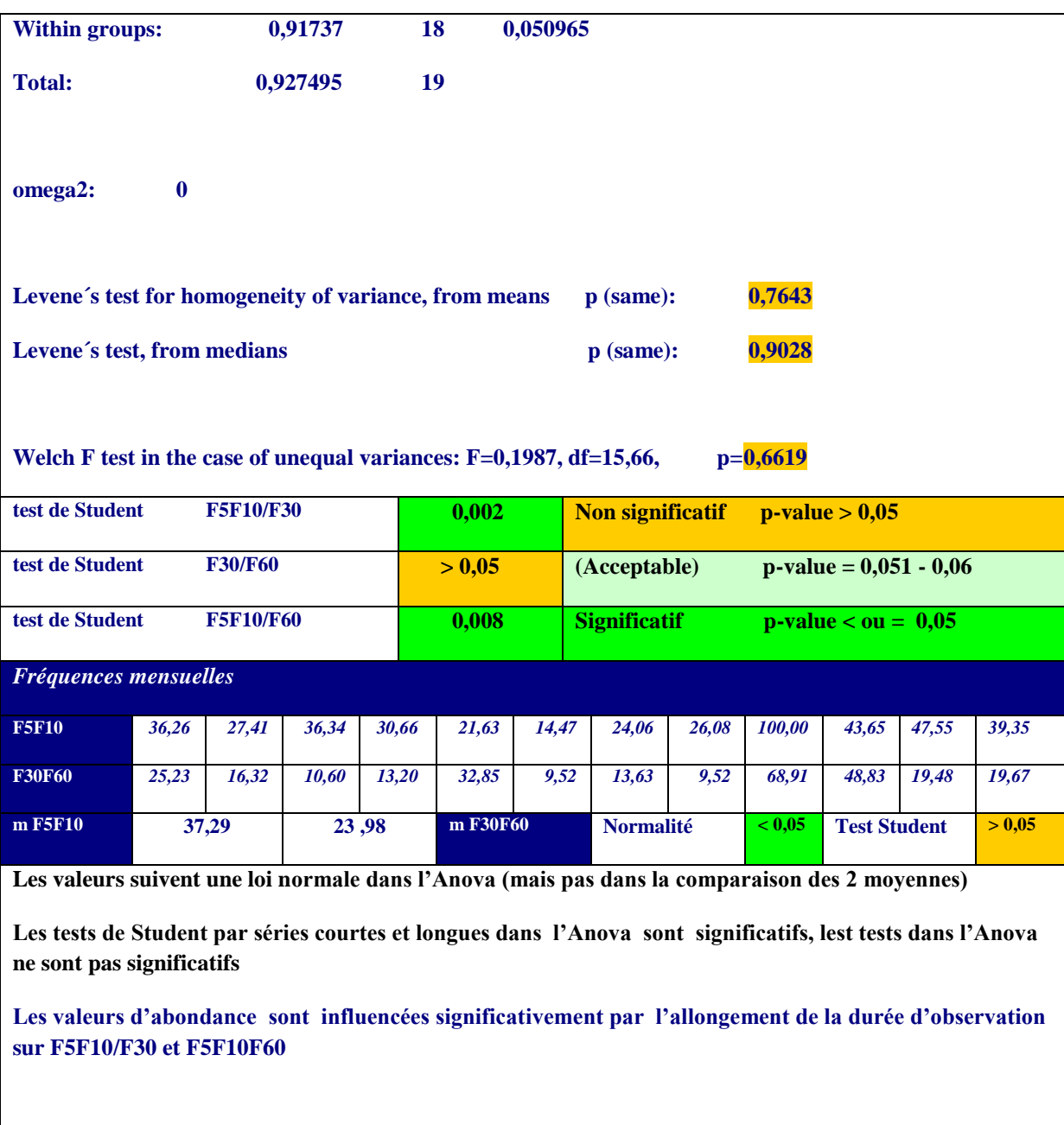

*Tableau 19 - Fiche Fauvette mélanocéphale*

# **Le Merle noir**

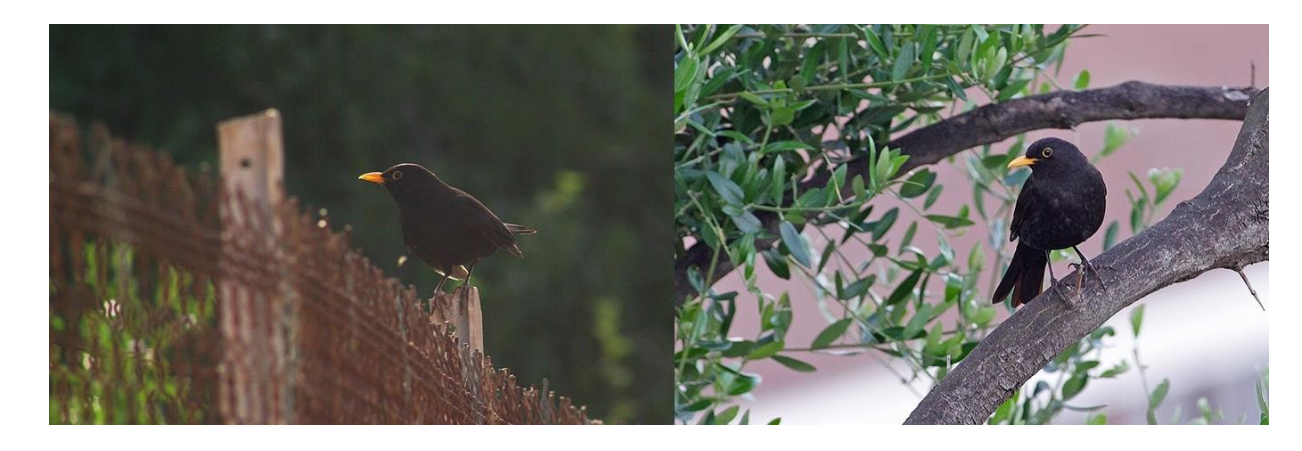

**Migrateur partiel,** la courbe de tendance d'abondance indique des valeurs moins élevées en fin d'année malgré l'arrivée d'hivernants, le coefficient est très moyen, la courbe de tendance de fréquence est plus significative et montre bien les valeurs plus élevées en saison froide.

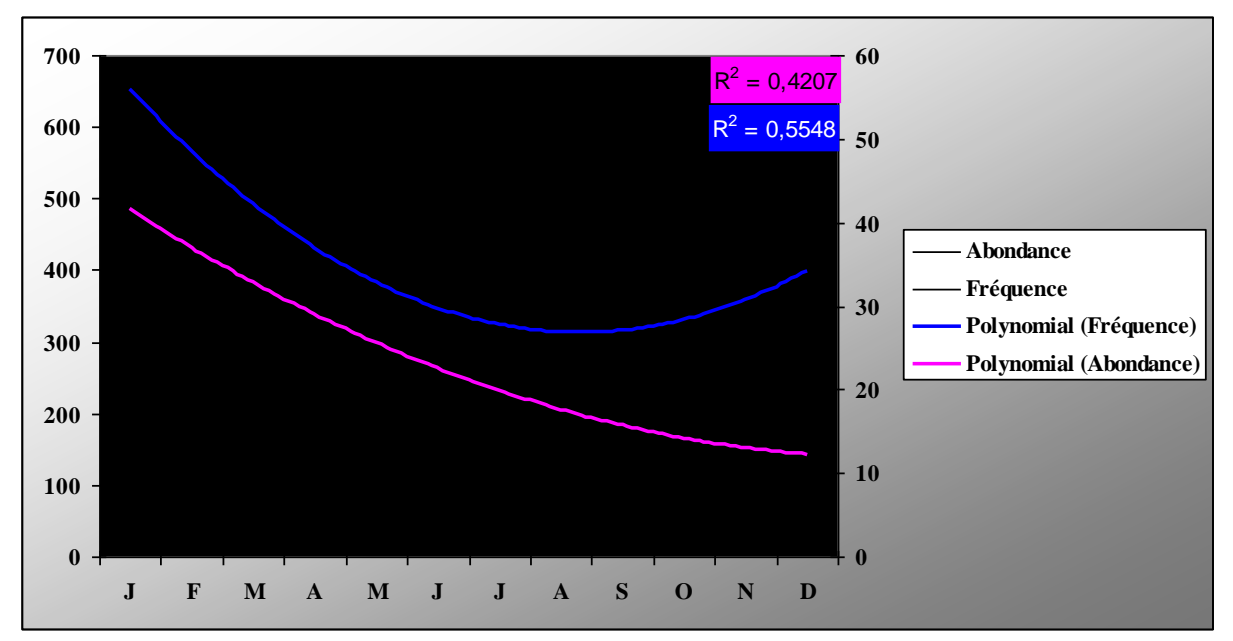

*Graphique 15 - Courbes d'abondance et de fréquence du Merle noir*

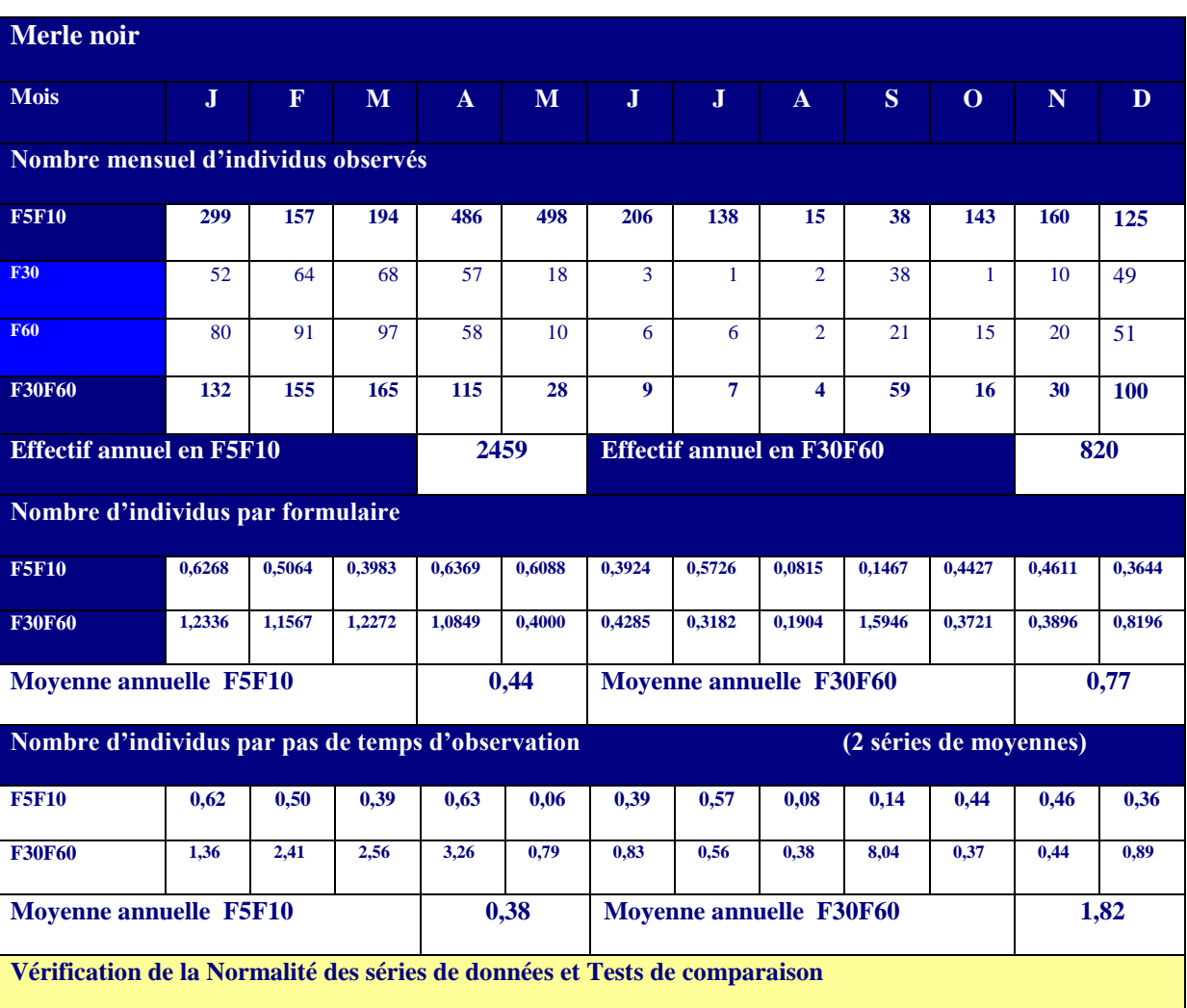

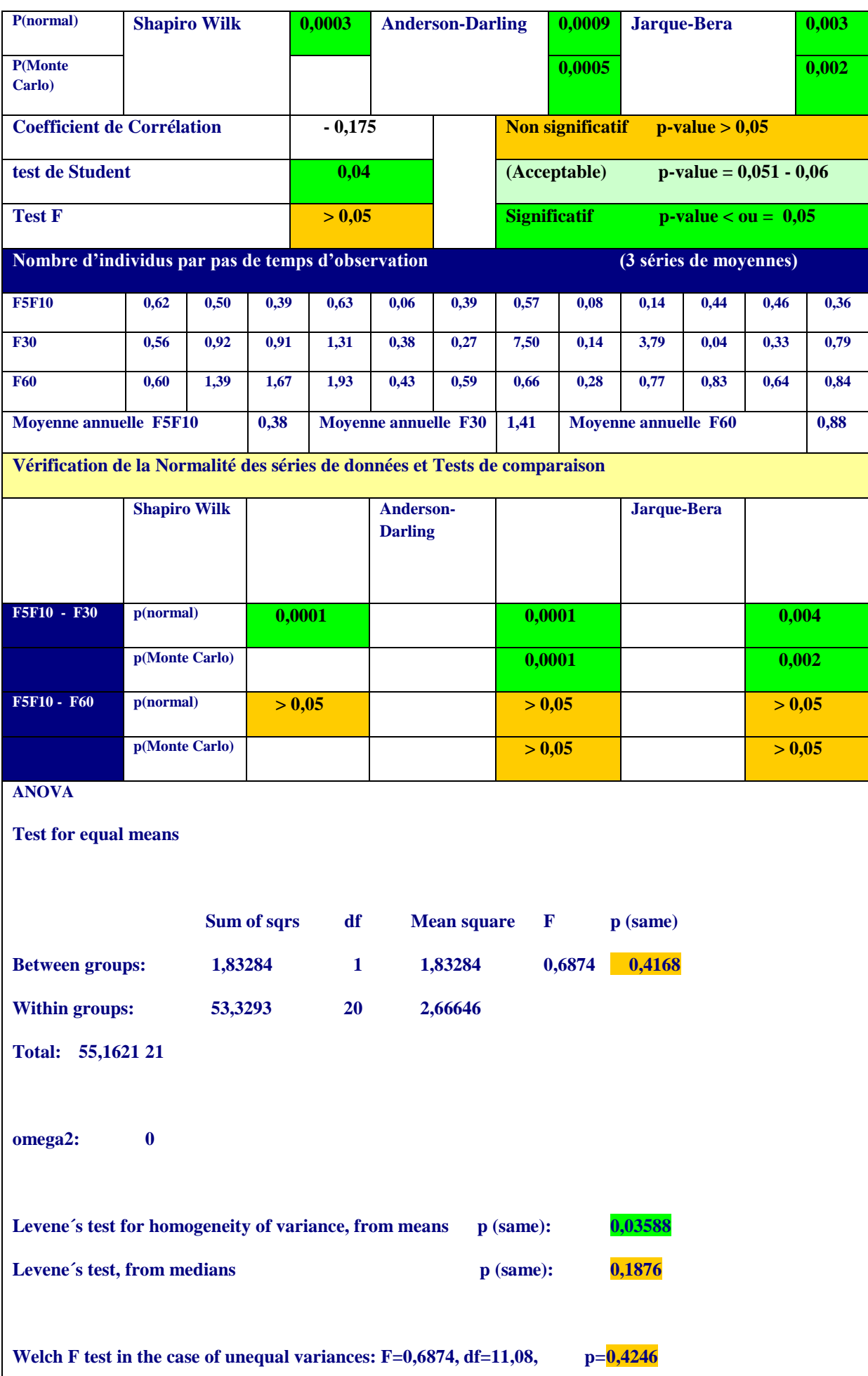

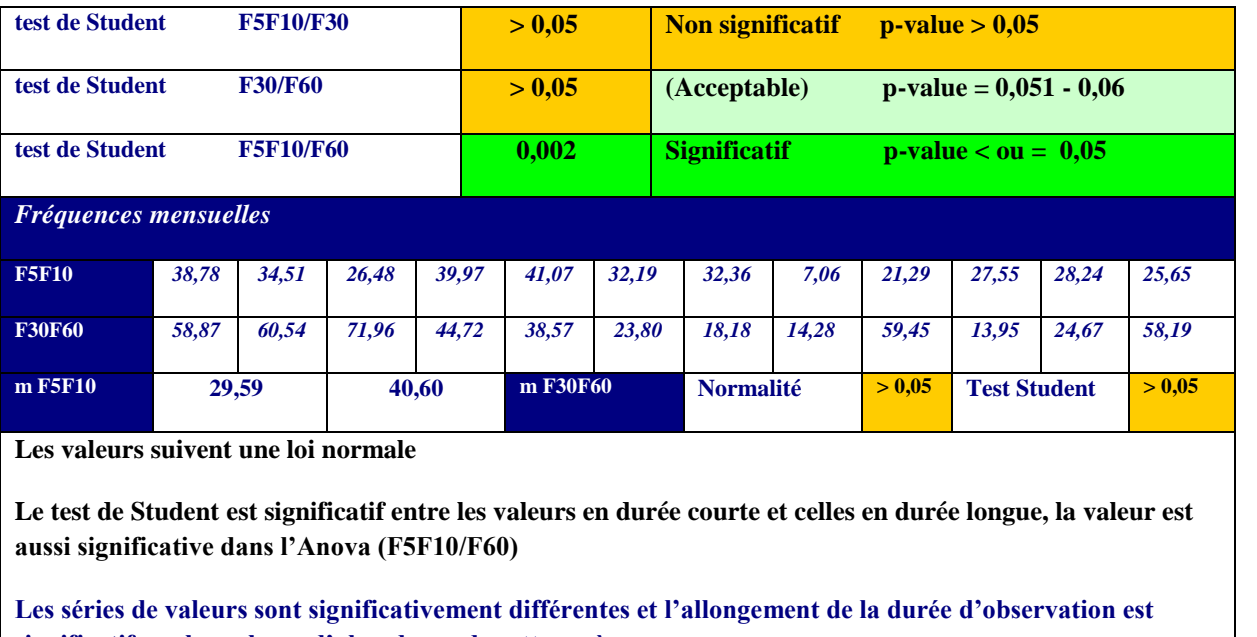

**significatif sur les valeurs d'abondance de cette espèce**

*Tableau 20 - Fiche Merle noir*

#### **La Mésange bleue**

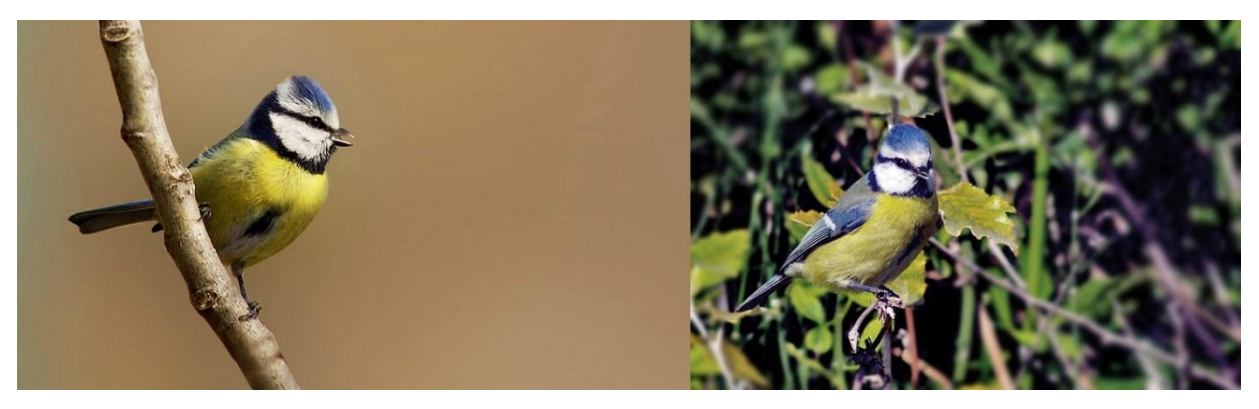

Sédentaire, avec parfois des oiseaux qui descendent vers le sud en saison froide. Les courbes de fréquence et d'abondance sont

similaires et montrent les mêmes variations. Le coefficient de détermination de la courbe d'abondance est très élevé.

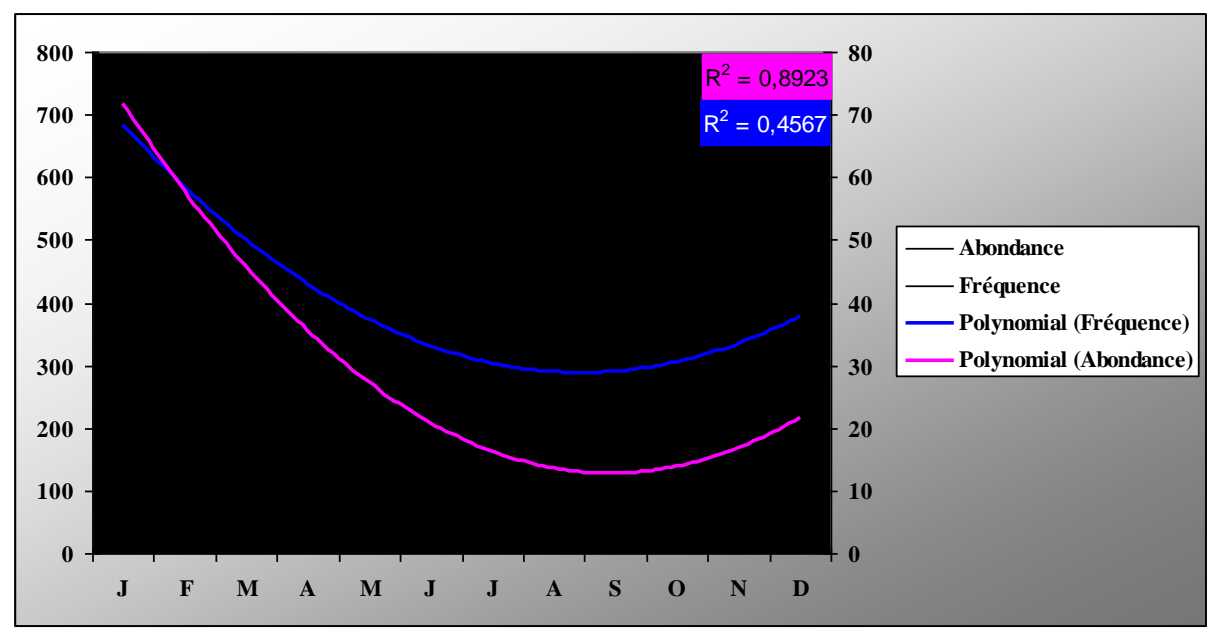

*Graphique 16 - Courbes d'abondance et de fréquence de la Mésange bleue*

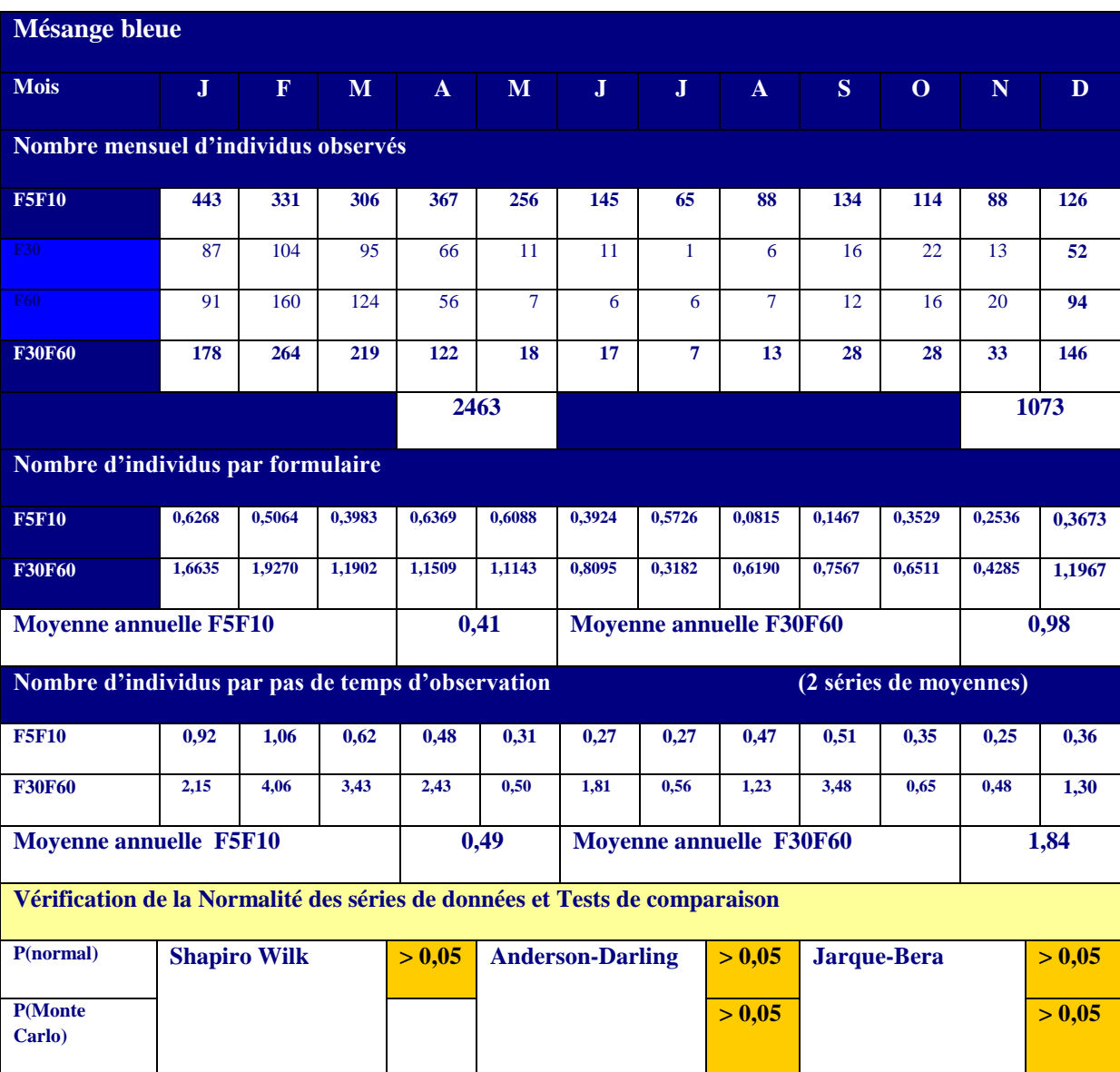

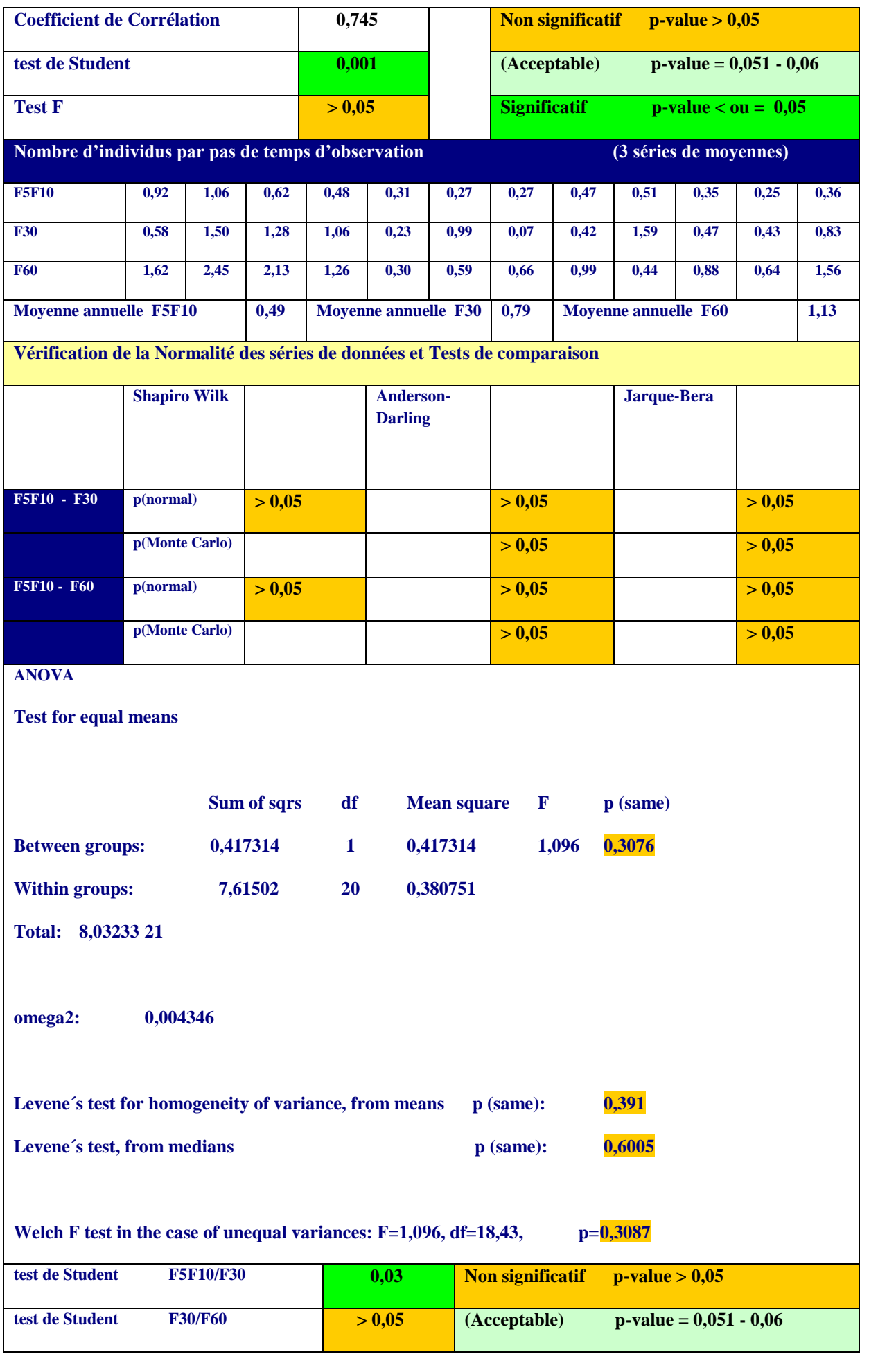

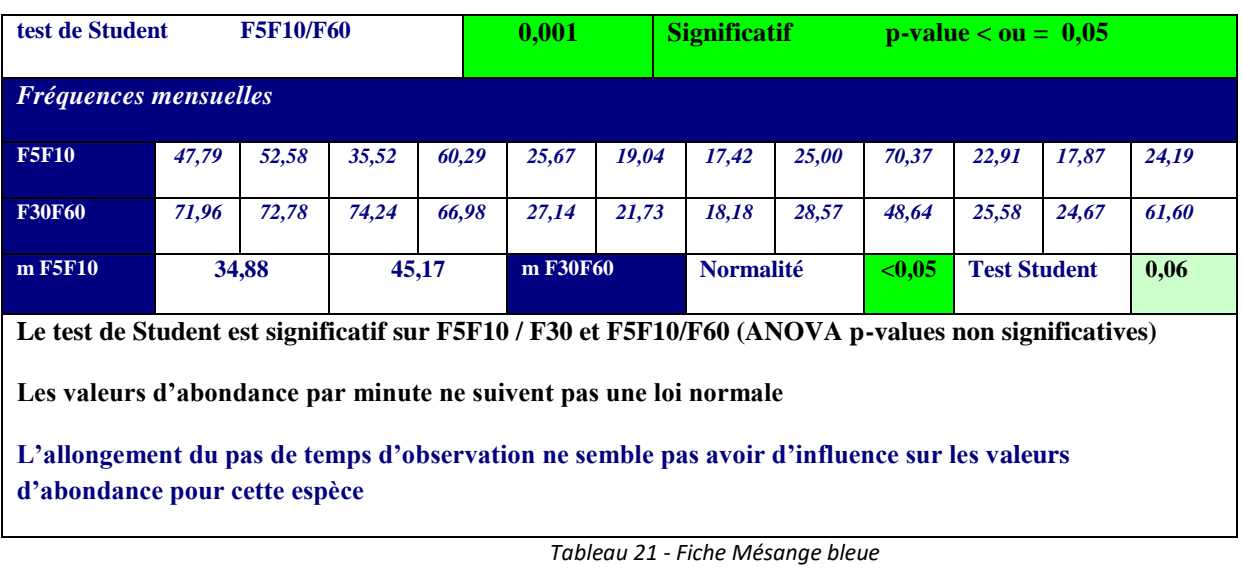

# **La Mésange charbonnière**

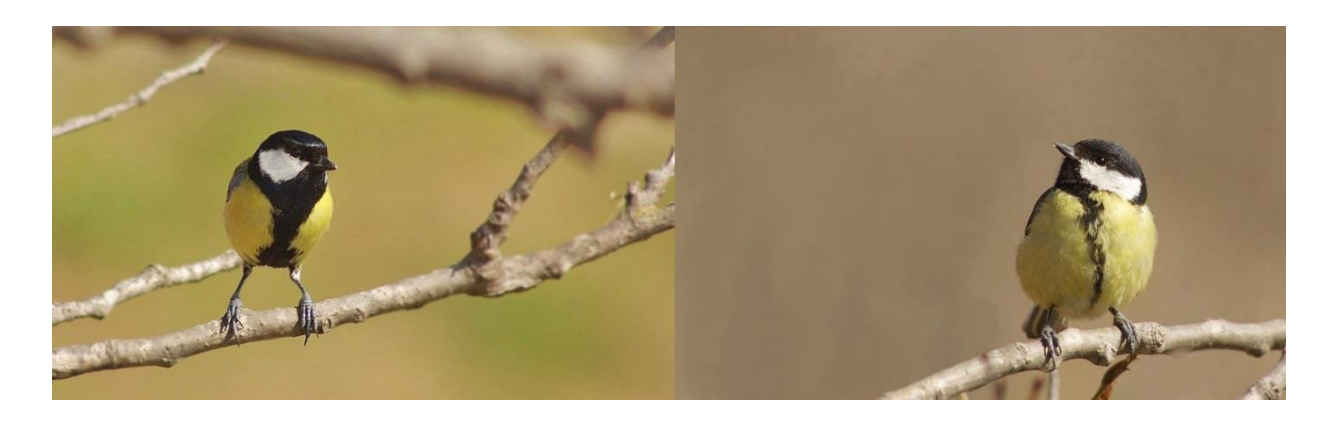

**Sédentaire,** les courbes de fréquence et d'abondance sont très semblables, les coefficients sont peu élevés, les valeurs sont un peu supérieures en saison froide (déplacements à l'intérieur de l'aire de répartition).

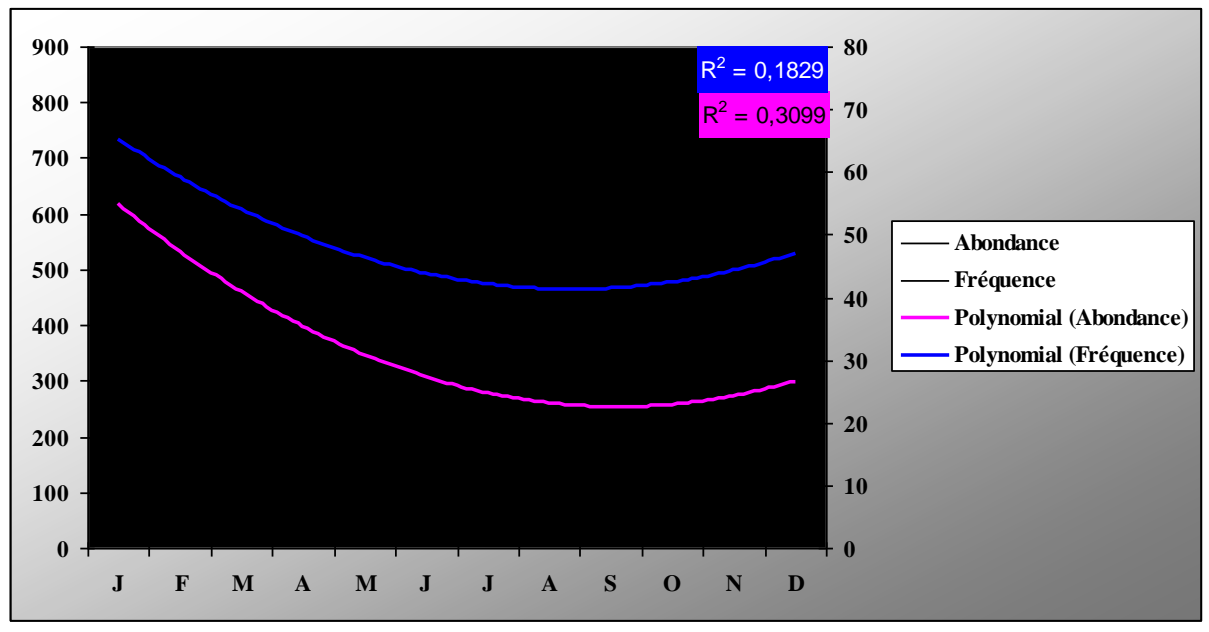

*Graphique 17 - Courbes d'abondance et de fréquence de la Mésange charbonnière*

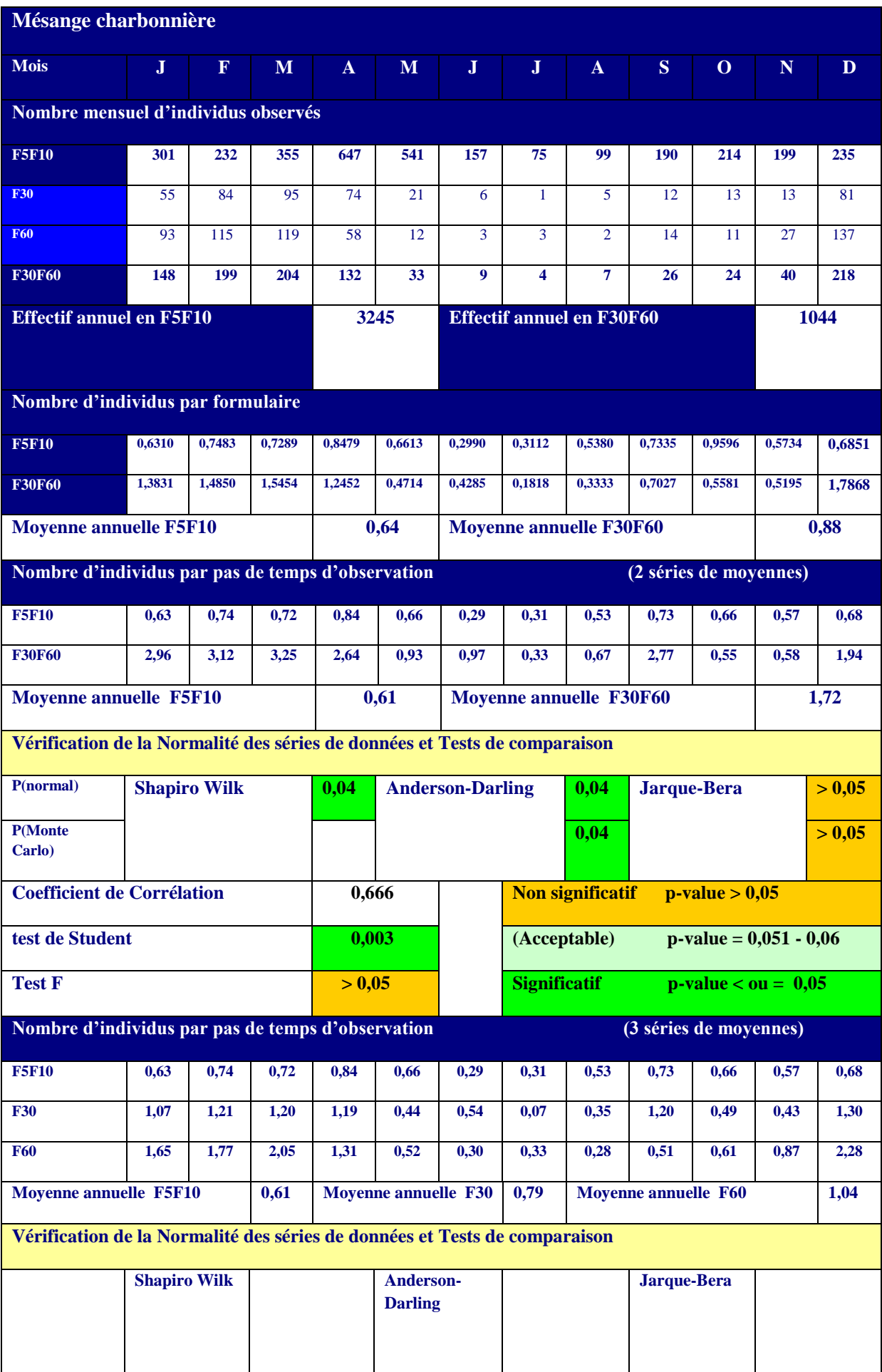

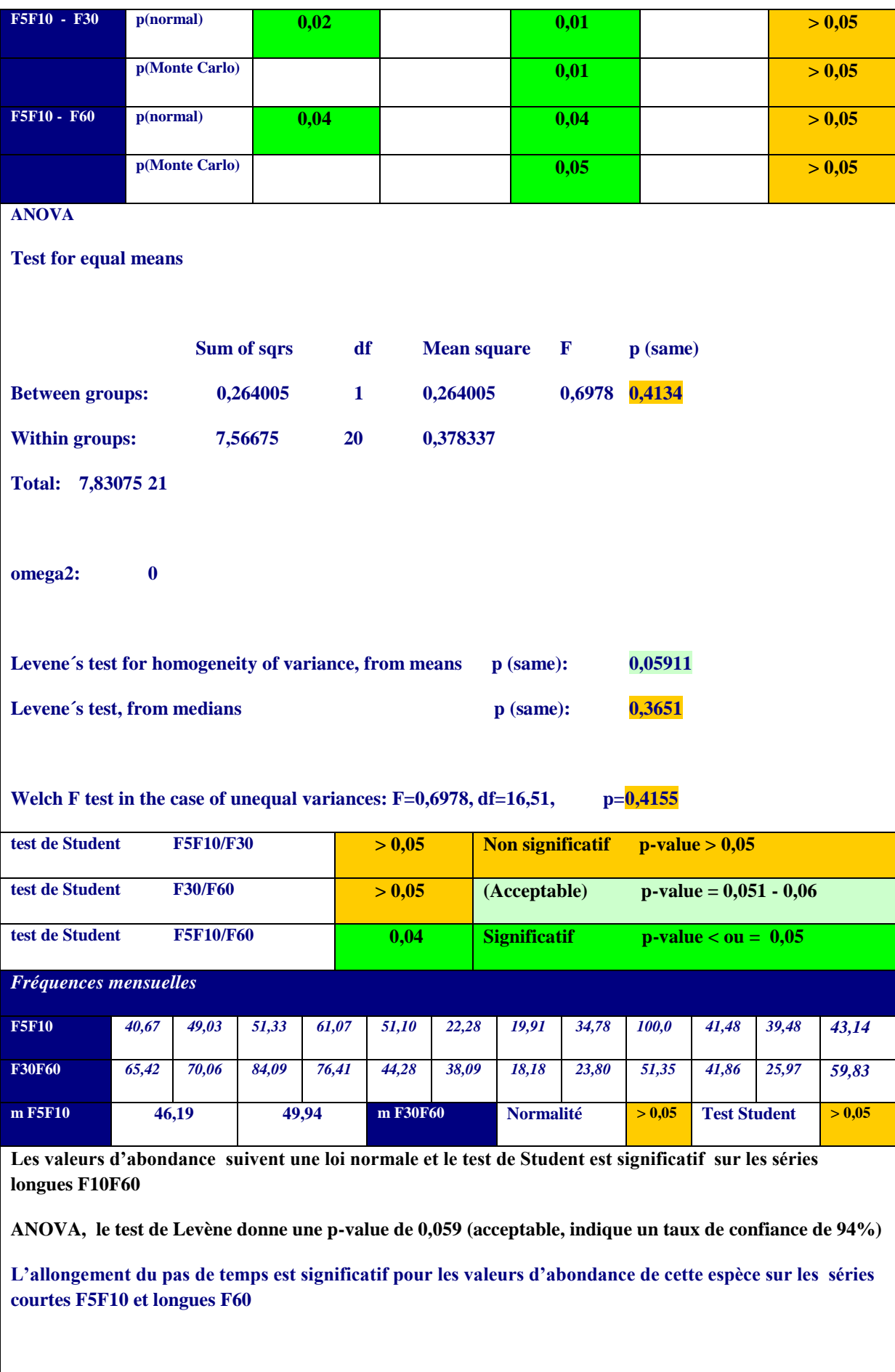

*Tableau 22 - Fiche Mésange charbonnière*

# **Le Moineau domestique**

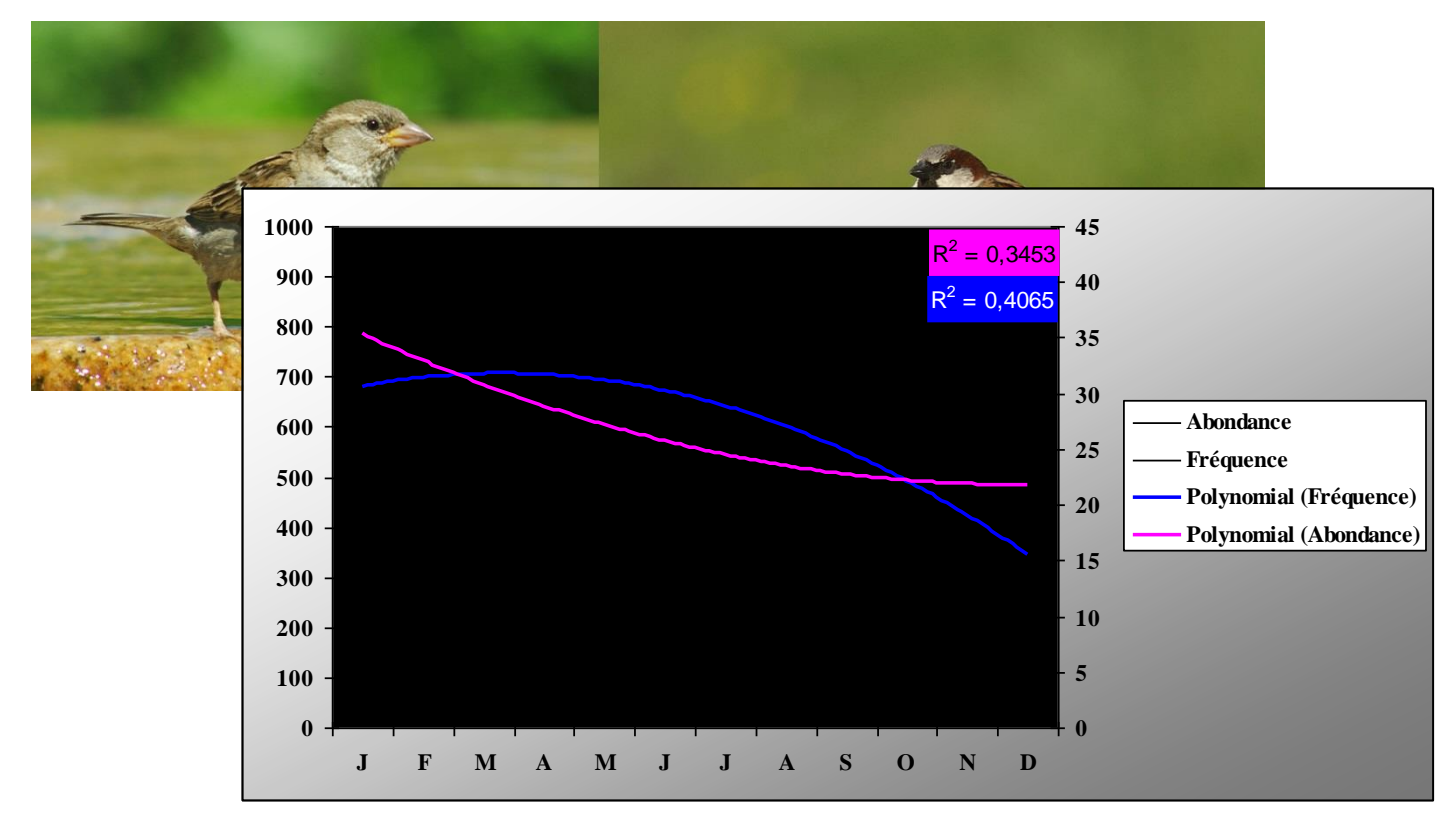

Sédentaire, les courbes sont très semblables, les coefficients de détermination sont plutôt moyens

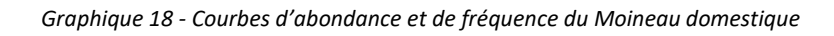

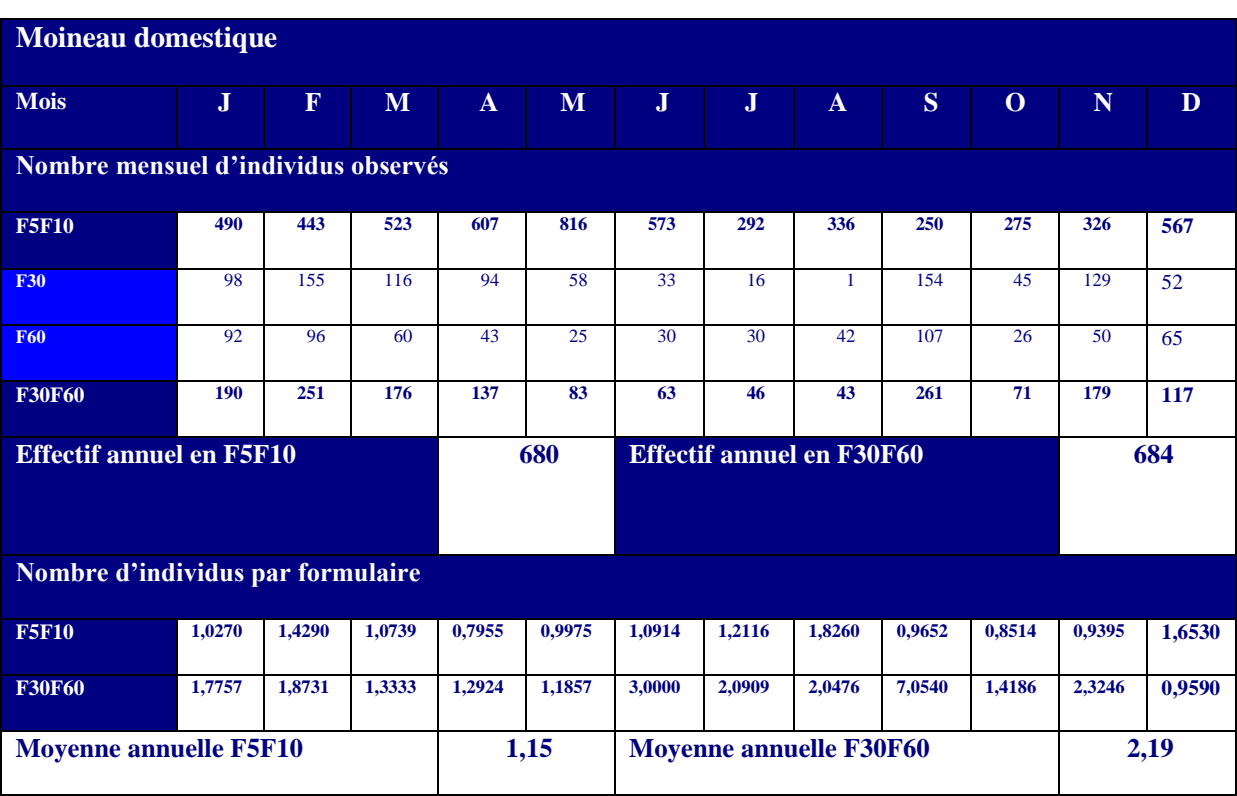

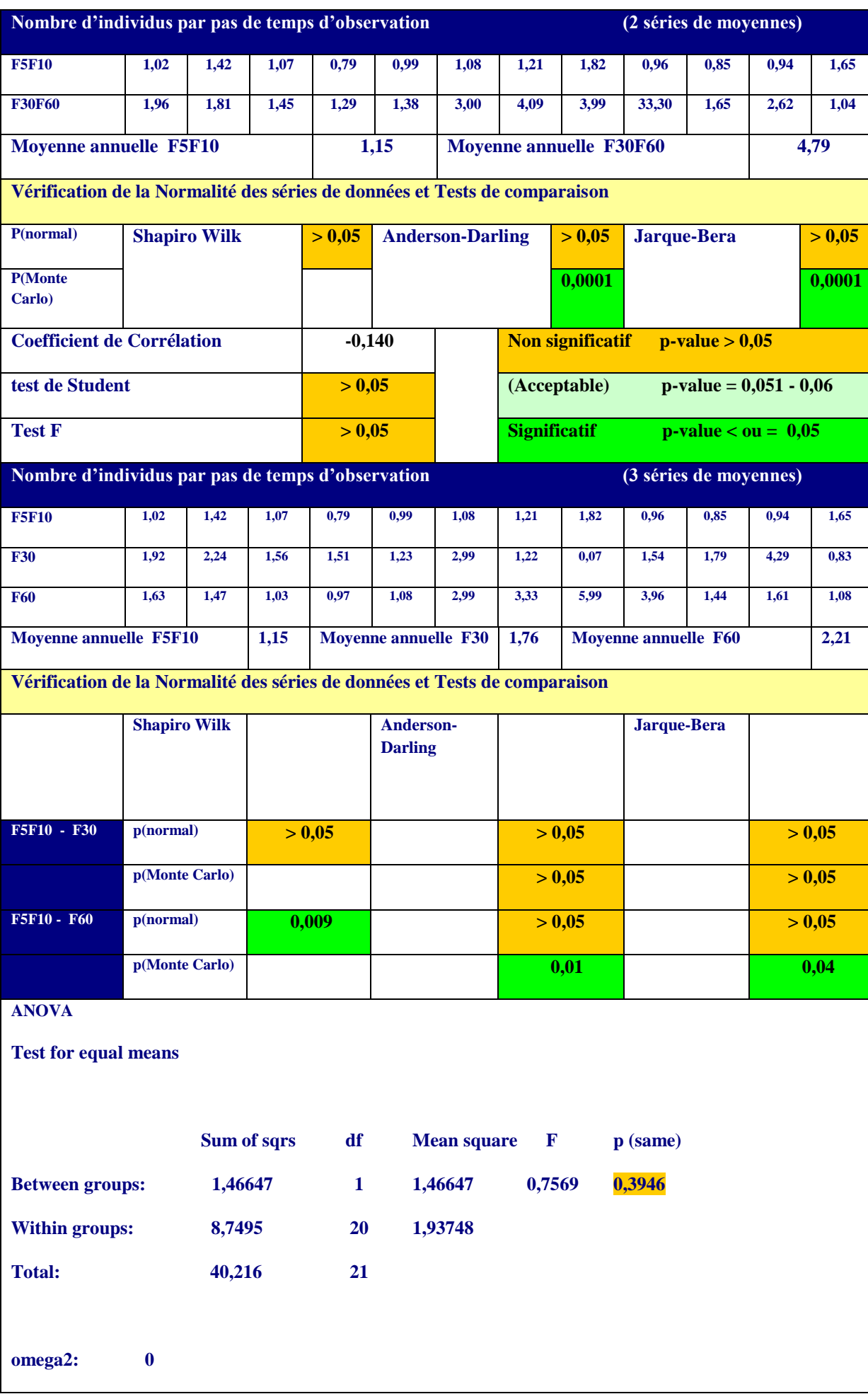

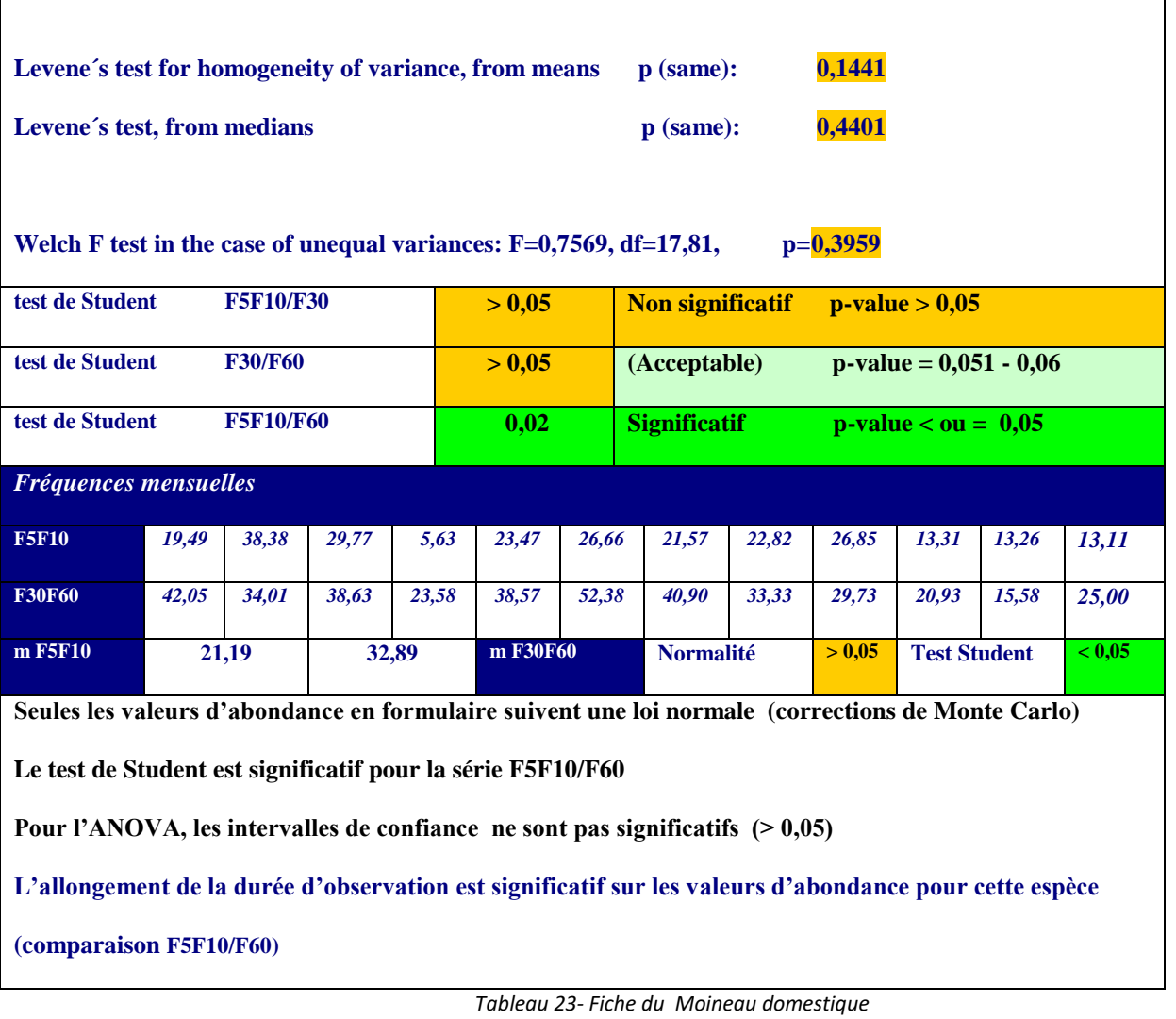

# **La Pie bavarde**

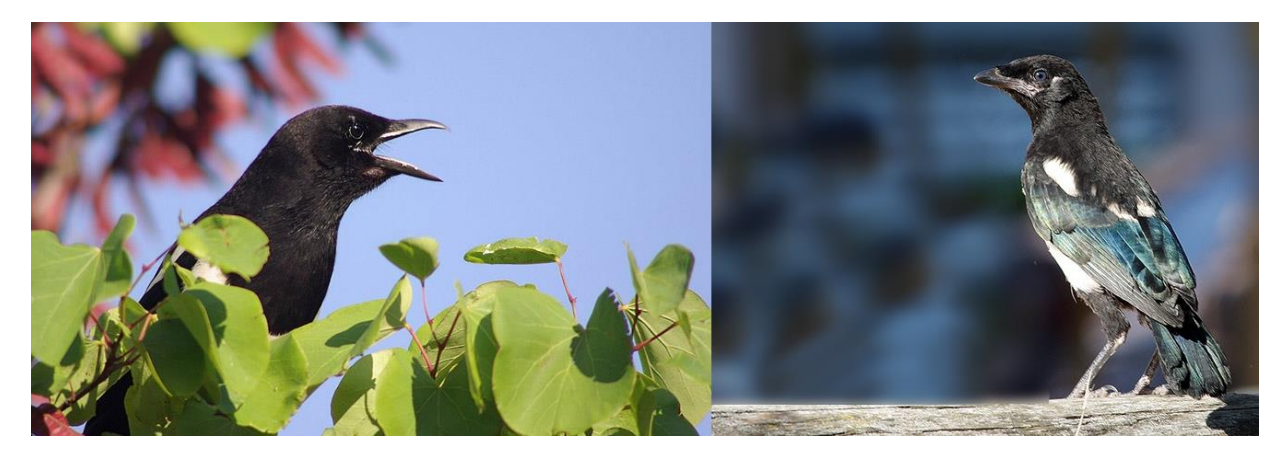

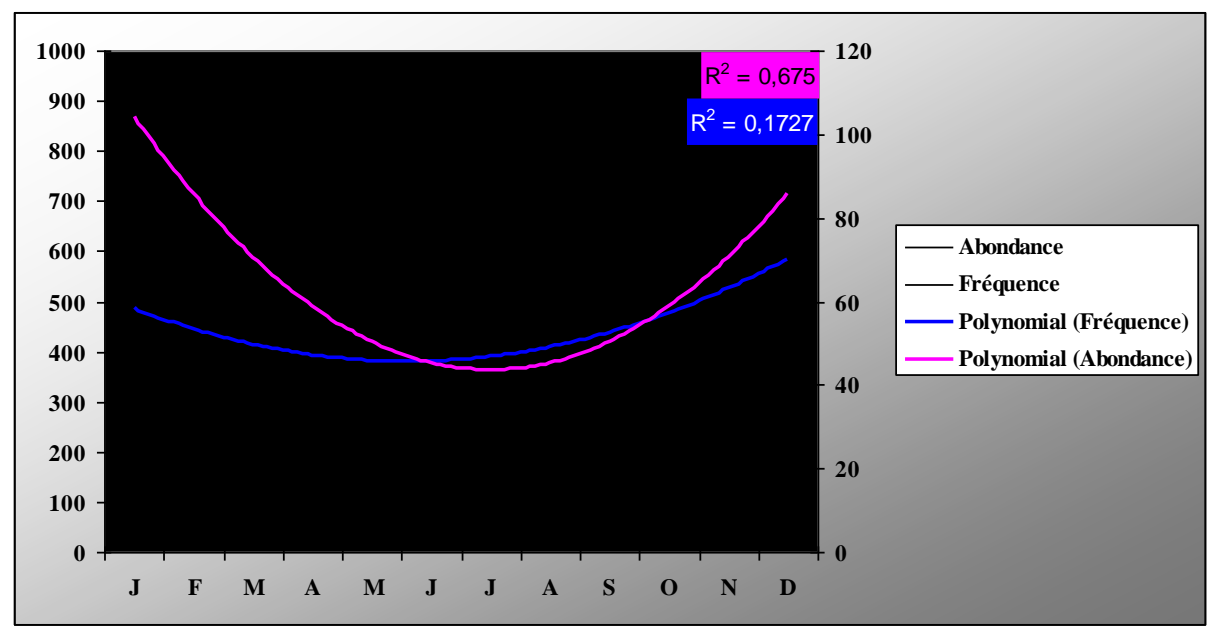

*Graphique 19 - Courbes d'abondance et de fréquence de la Pie bavarde*

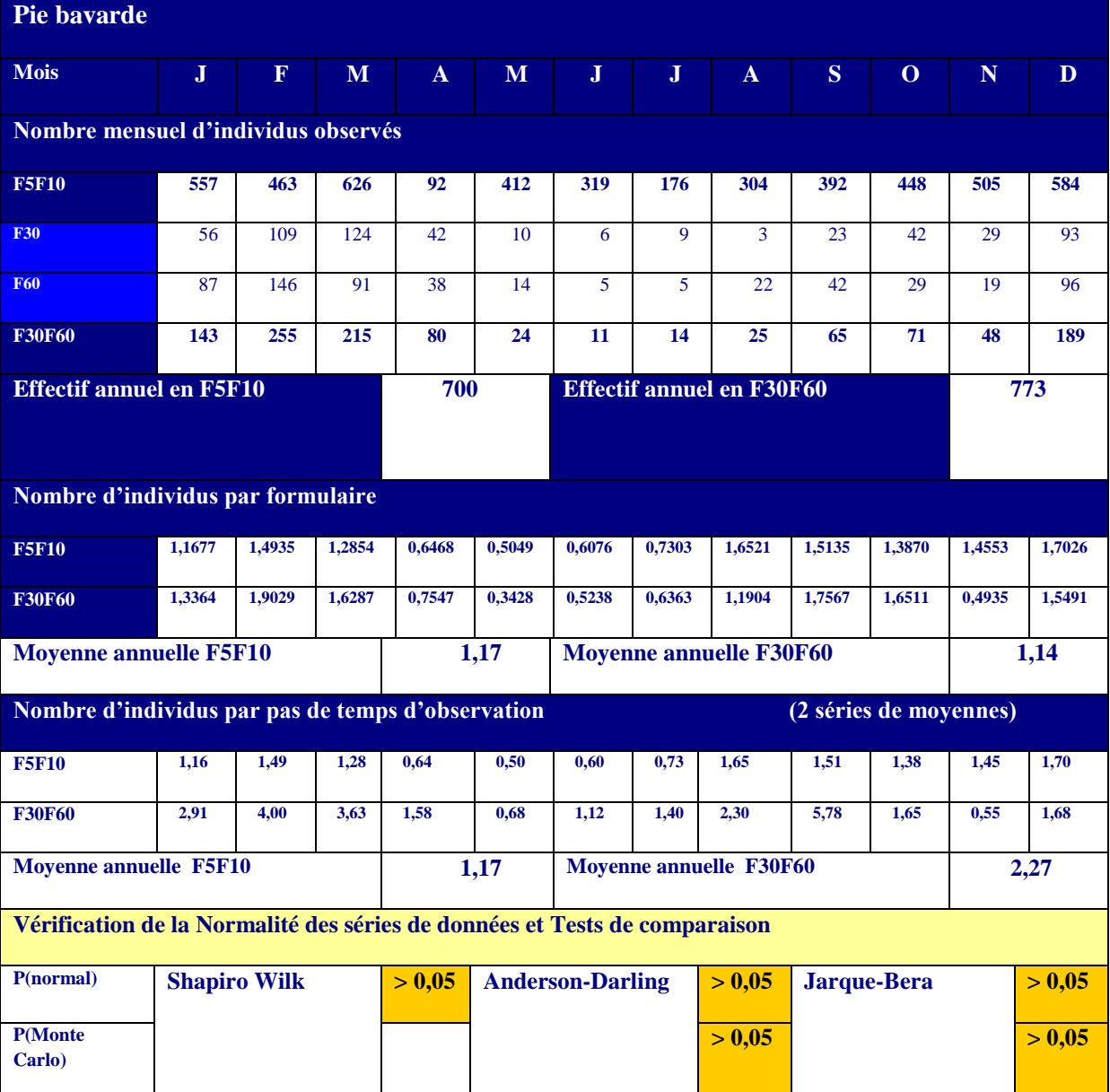

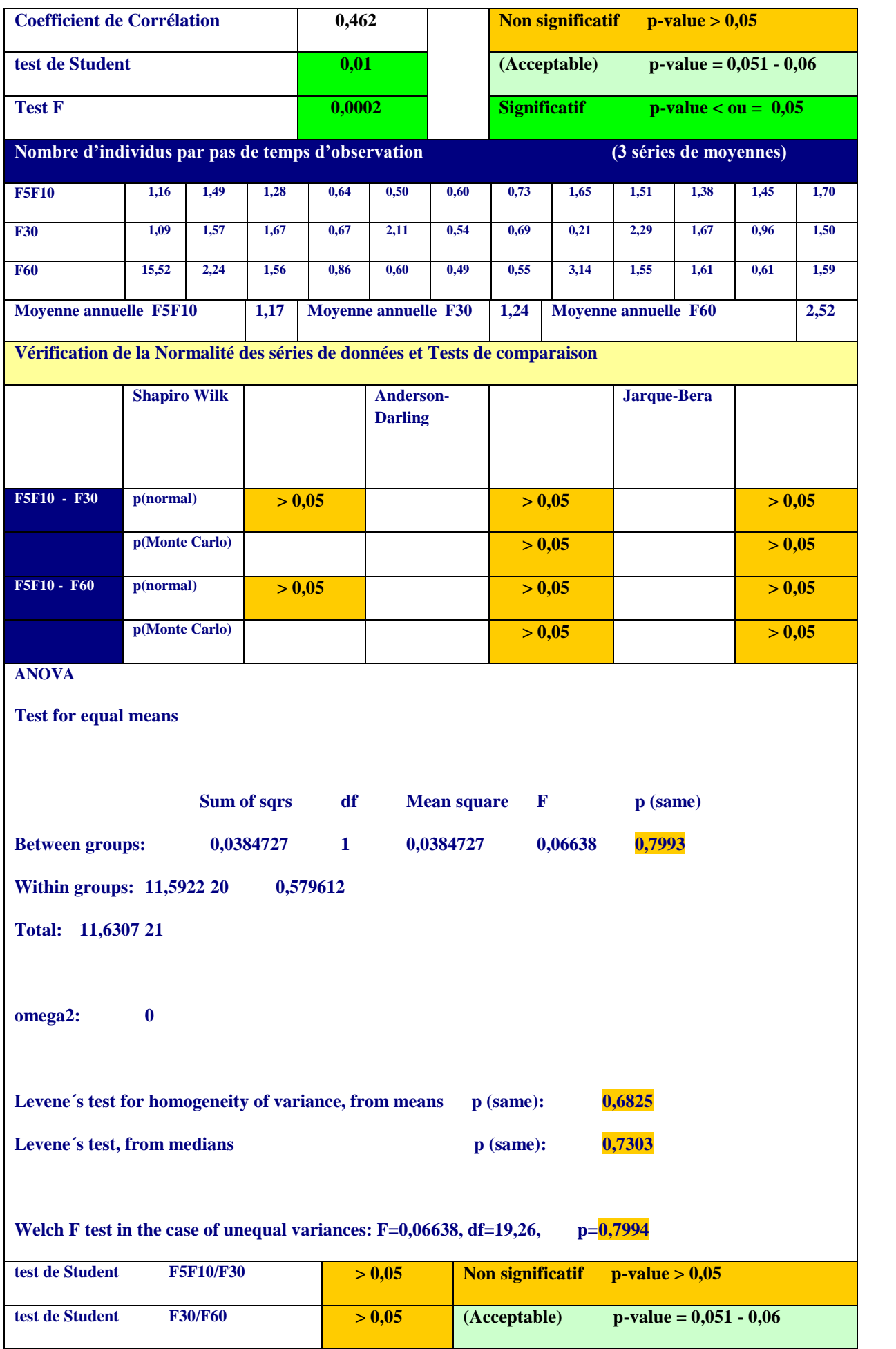

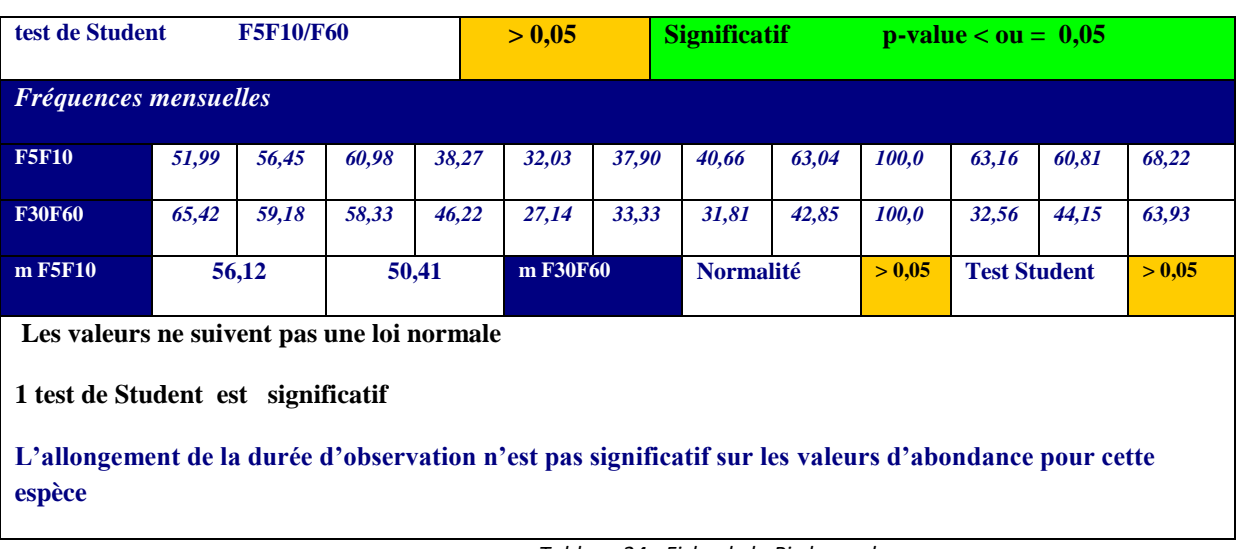

*Tableau 24 - Fiche de la Pie bavarde*

# **Le Pigeon ramier**

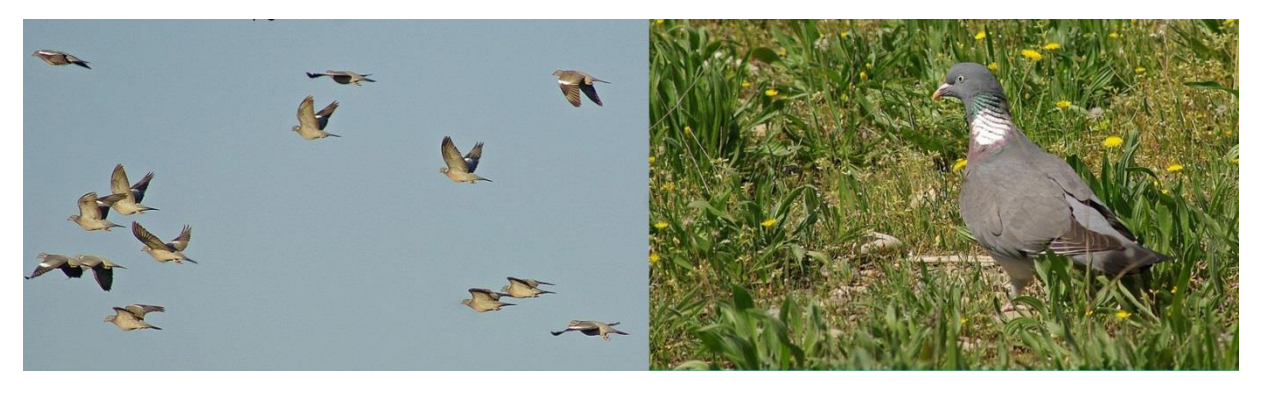

**Migrateur partiel,** les courbes classiques n'ont pas été masquées pour bien voir les pics en migration d'automne. La courbe de tendance de fréquence indique bien aussi l'arrivée et le départ des migrateurs

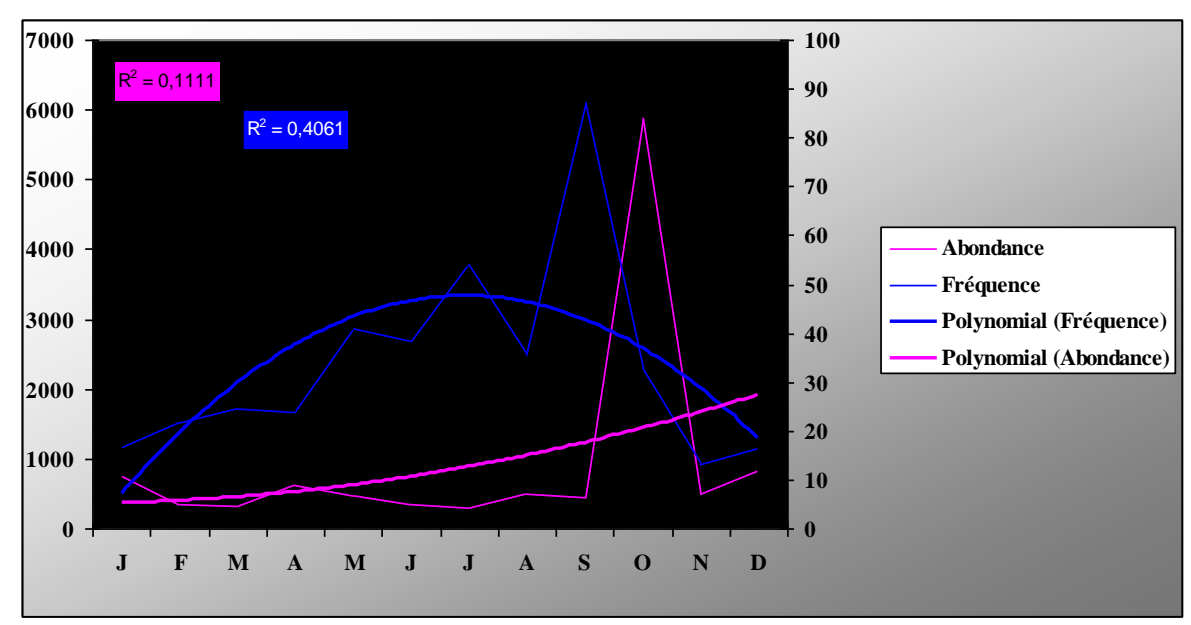

*Graphique 20 - Courbes d'abondance et de fréquence du Pigeon ramier*

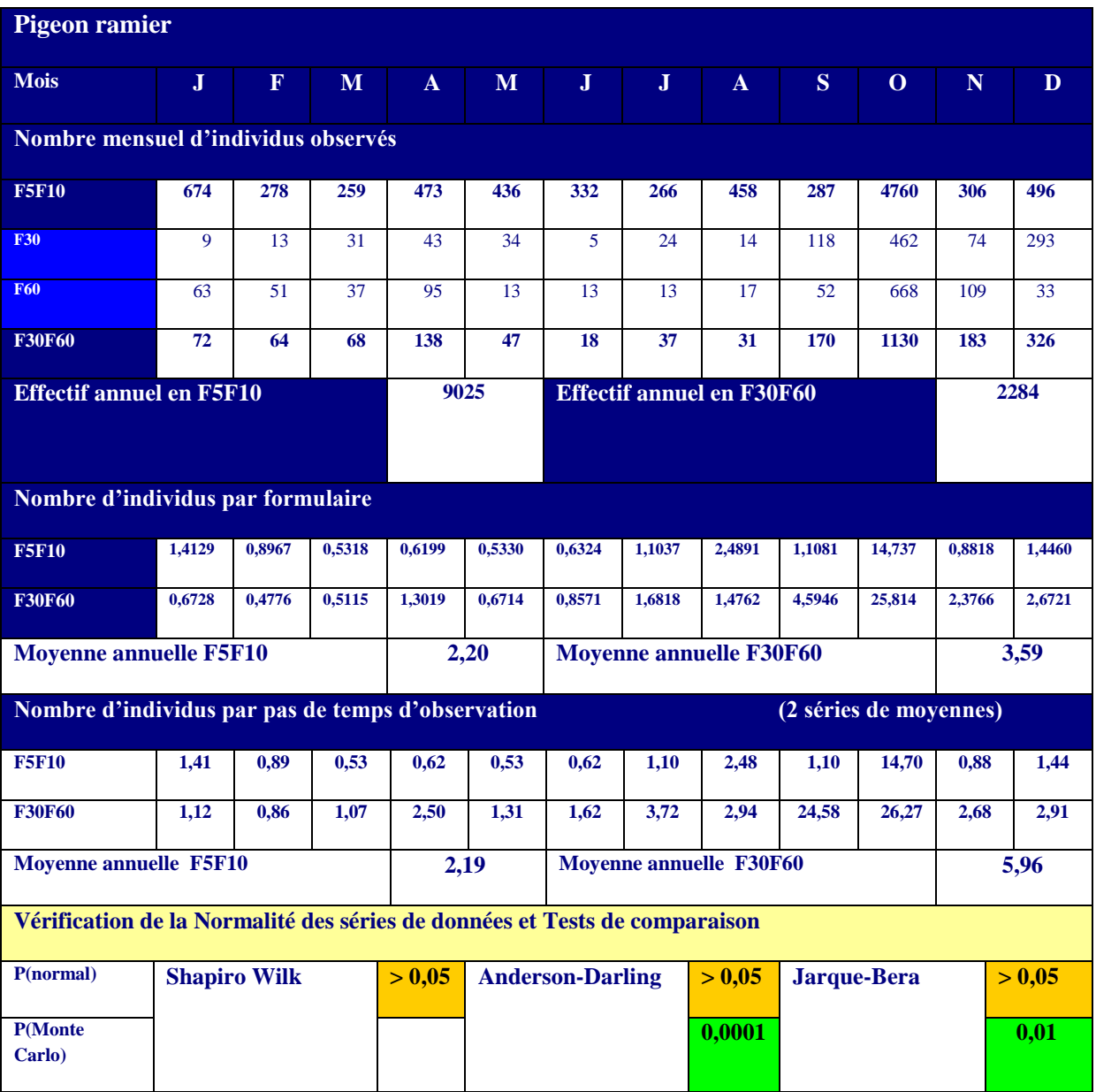

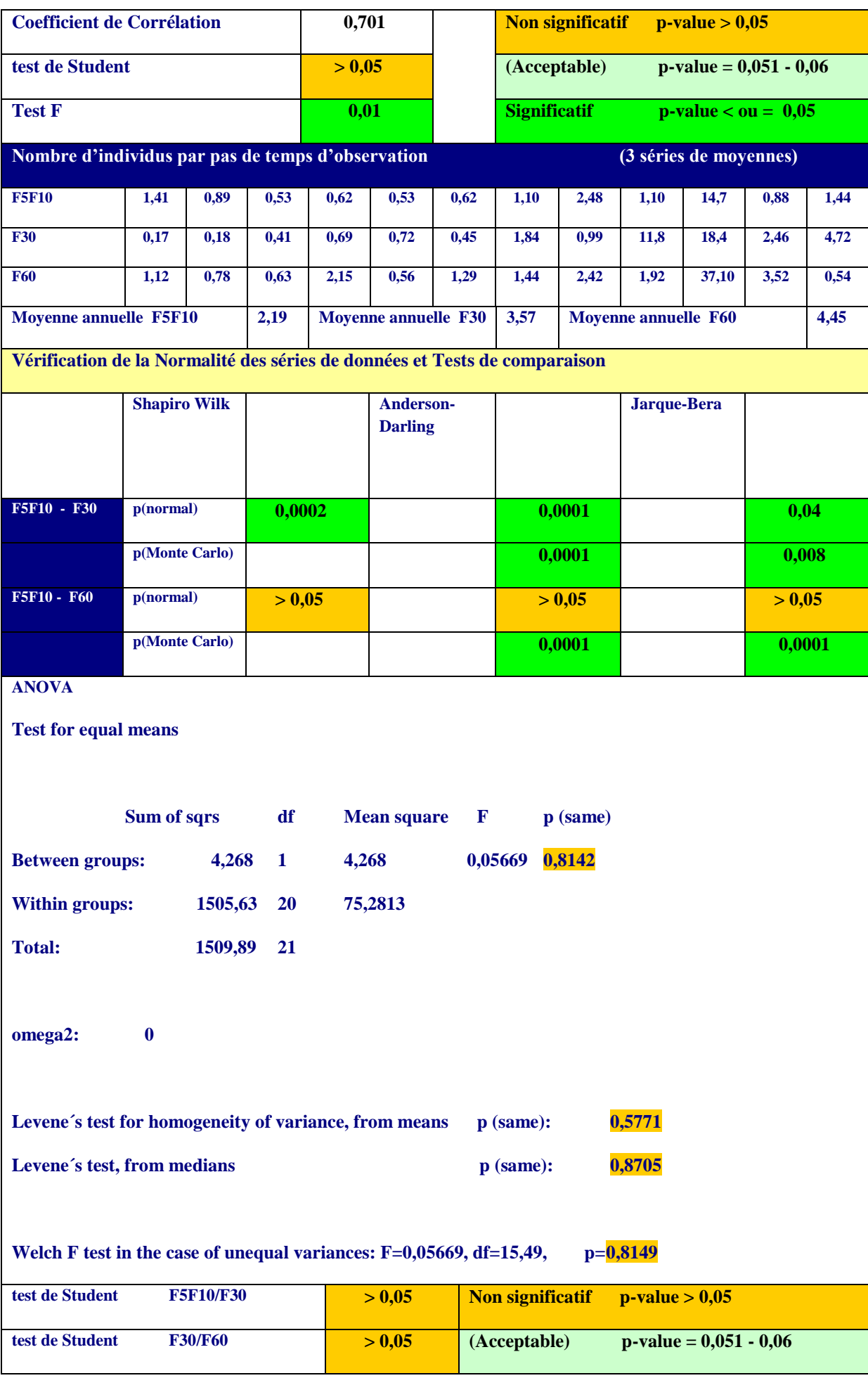

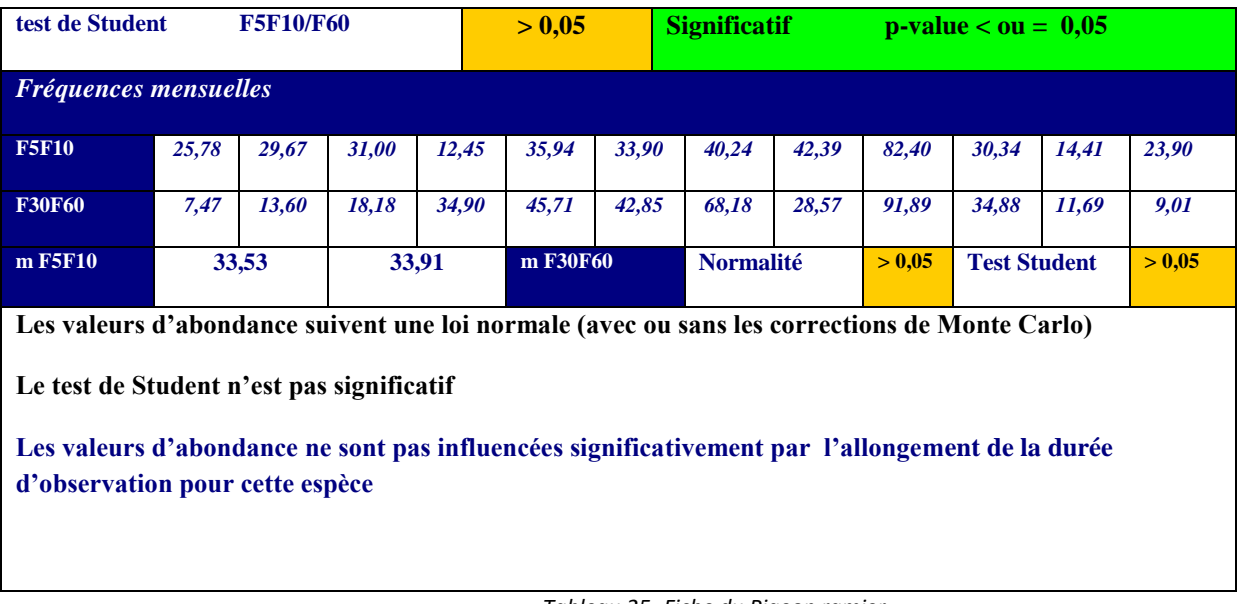

*Tableau 25- Fiche du Pigeon ramier*

#### **Le Pinson des arbres**

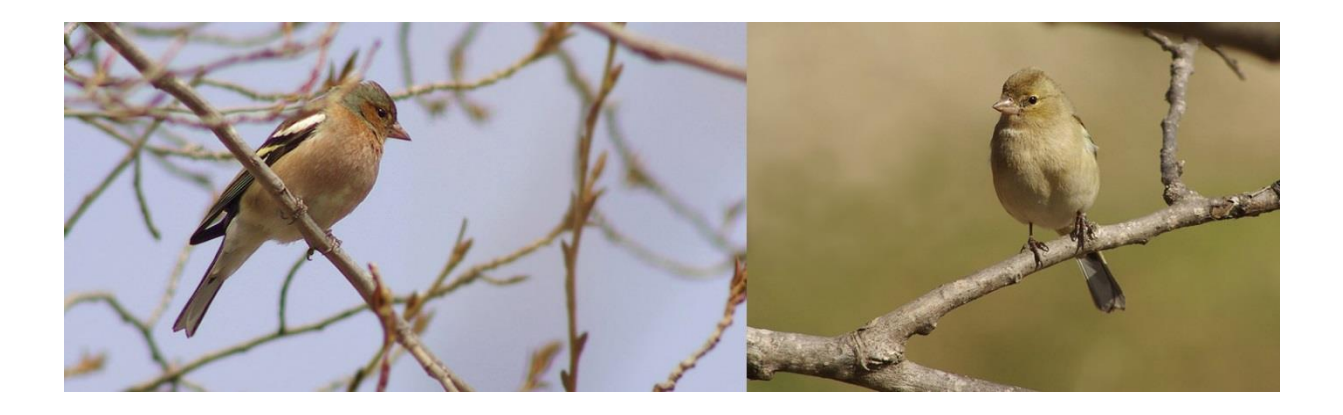

**Migrateur partiel,** les effectifs sont plus élevés en saison froide avec l'arrivée d'oiseaux venant du nord de l'aire de répartition. Les coefficients de détermination des 2 courbes de tendance sont très élevés

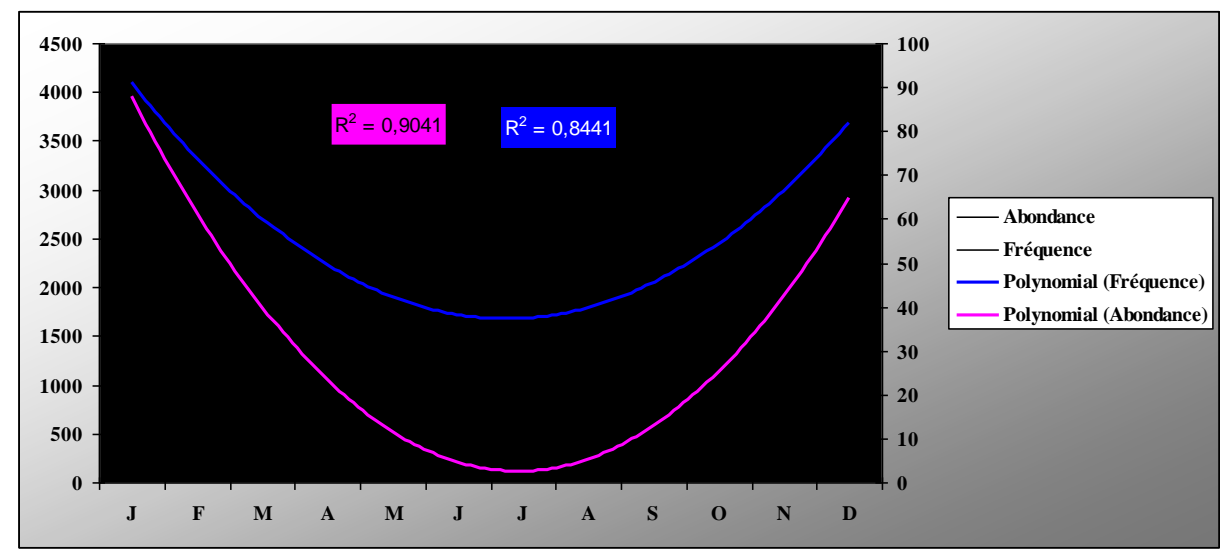

*Graphique 21 - Courbes d'abondance et de fréquence du Pinson des arbres*

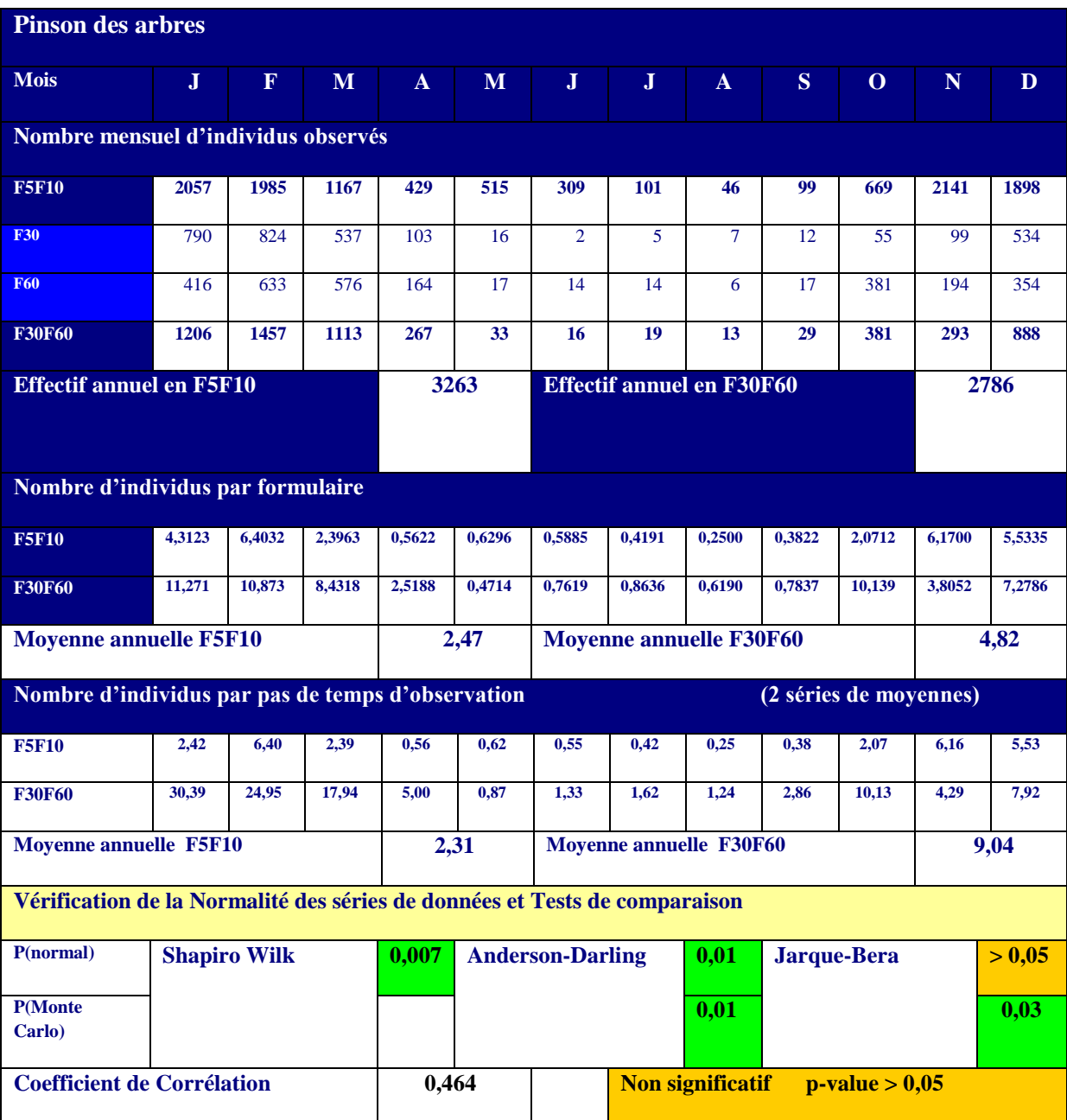

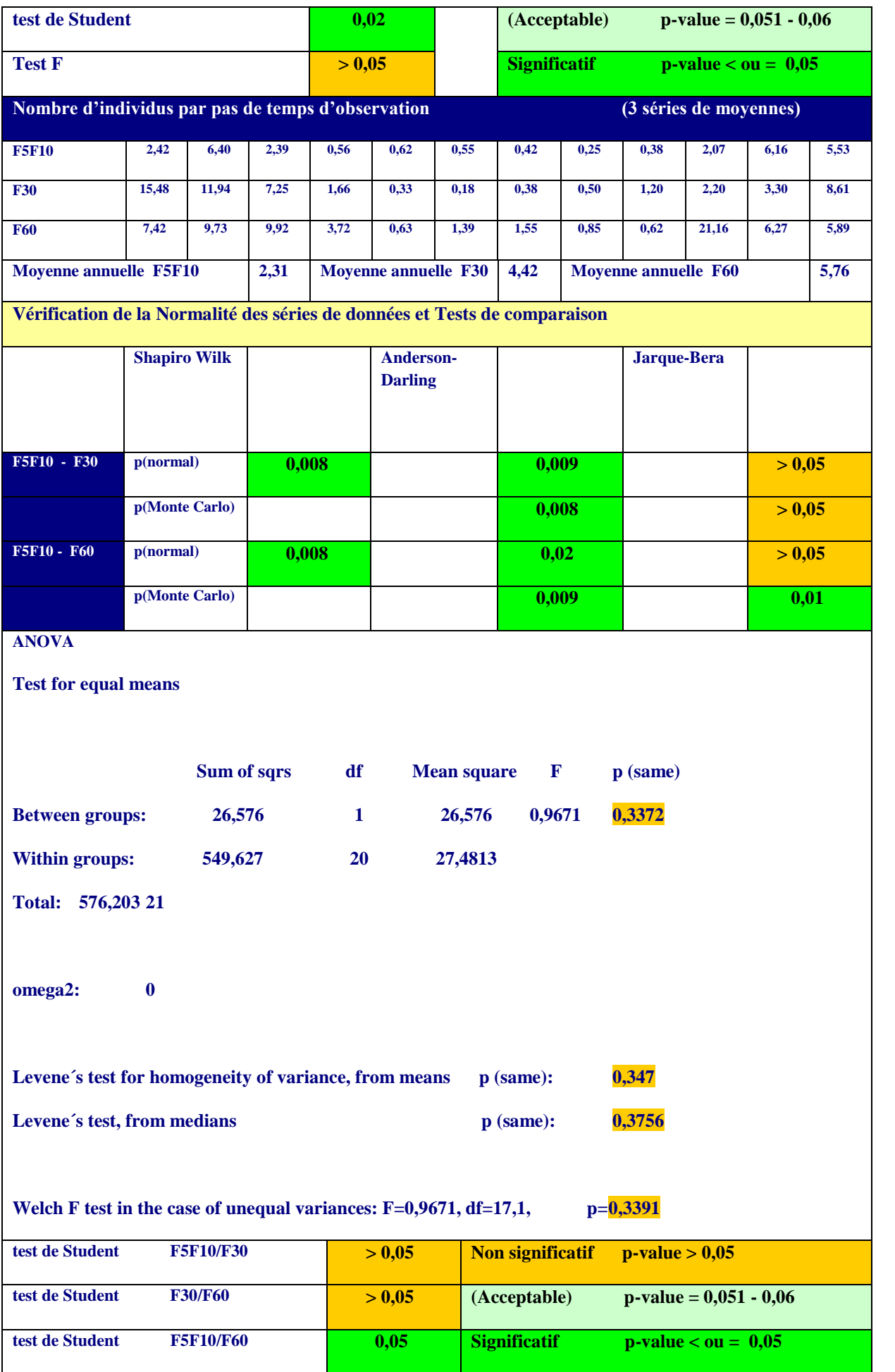

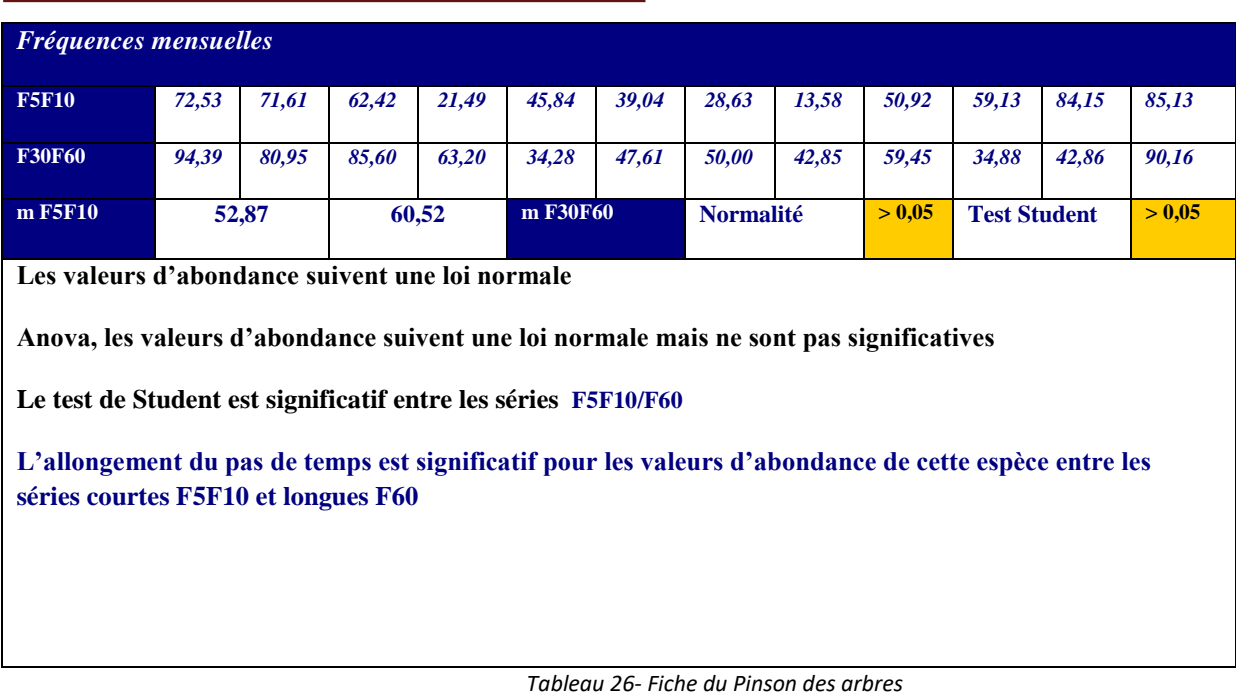

# **Le Rouge gorge familier**

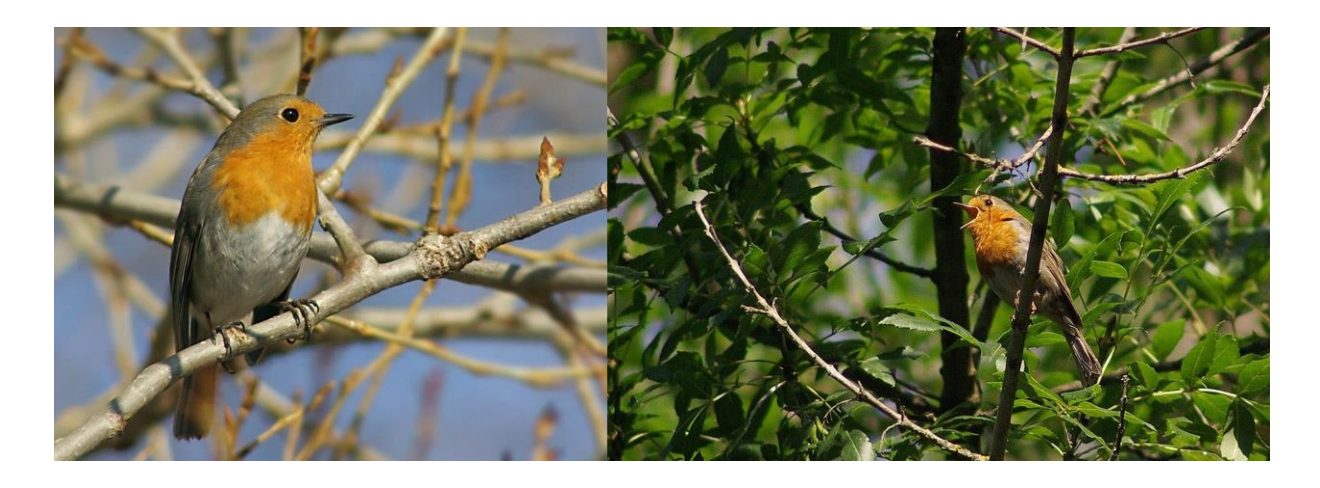

**Migrateur dans le nord de l'Europe,** les effectifs sont plus élevés en saison froide avec l'arrivée d'oiseaux venant du nord de l'aire de répartition.

Les coefficients de détermination des 2 courbes de tendance sont moyens.

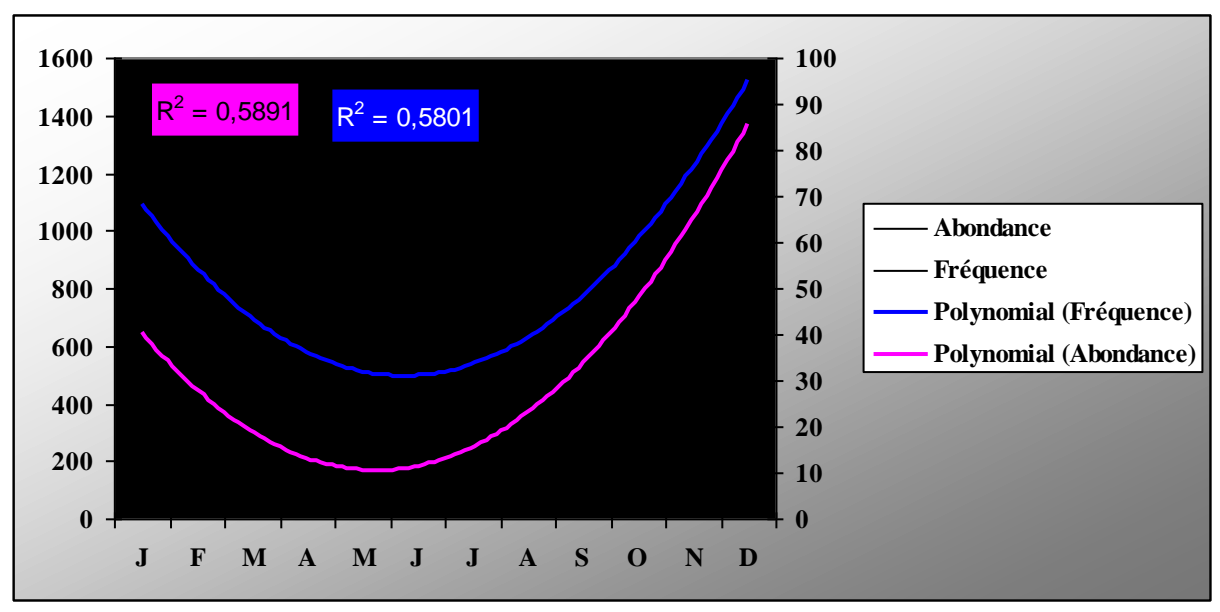

 *Graphique 22 - Courbes d'abondance et de fréquence du Rouge gorge familier*

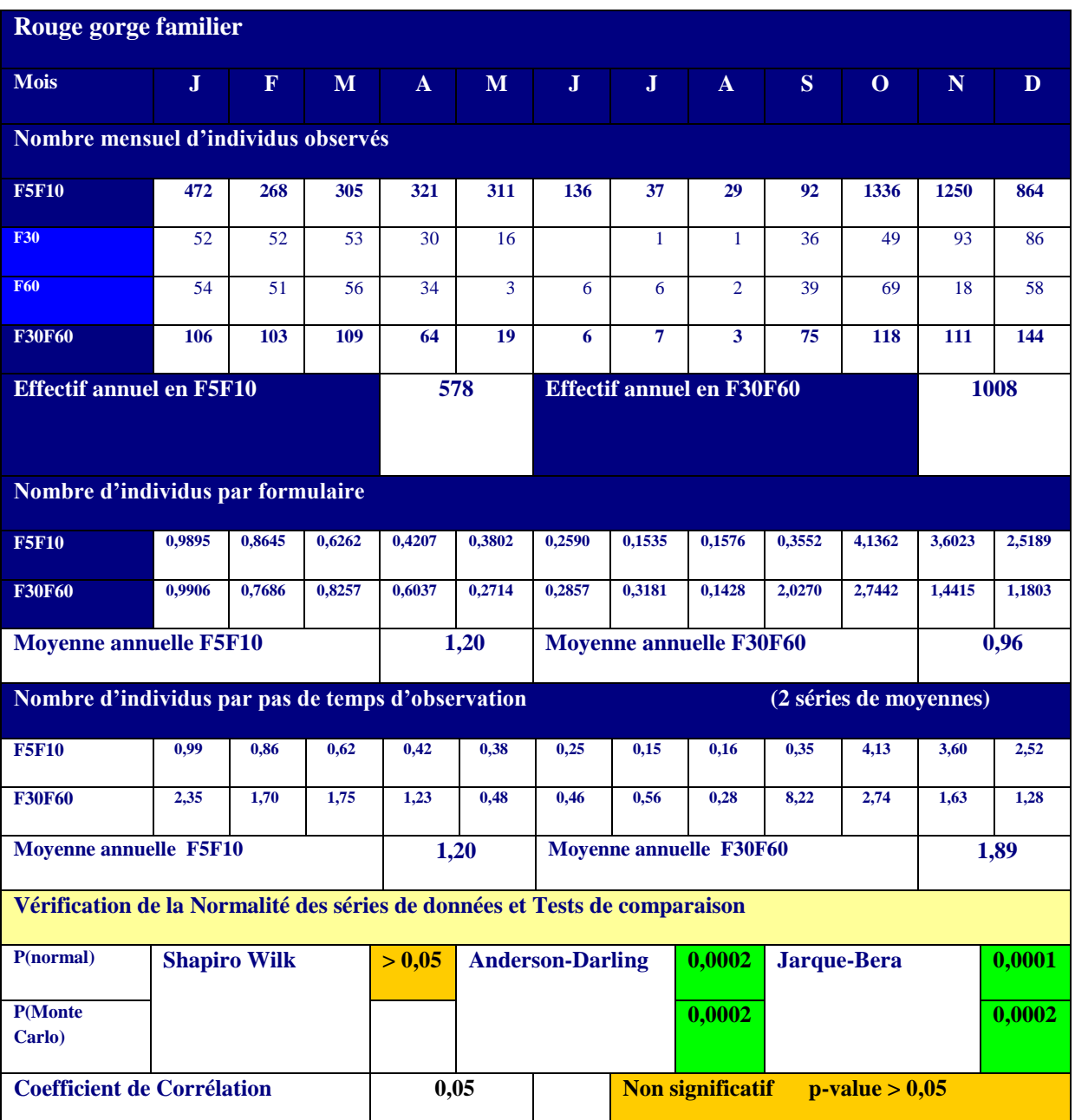

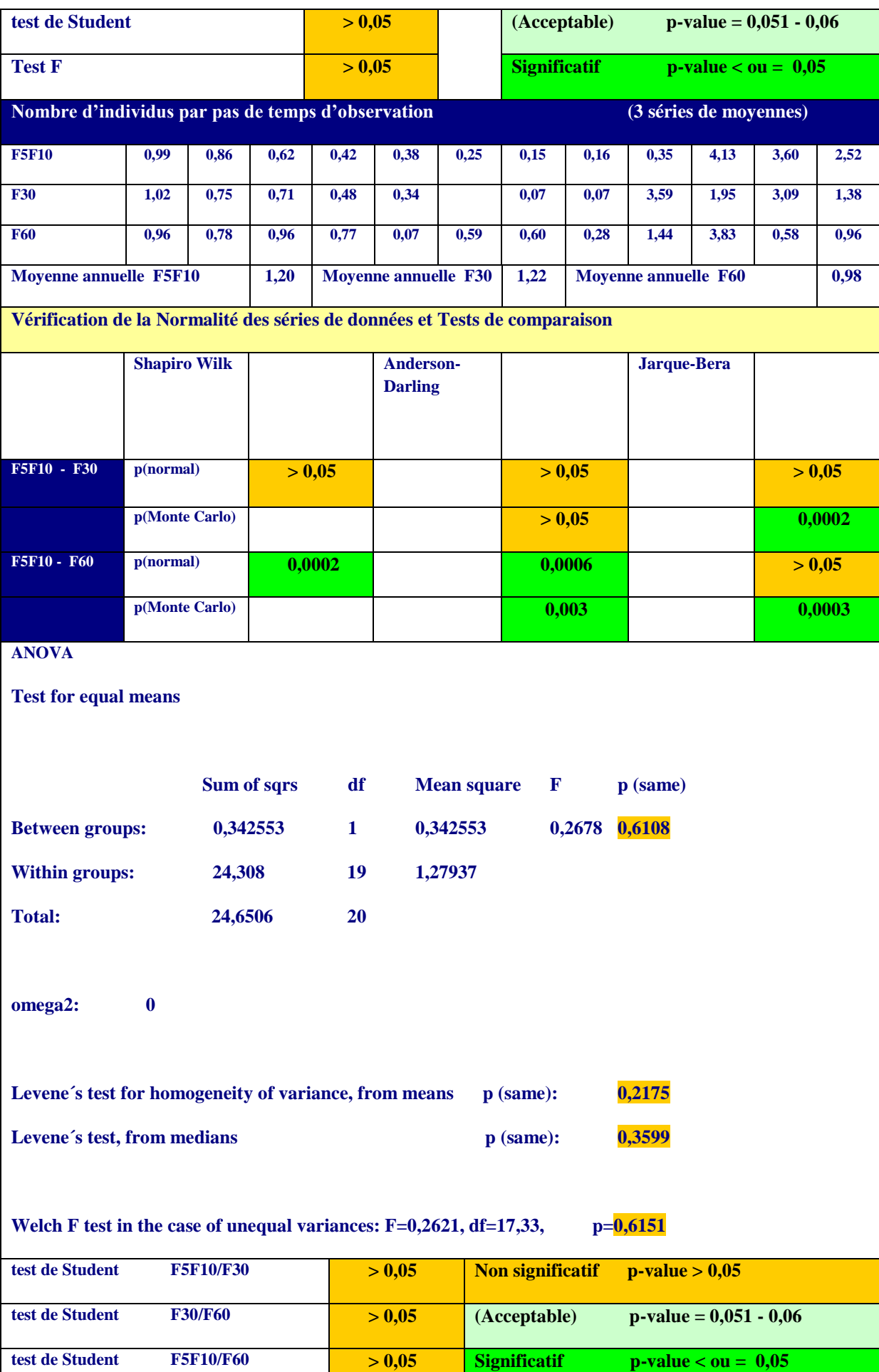

| Fréquences mensuelles                                                                                                    |       |       |       |       |          |       |                  |       |        |                     |       |        |
|----------------------------------------------------------------------------------------------------|-------|-------|-------|-------|----------|-------|------------------|-------|--------|---------------------|-------|--------|
| <b>F5F10</b>                                                                                                    | 55,13 | 53,54 | 43,32 | 30,80 | 27,13    | 20,38 | 11,61            | 12,50 | 50,92  | 94,42               | 94,81 | 89,50  |
| <b>F30F60</b>                                                                                                    | 67,28 | 53,74 | 85,60 | 44,33 | 34,28    | 23,80 | 27,27            | 9,52  | 100,0  | 81,39               | 50,65 | 74,59  |
| m F5F10                                                                                                    | 48,67 |       | 54,37 |       | m F30F60 |       | <b>Normalité</b> |       | > 0.05 | <b>Test Student</b> |       | > 0.05 |
| Les valeurs en abondance, abondance par formulaire ne suivent pas une loi normale                                                        |       |       |       |       |          |       |                  |       |        |                     |       |        |
| Les tests de Student ne sont pas significatifs                                                                                           |       |       |       |       |          |       |                  |       |        |                     |       |        |
| ANOVA, les valeurs suivent une loi normale mais les tests de Student ne sont pas significatifs                                           |       |       |       |       |          |       |                  |       |        |                     |       |        |
| L'influence du pas de temps sur les valeurs d'abondance en séries courtes et séries longues n'est pas<br>significative pour cette espèce |       |       |       |       |          |       |                  |       |        |                     |       |        |

*Tableau 27 - Fiche du Rouge gorge familier*

# **Le Serin cini**

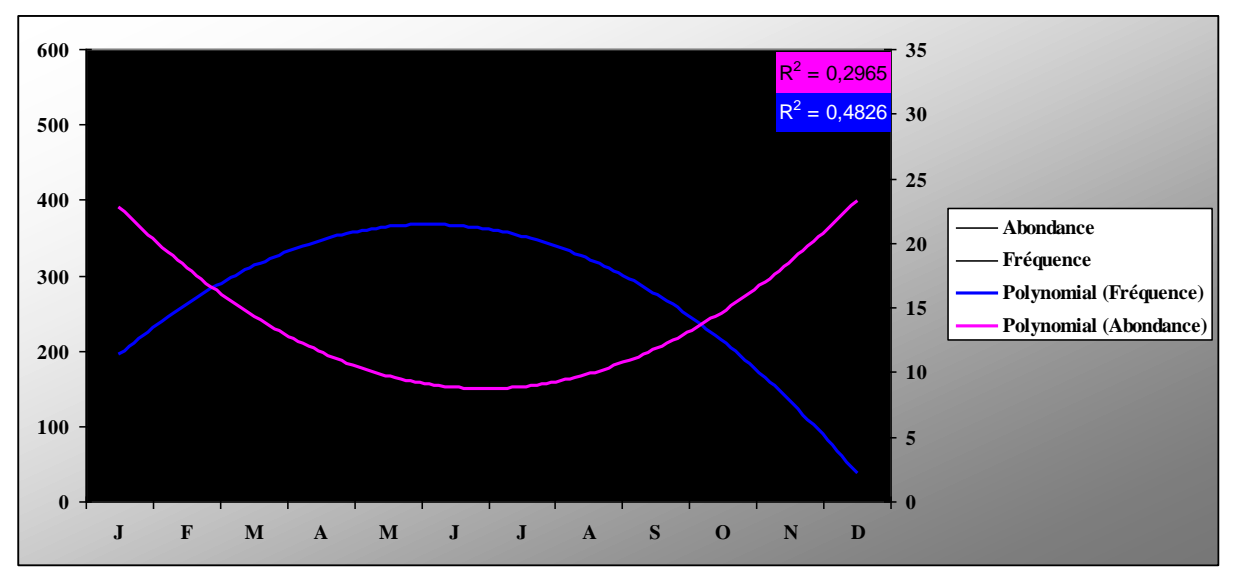

**Migrateur partiel,** un peu plus abondant en saison froide mais un peu moins fréquent. La tendance s'inverse au printemps et en été. Les coefficients de détermination des courbes de tendance ne sont pas très élevés.

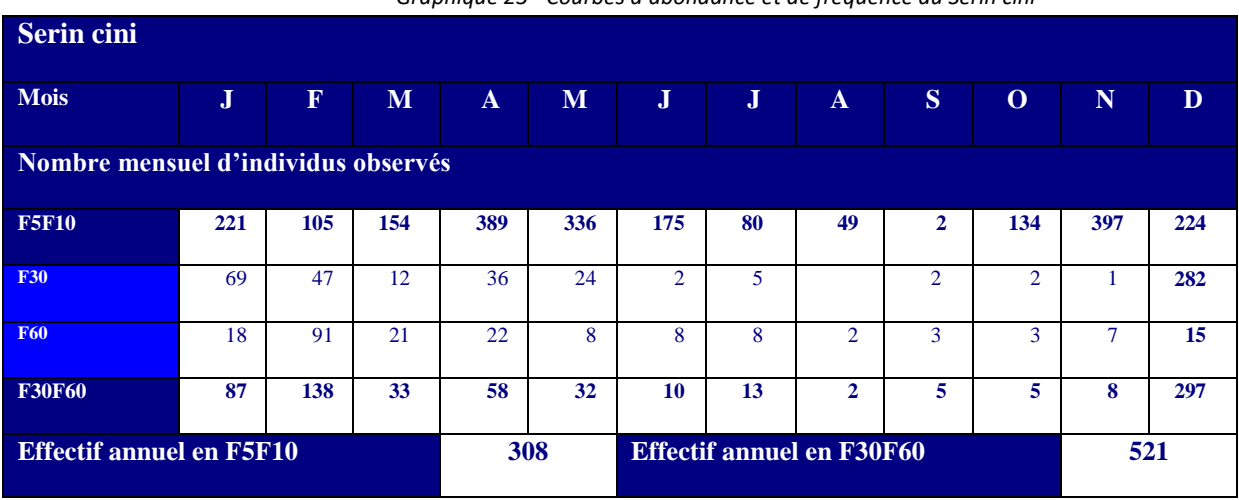

*Graphique 23 - Courbes d'abondance et de fréquence du Serin cini*

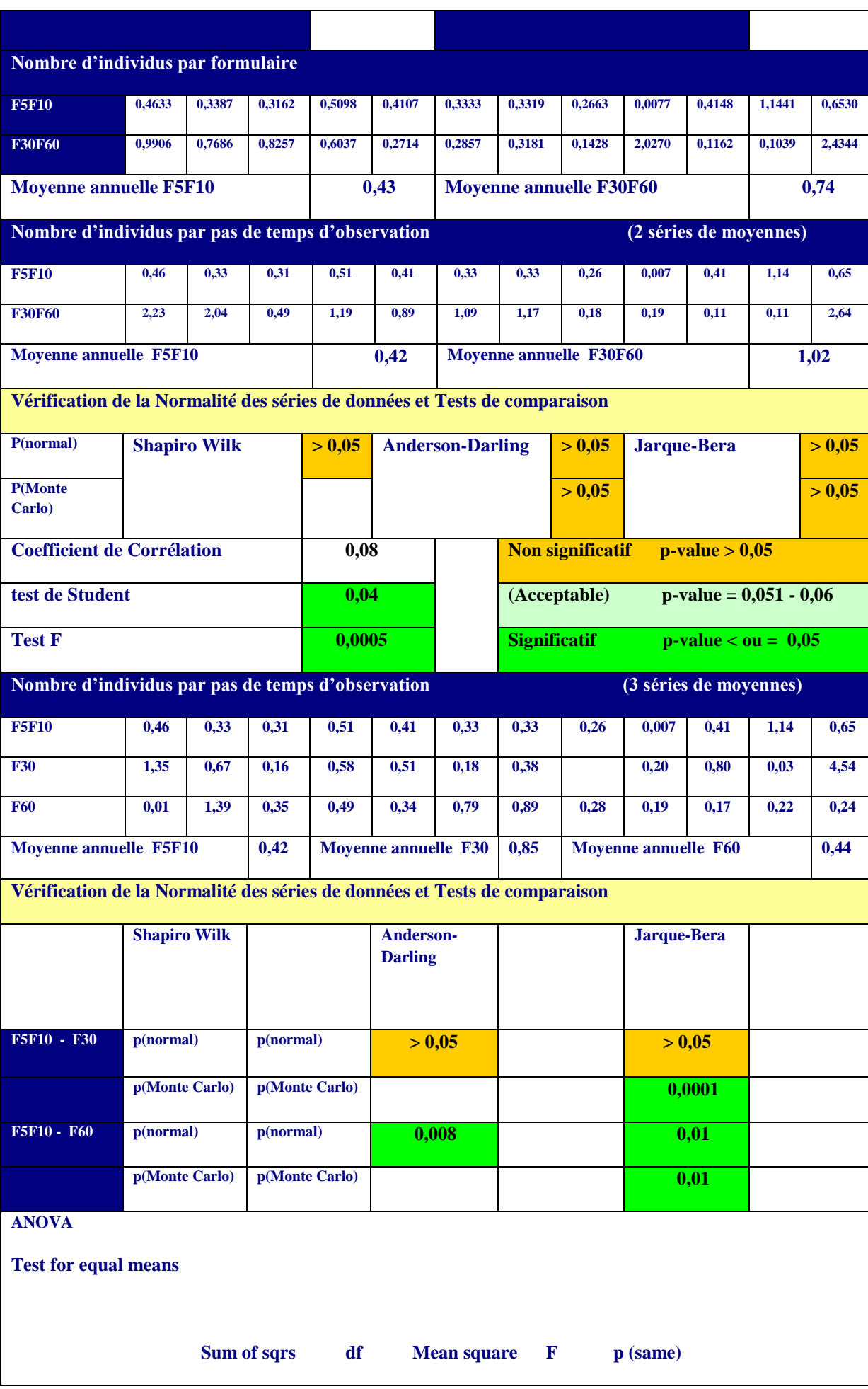

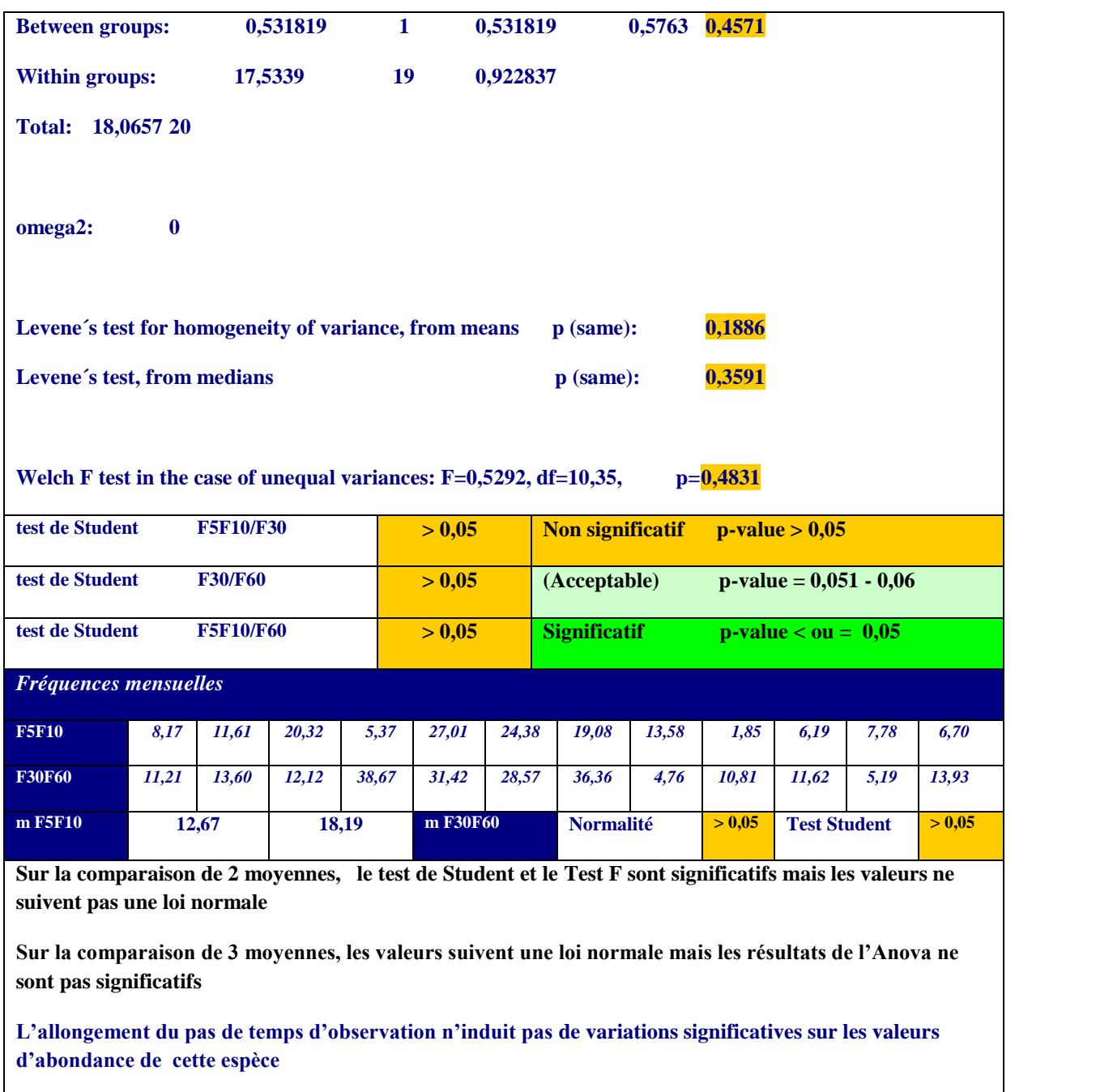

*Tableau 28- Fiche du Serin cini*

# **La Tourterelle turque**

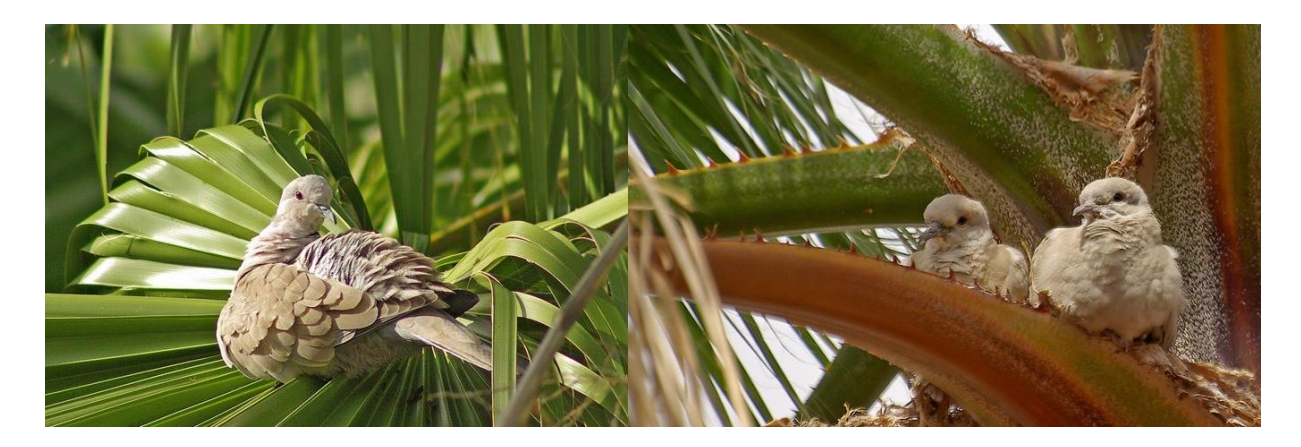

**Sédentaire,** les valeurs de fréquence sont régulières tout au long de l'année.

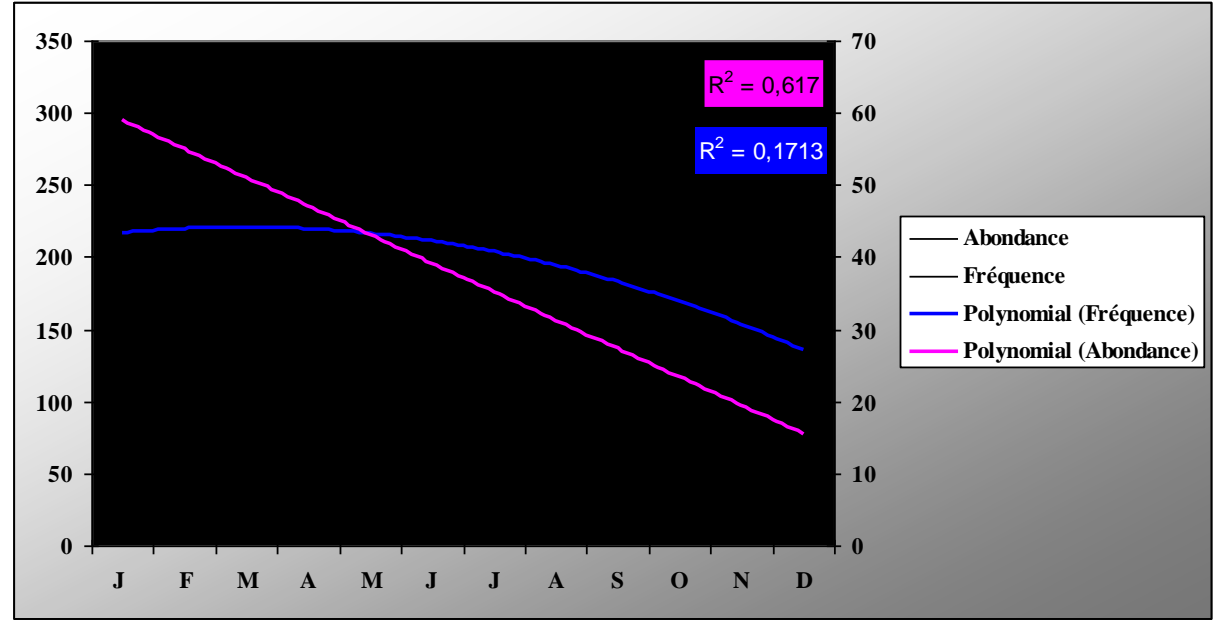

*Graphique 24 - Courbes d'abondance et de fréquence de la Tourterelle turque*

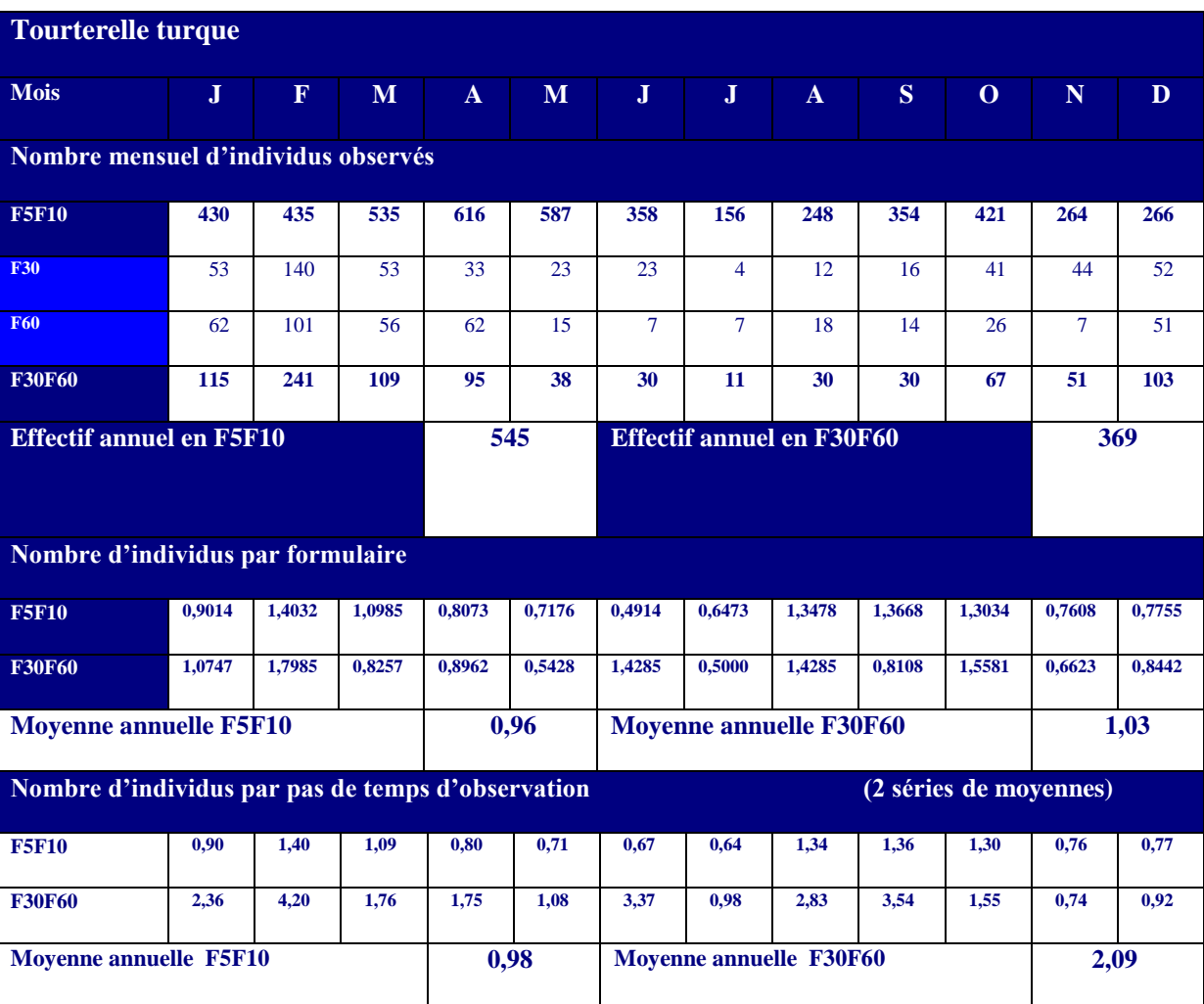

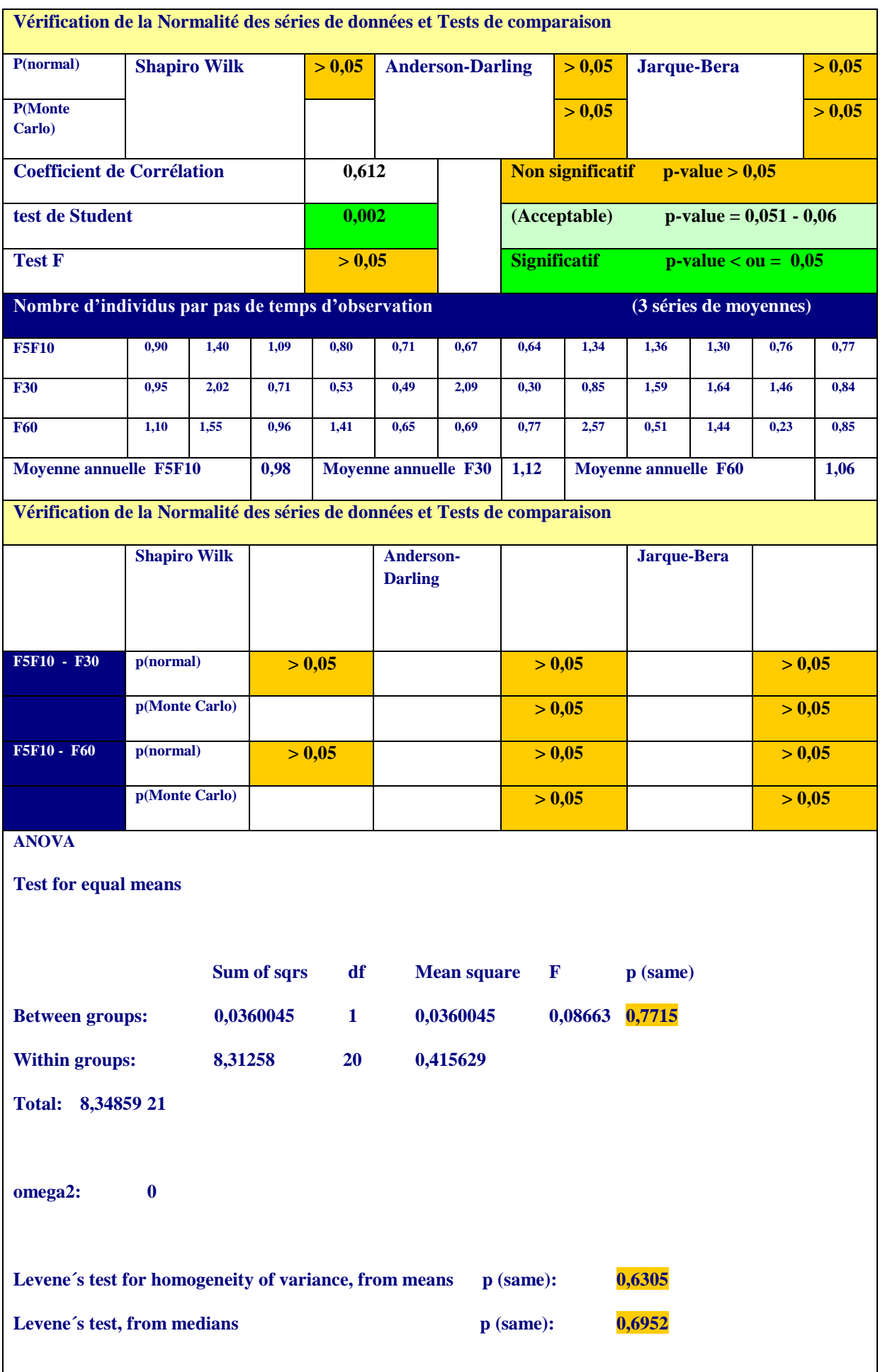

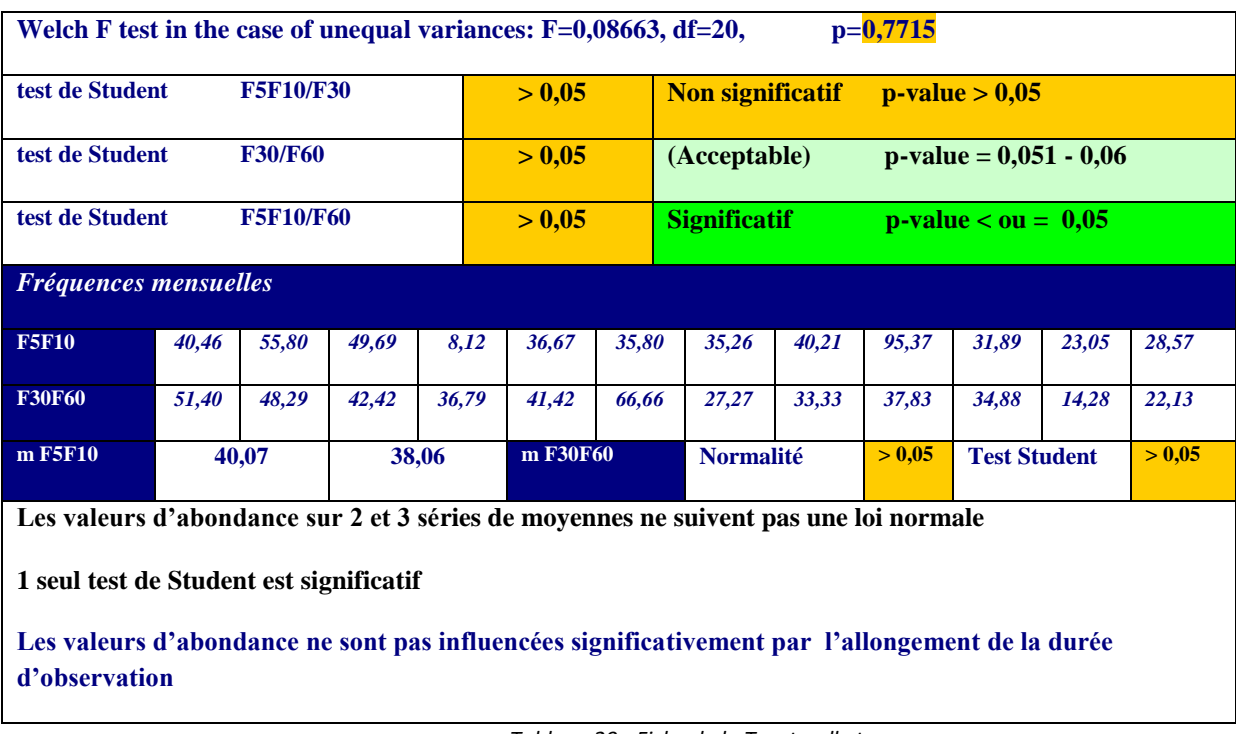

*Tableau 29 - Fiche de la Tourterelle turque*

# **Le Verdier d'Europe**

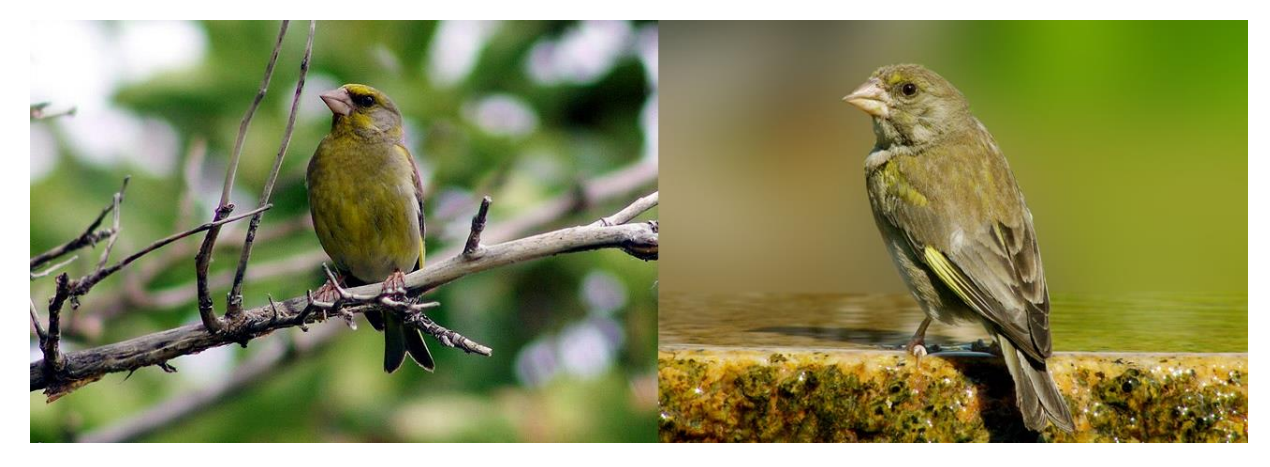

**Migrateur partiel,** arrivée à l'automne d'individus venant du nord de l'Europe. Le

coefficient de détermination de la courbe d'abondance est très élevé.

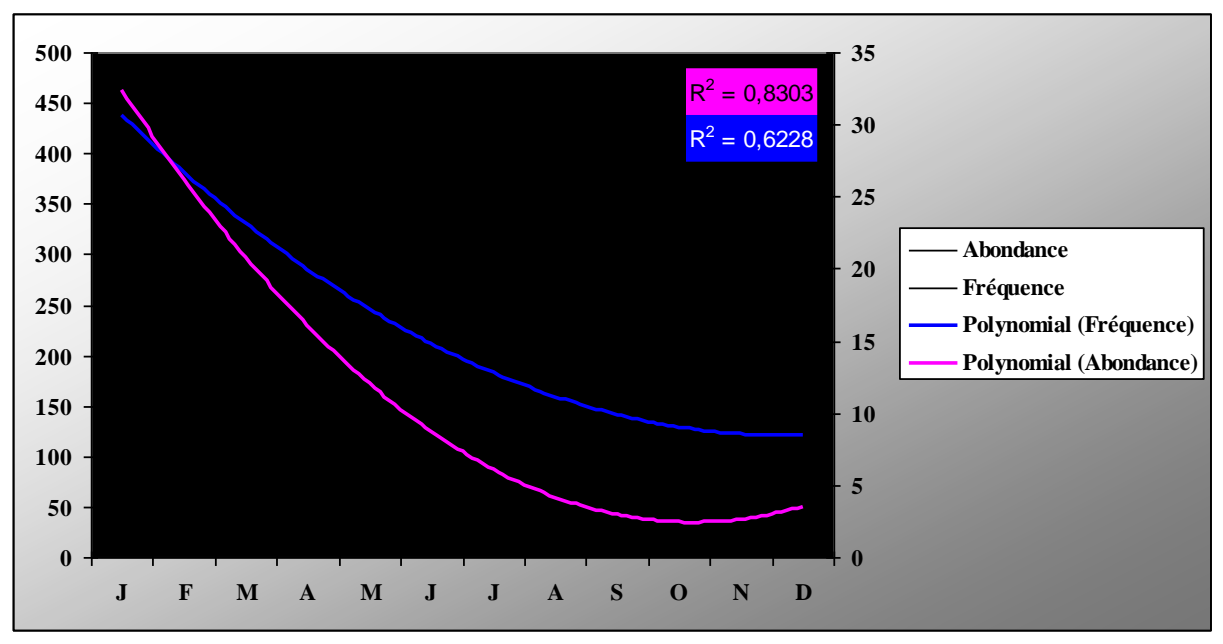

*Graphique 25- Courbes d'abondance et de fréquence du Verdier d'Europe*

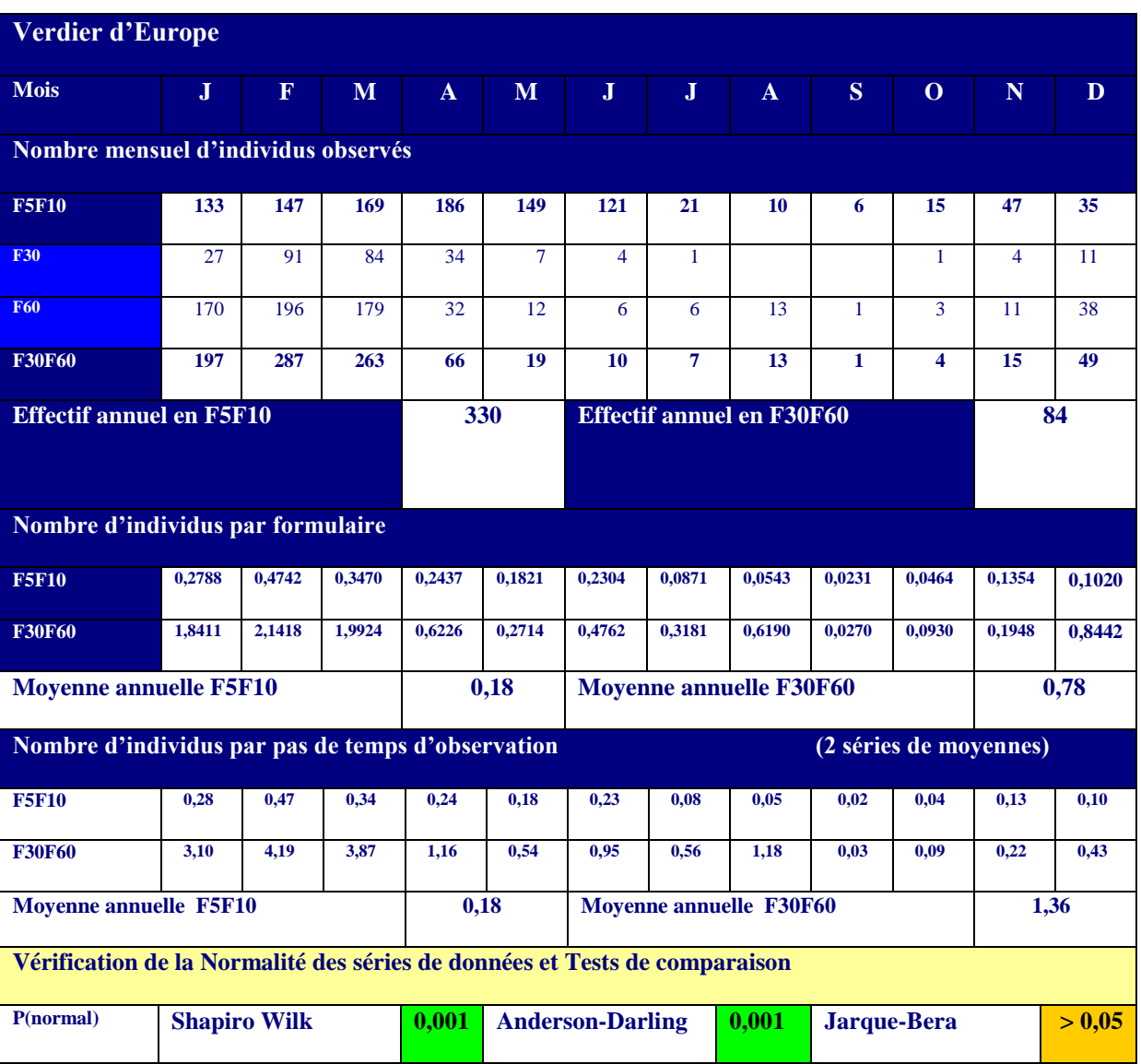

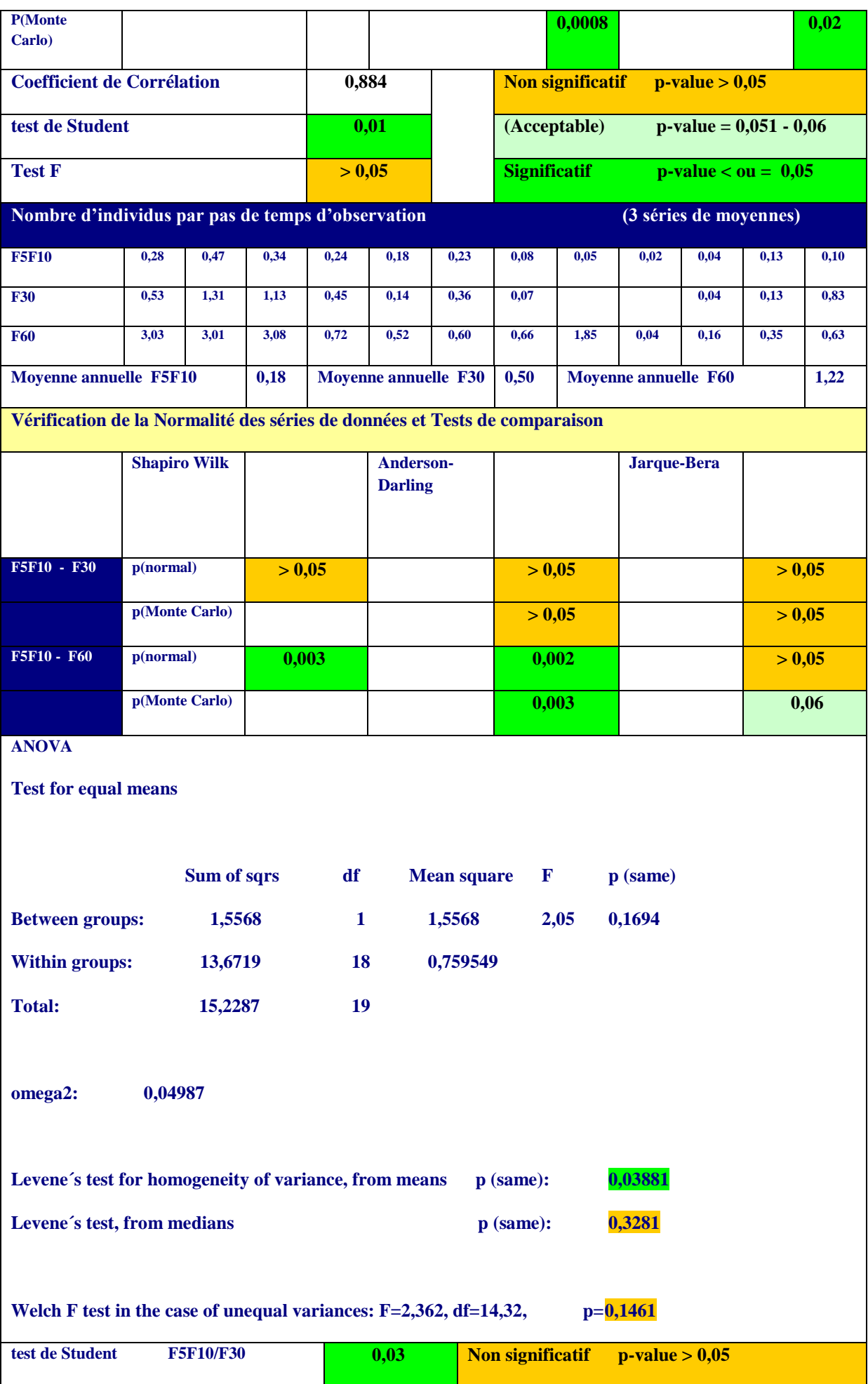

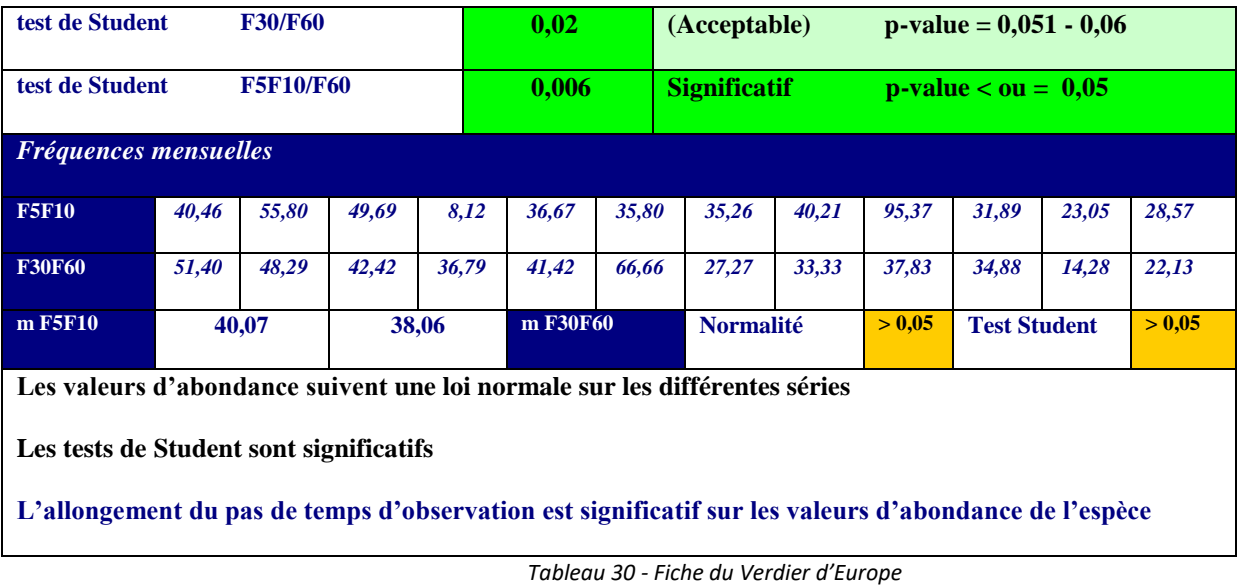

# **Compilation des résultats**

La comparaison des moyennes mensuelles d'abondance en séries courtes - séries longues sur le panel des 15 espèces indique que pour 14 espèces sur 15 (93,3 %), les valeurs d'abondance sont supérieures sur les séries longues. Les valeurs suivent une loi normale. La corrélation est très forte entre les 2 séries et le test de Student est significatif (p-values < 0,05). On peut donc en déduire que l'augmentation du pas de temps d'observation amène à des valeurs d'abondance plus élevées et qu'il y a moins de 5% de chances que les résultats soient biaisés par un hasard d'échantillonnage.

Au niveau spécifique les conditions réunies (loi normale et tests de Student significatifs) ne se retrouvent que pour 5 espèces, Chardonneret élégant, Merle noir, Mésange charbonnière, Pinson des arbres et Verdier d'Europe (comparaison de 2 séries de moyennes).

Deux espèces pourraient être rajoutées (loi normale et Test de Fisher significatif… mais Test de Student non significatif), l'Etourneau sansonnet et le Pigeon Ramier (comparaison de 2 séries de moyennes)

Pour les autres espèces on ne peut pas considérer que les valeurs d'abondance plus fortes en séries longues soient liées à l'allongement du pas de temps d'observation sur ces résultats 2018.

La comparaison des 3 séries de moyenne (Anova), en introduisant une valeur intermédiaire (pas de temps F30), est significative pour 7 espèces présentant à la fois une p-value significative et une normalité des valeurs de moyennes, Chardonneret élégant, Fauvette mélanocéphale, Merle noir, Mésange charbonnière, Moineau domestique, Pinson des arbres et Verdier d'Europe.

L'augmentation du pas de temps d'observation permet une détectabilité plus importante et il est logique que les valeurs d'abondance soient parfois plus fortes. Quelques espèces ont peutêtre une détectabilité différente et ne sont pas immédiatement observées.

Toutefois, pour les prospections sur le terrain, le rapport de temps entre un formulaire de durée courte et un formulaire de durée longue est par exemple de 6,63 entre F5F10 (7,34 mns) et F60 (48,71 mns).

Autrement dit, en schématisant et en respectant sur le terrain les temps de transit entre 2 points d'observation, on pourrait faire 5 formulaires de durée courte pour 1 seul formulaire en durée longue sur le même lieu-dit. La prospection sera plus forte et sur une matinée d'observation, la différence peut devenir très importante.

Remarque- Pour les suivis sur plusieurs années seuls seront pris en compte les résultats sur les formulaires de durée courte. Les comparaisons sur 2016-2017 et 2018 ont été faites pour montrer les possibilités de l'outil formulaire.

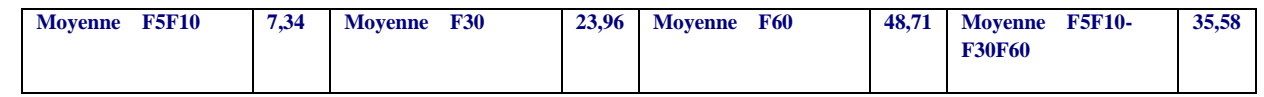

#### **Comparaison des valeurs d'abondance sur 3 ans (2016-2017-2018)**

Il est admis que les formulaires de durée courte sont les plus valorisables. L'abondance des populations d'oiseaux subit le plus souvent d'année en année des fluctuations « désordonnées » importantes (Frochot - 2010)

Le critère de comparaison sur 3 ans (2016 - 2017 - 2018) est celui de l'abondance par formulaire

(moyenne F5F10) et le classement effectué selon les meilleures valeurs du coefficient de variation (meilleures valeurs entre 0 et 0,15). Pour les 3 premières espèces, Fauvette mélanocéphale, Pinson des arbres et Fauvette à tête noire les variations de valeurs sont très faibles. Pour les rangs 3,4 et 5, les valeurs sont encore bonnes (tableau 31-graphique 26).

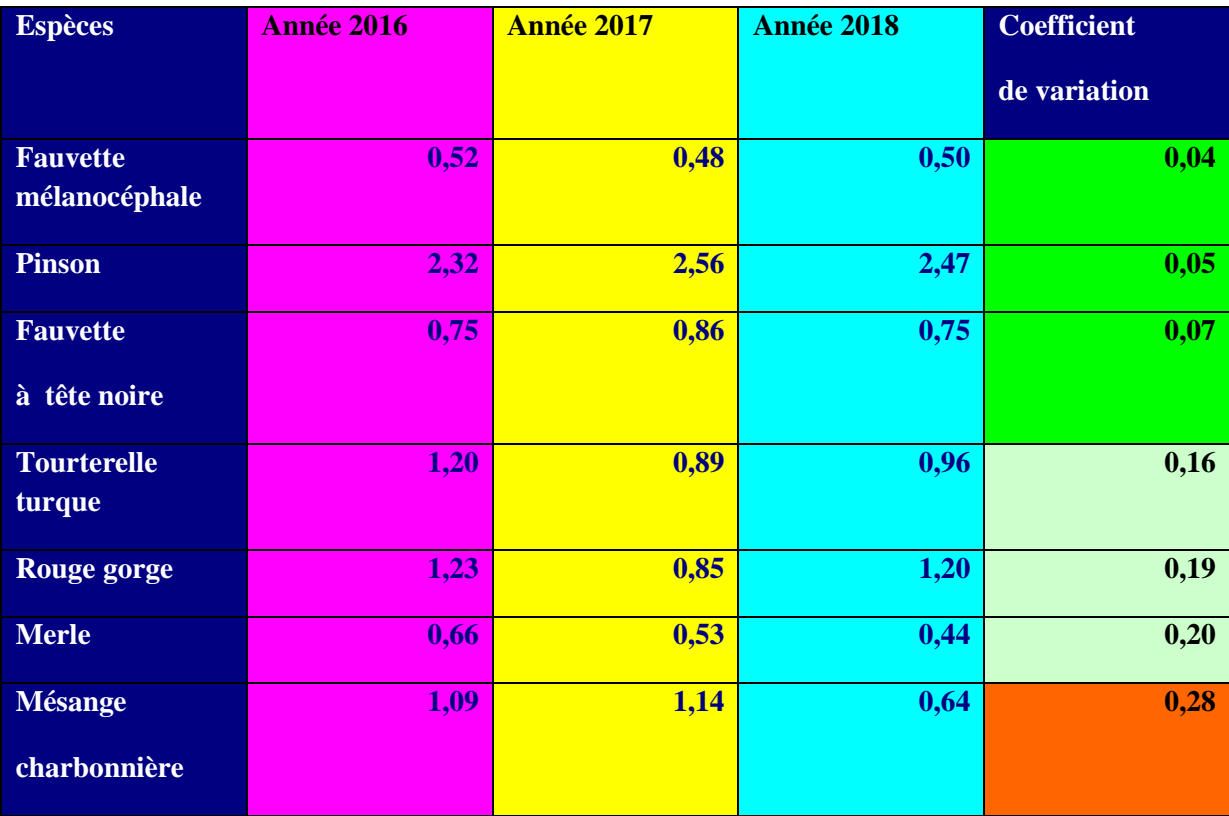
| <b>Chardonneret</b> | 1,31 | 1,37 |      | 0,34 |
|---------------------|------|------|------|------|
| Mésange bleue       | 0,93 | 0,70 | 0,49 | 0,38 |
| <b>Pie</b>          | 2,08 | 0,84 | 1,1  | 0,47 |

*Tableau 31- Coefficient de variation des valeurs annuelles d'abondance par espèce*

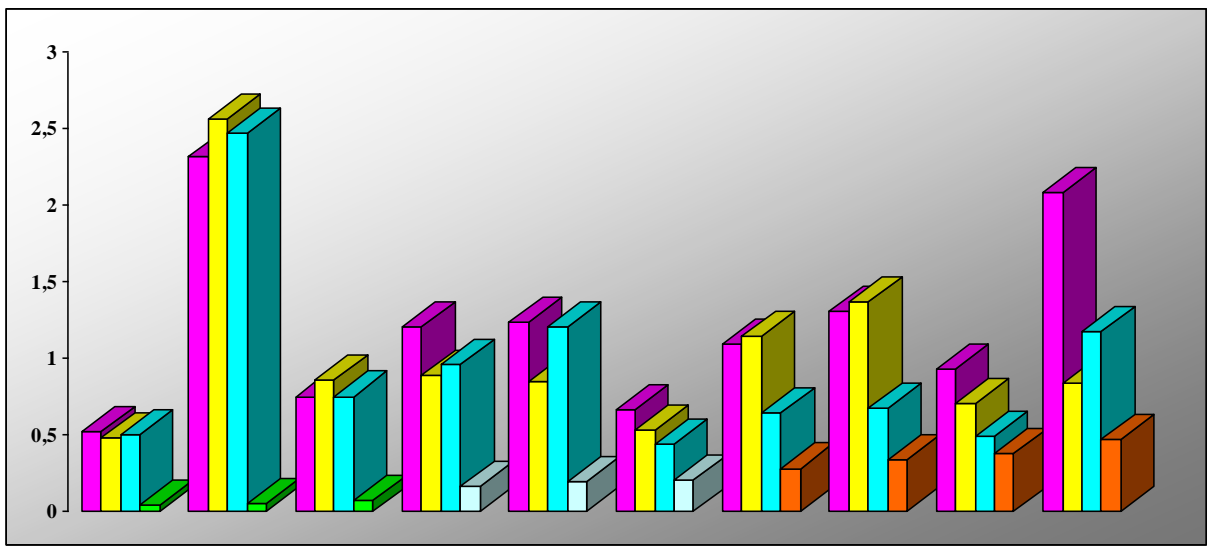

*Graphique 26 – Illustration graphique (tableau 31) \*les valeurs du coefficient de variation sont multipliées par 100 pour être mieux visibles sur l'illustration graphique*

### **Comparaison des valeurs de fréquence sur 3 ans (2016-2017-2018)**

Le critère de comparaison sur 3 ans (2016 - 2017 - 2018) est celui de la fréquence par formulaire (moyenne F5F10) et le classement effectué selon les meilleures valeurs du coefficient de variation (meilleures valeurs entre 0 et 0,15). Les valeurs sont très bonnes sur les 6 premiers rangs et encore bonnes sur les rangs 7,8 et 9.

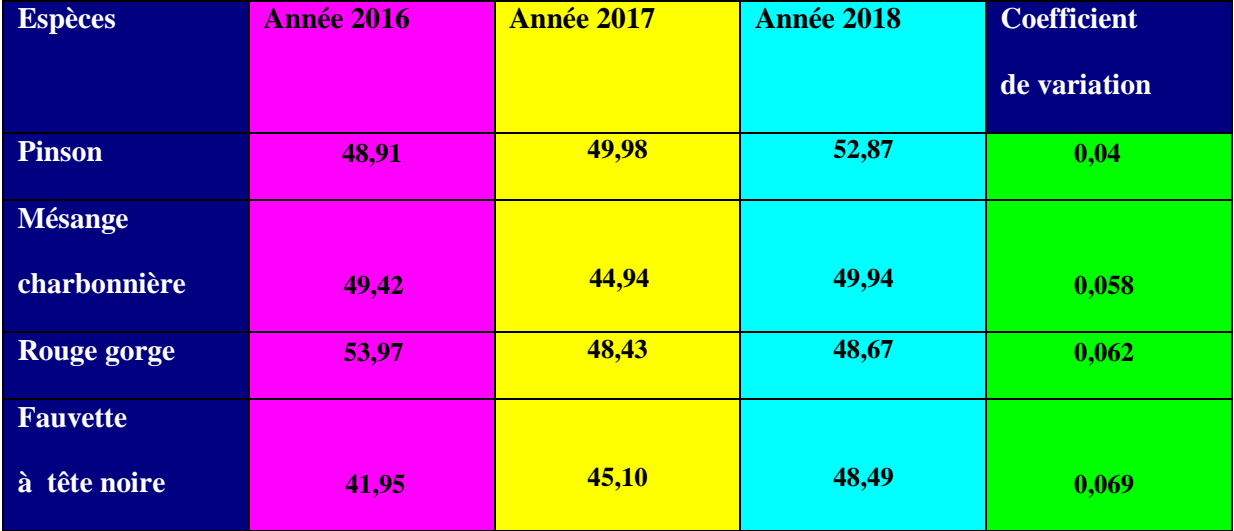

| <b>Tourterelle</b><br>turque     | 47,61 | 40,14 | 40,07 | 0,108 |
|----------------------------------|-------|-------|-------|-------|
| <b>Fauvette</b><br>mélanocéphale | 31,81 | 28,64 | 37,29 | 0,13  |
| <b>Merle</b>                     | 41,27 | 40,21 | 29,59 | 0,17  |
| Pie                              | 45,21 | 38,96 | 56,12 | 0,18  |
| Mésange bleue                    | 49,27 | 35,72 | 34,88 | 0,20  |
| <b>Chardonneret</b>              | 32,75 | 28,96 | 18,25 | 0,28  |

*Tableau 32- Coefficient de variation des valeurs annuelles de fréquence par espèce*

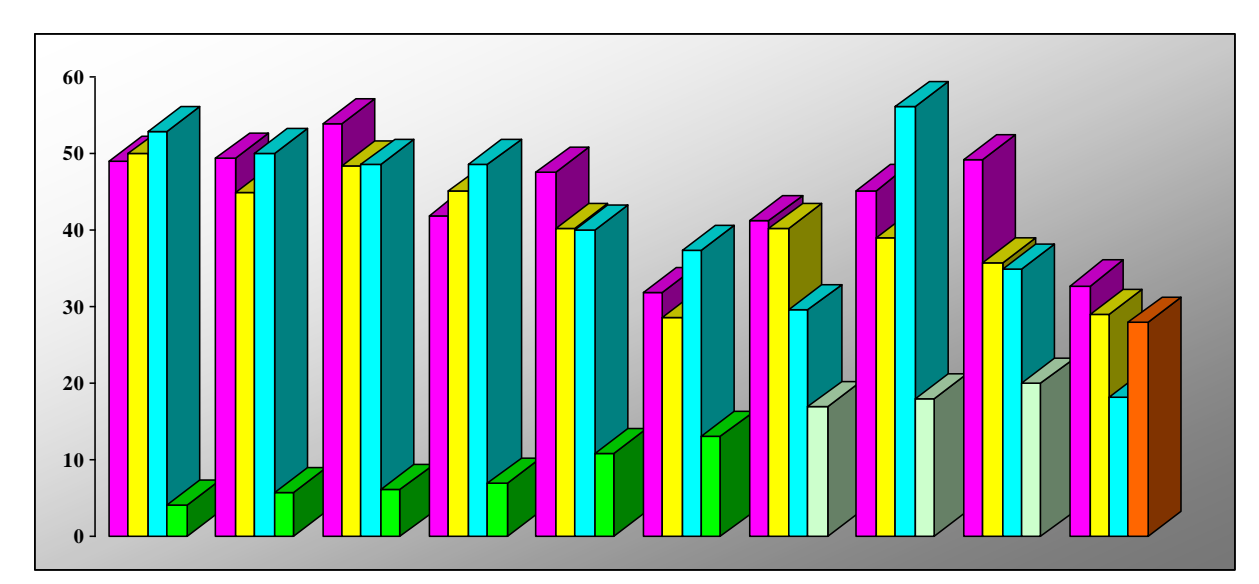

*Graphique 27 – Illustration graphique (tableau 31) \*les valeurs du coefficient de variation sont multipliées par 100 pour être mieux visibles sur l'illustration graphique*

## **Conclusion**

Le nombre de formulaires saisis chaque année est toujours en progression.

Il serait souhaitable que les observateurs entrant le plus de données soient plus nombreux (72 % des données enregistrées par une quinzaine de personnes) et, malgré les efforts de quelquesuns, que les prospections continuent sur formulaires en dehors des périodes de reproduction.

Les durées recommandées pour les protocoles sont comprises entre 5 et 10 minutes et donnent une bonne perception de la Richesse spécifique. Ils permettent aussi de prospecter davantage en multipliant les points de prospection.

Pour les valeurs d'abondance et en particulier les variations suivant les durées d'observation, les résultats obtenus et analysés par les méthodes statistiques peuvent être biaisés par de nombreux facteurs en particulier l'absence ou l'irrégularité des observations sur certains mois ou secteurs (l'effort de prospection n'a pas été le même sur tous les départements et certaines moyennes par espèce et par département sur- ou sous -évaluées peuvent interférer sur le global PACA). Dans le cadre d'un suivi régulier ces

résultats devraient être confirmés ou infirmés sur le long terme.

## **Remerciements**

A Robert Weimer qui a fait avec moi la plus grande partie des observations sur le 13 et Robert Pélissier pour ses remarques et suggestions

#### A Amine Flitti

A tous les observateurs ayant enregistré au moins une fois leurs données sur un formulaire de saisie.

## **Annexe**

### **Liste des observateurs**

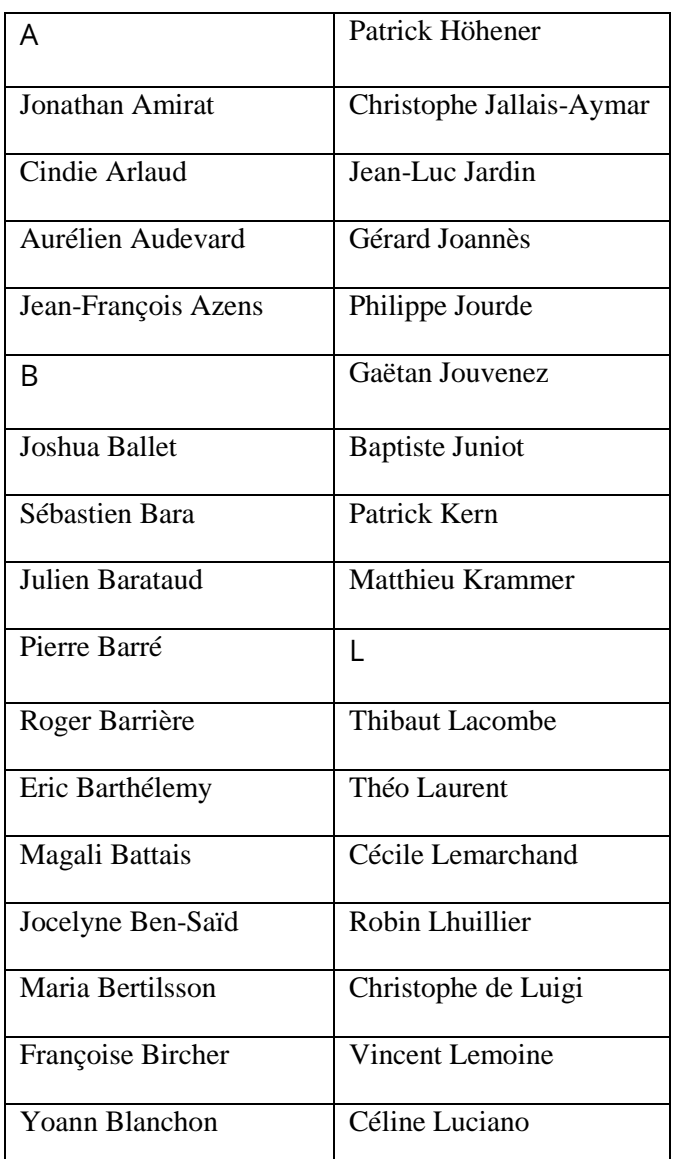

Ci-joint la liste par ordre alphabétique des contributeurs ayant enregistré plus de 1000 données, la liste totale des contributeurs (en espérant n'avoir oublié personne) figure en annexe

Aurélien Audevard, Laurent Bouvin, Claude Falke, Sylvain Henriquet, Baptiste Juniot, Vincent Lemoine, Jean-Pierre Niermont, Robert Pélissier, Renée Pennec, Véronique (et Titouan) Roguet, Olivier Soldi, Estelle & François Spaeth

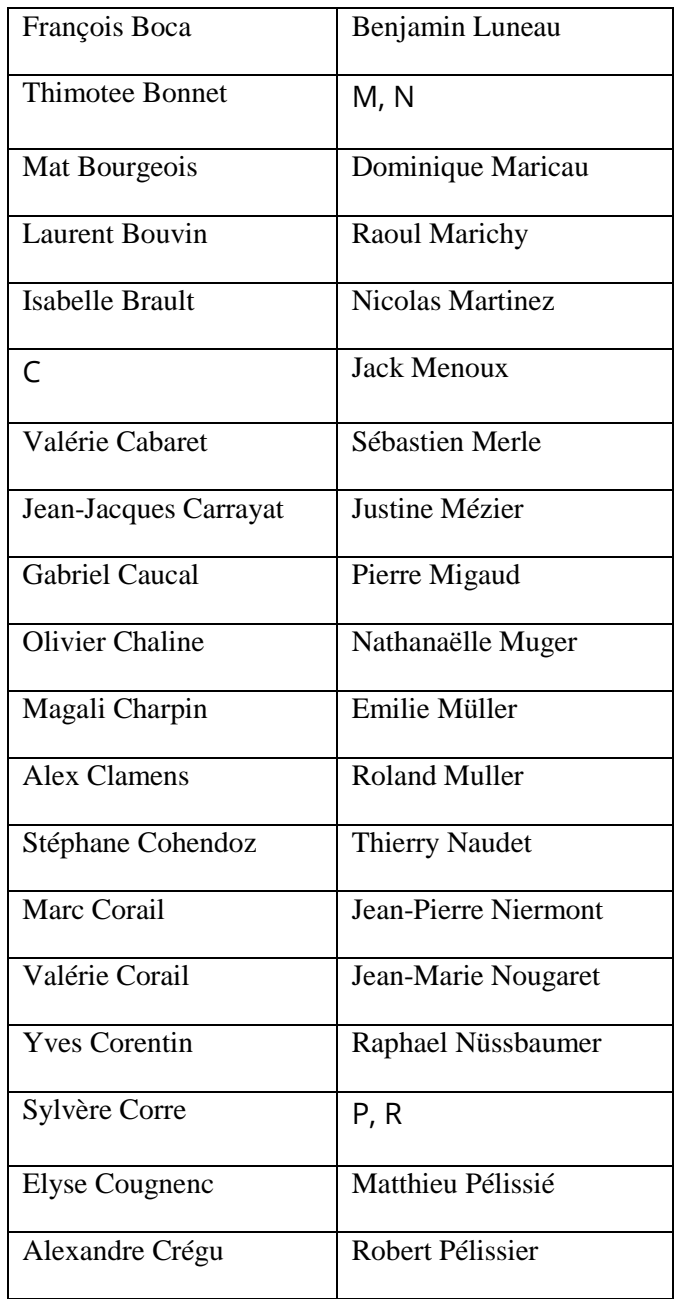

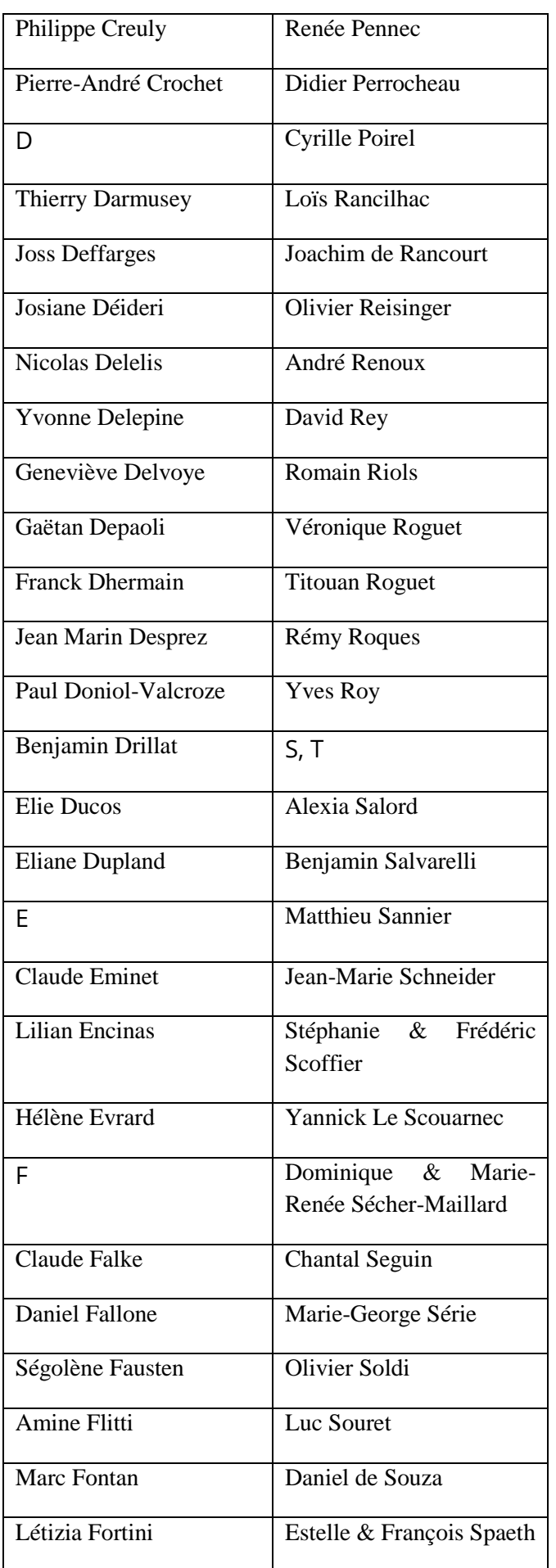

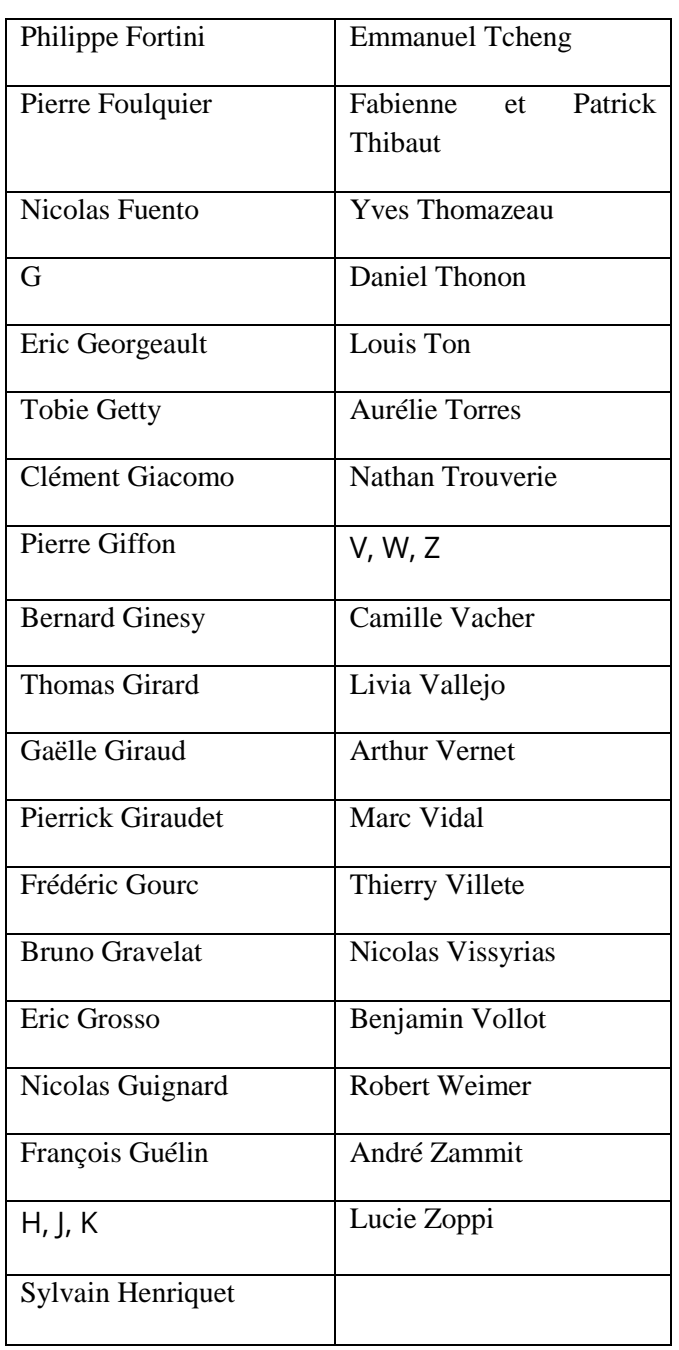

# **La faune de la région PACA**

Le territoire de la région Provence-Alpes-Côte d'Azur est le plus riche et le plus diversifié en nombre d'espèces en France métropolitaine. La région PACA abrite 245 espèces d'oiseaux nicheurs sur 275 espèces recensées en France, 70 % des 143 espèces de mammifères, 80 % des 34 Reptiles, 61 % des 31 Amphibiens, 85 % des 240 papillons de jour et 74 % des 100 libellules.

# **Le projet www.faune-paca.org**

En 2019, le site http://www.faune-paca.org a atteint le seuil des **7 millions de données** portant sur les oiseaux, les mammifères, les reptiles, les amphibiens, les libellules et les papillons diurnes. Ces données zoologiques ont été saisies et cartographiées en temps réel. Le site http://www.faune-paca.org s'inscrit dans une démarche collaborative et mutualiste de mise à disposition d'un atlas en ligne actualisé en permanence. Faune-paca.org est un projet développé par la LPO PACA et consolidé au niveau national par le réseau LPO sur le site www.faunefrance.org.

Ce projet est original et se caractérise par son rôle fédérateur, son efficacité, sa fiabilité, son ouverture aux professionnels de l'environnement et aux bénévoles. Chacun est libre de renseigner les données qu'il souhaite, de les rendre publiques ou non, et d'en disposer pour son propre usage comme bon lui semble. Il est modulable en fonction des besoins des partenaires. Il est perpétuellement mis à jour et les données agrégées sont disponibles sous forme de cartographies et de listes à l'échelle communales pour les acteurs du territoire de la région PACA.

# **Faune-PACA Publication**

Cette nouvelle publication en ligne Faune-PACA publication a pour ambition d'ouvrir un espace de publication pour des synthèses à partir des données zoologiques compilées sur le site internet éponyme www.faune-paca.org. Les données recueillies sont ainsi synthétisables régulièrement sous forme d'ouvrages écrits de référence (atlas, livres rouges, fiches espèces, fiches milieux, etc.), mais aussi, plus régulièrement encore, sous la forme de publications distribuées électroniquement. Faune-PACA Publication est destiné à publier des comptesrendus naturalistes, des rapports d'études, des rapports de stage pour rythmer les activités naturalistes de la région PACA. Vous pouvez soumettre vos projets de publication à Amine Flitti, rédacteur en chef de la publication, responsable des inventaires et administrateur des données sur faune-paca.org amine.flitti@lpo.fr.

#### **Faune-PACA Publication n**°**87**

Article édité par la LPO PACA Villa Saint - Jules 6, avenue Jean Jaurès 83 400 HYERES Tél: 04 94 12 79 52 Fax: 04 94 35 43 28 Courriel: paca@lpo.fr Web: http://paca.lpo.fr

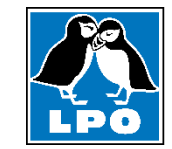

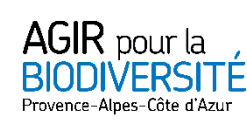

**Directeur de la publication :** Benjamin KABOUCHE **Rédacteur en chef :** Amine FLITTI **Comité de lecture du n°87 :** Amine FLITTI, Thomas GIRARD **Administrateur des données www.faune-paca.org :** Amine FLITTI. **Photographies couverture :**

#### ©LPO PACA 2019

La reproduction de textes et d'illustrations, même partielle et quel que soit le procédé utilisé, est soumise à autorisation. Afin de réduire votre impact écologique nous vous invitons à ne pas imprimer cette publication.

Retrouvez la liste des partenaires techniques et financiers du site www.faune-paca.org sur la page accueil du site.